# **«АНТИПЛАГИАТ» СТУДЕНТУ: ПУТЬ К УСПЕШНОЙ ЗАЩИТЕ**

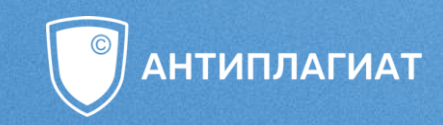

Светлана Магда, специалист учебно-методического центра компании Антиплагиат

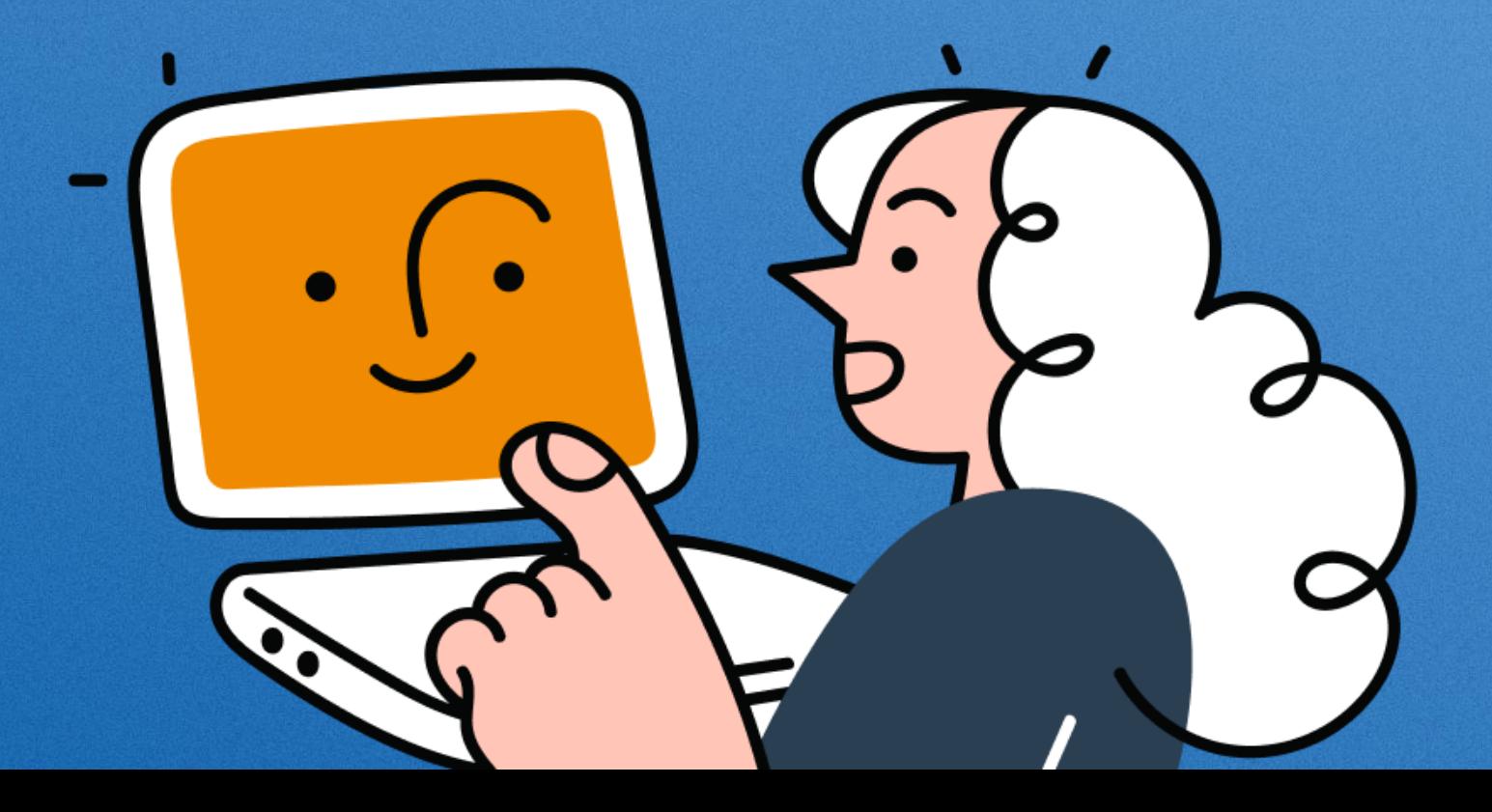

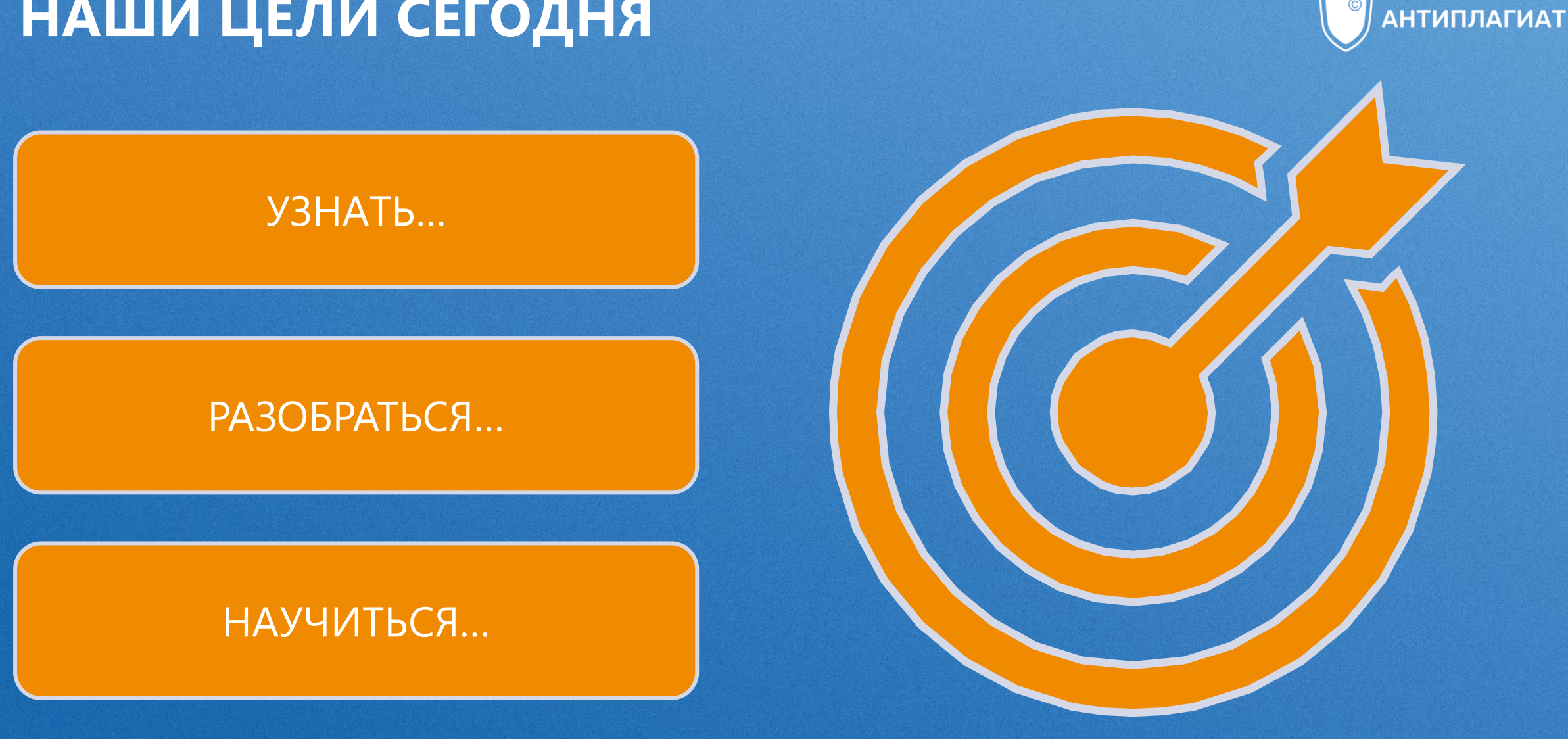

## НАШИ ЦЕЛИ СЕГОДНЯ

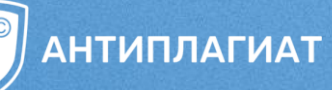

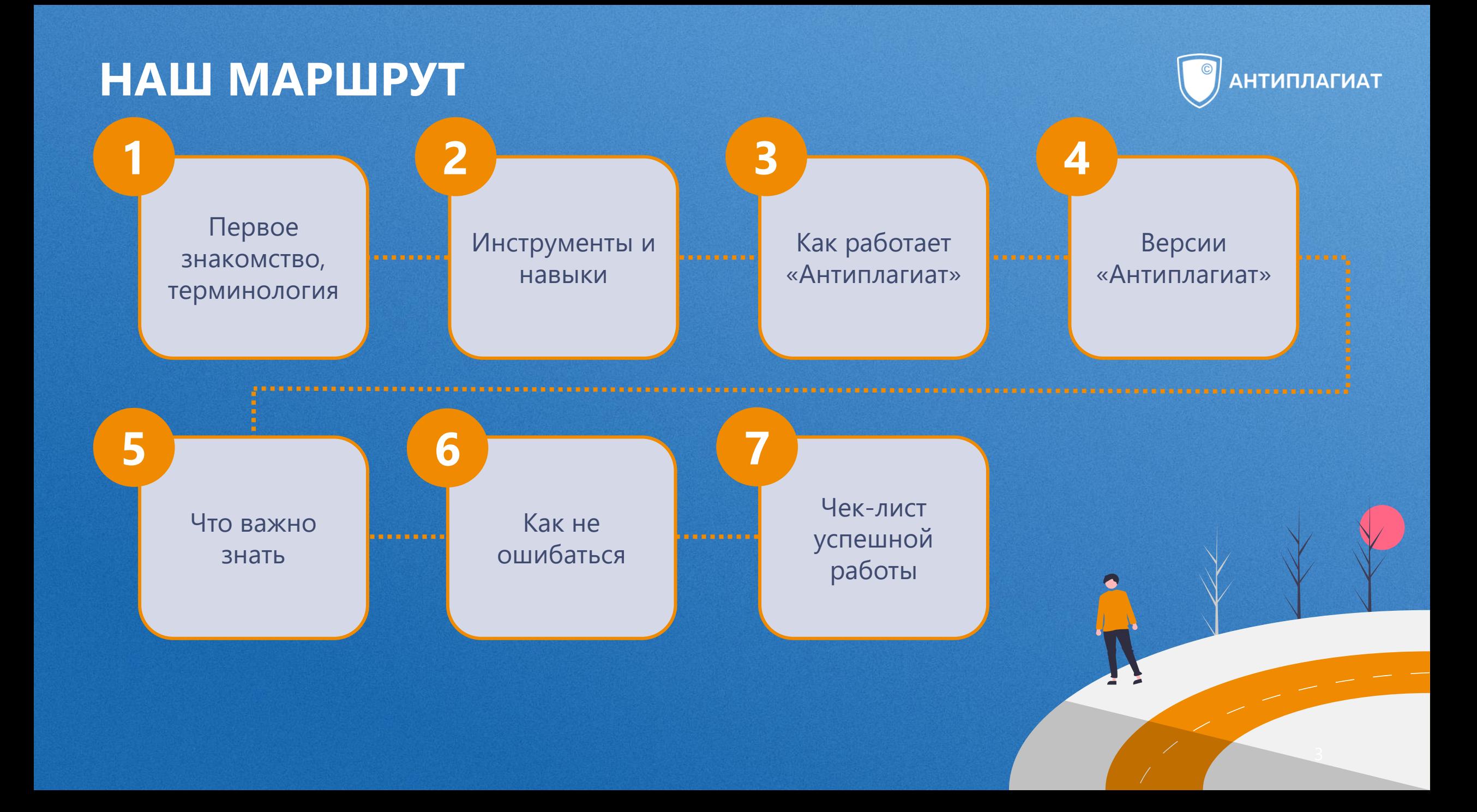

### ПОСТАНОВКА НАВЫКА

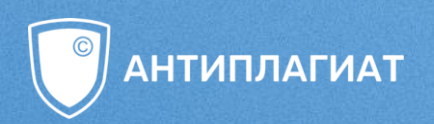

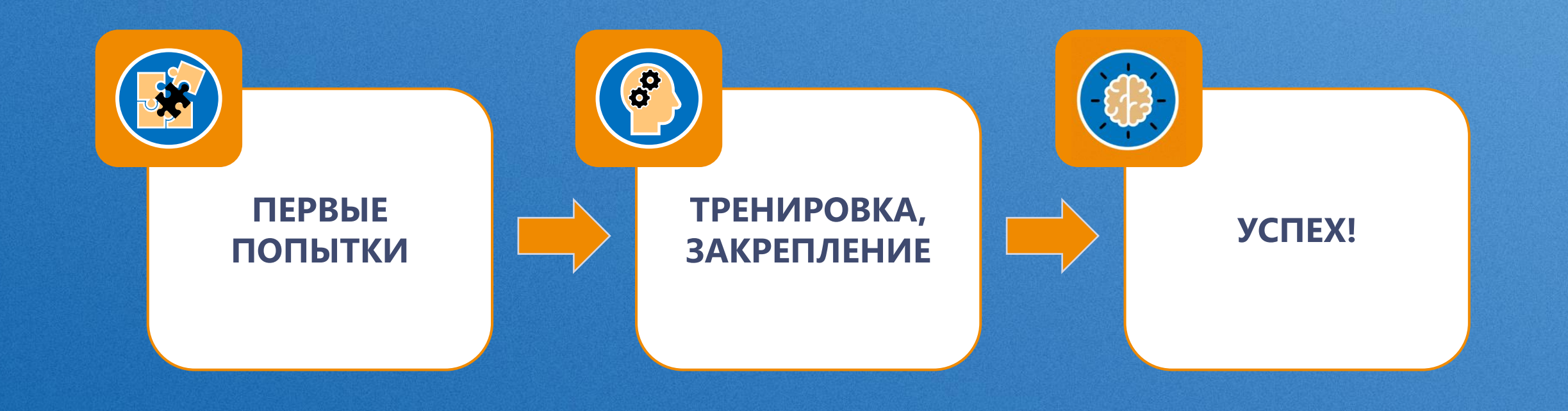

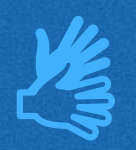

## **НЕЙРОННЫЕ СВЯЗИ**

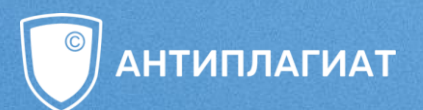

Чем больше мы осваиваем нового, тем **больше нейронных связей** формируется, тем **эффективнее мышление**. **!** 

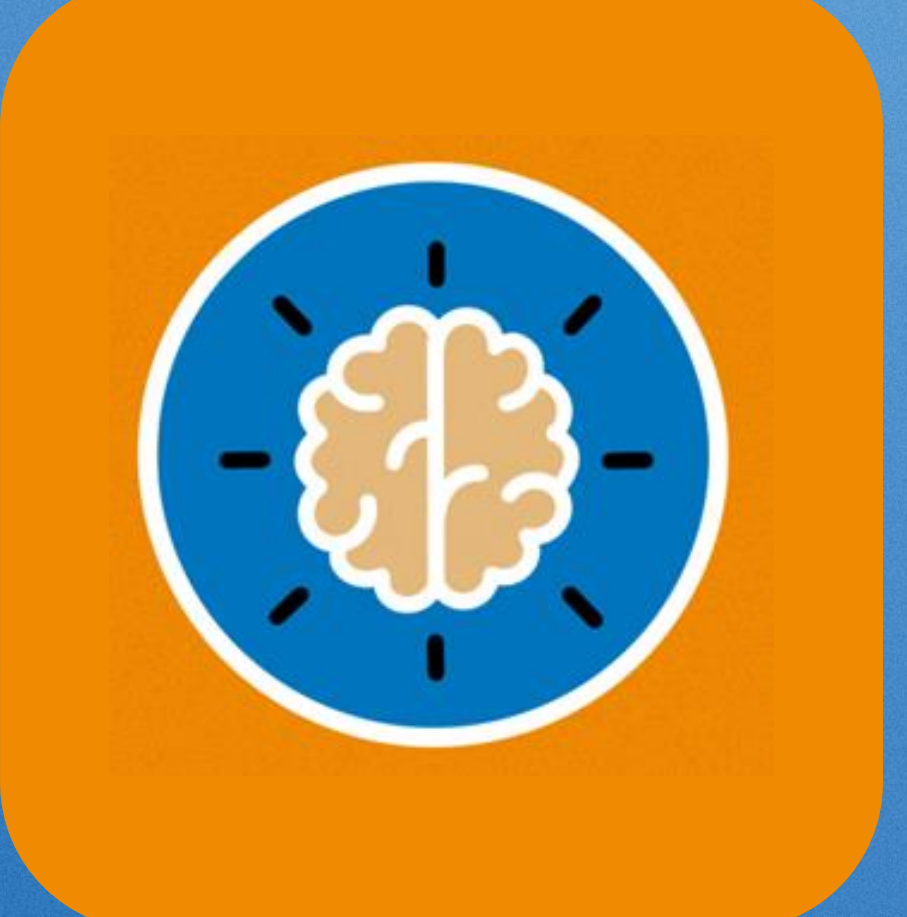

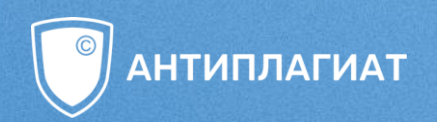

# **НЕМНОГО ТЕРМИНОЛОГИИ**

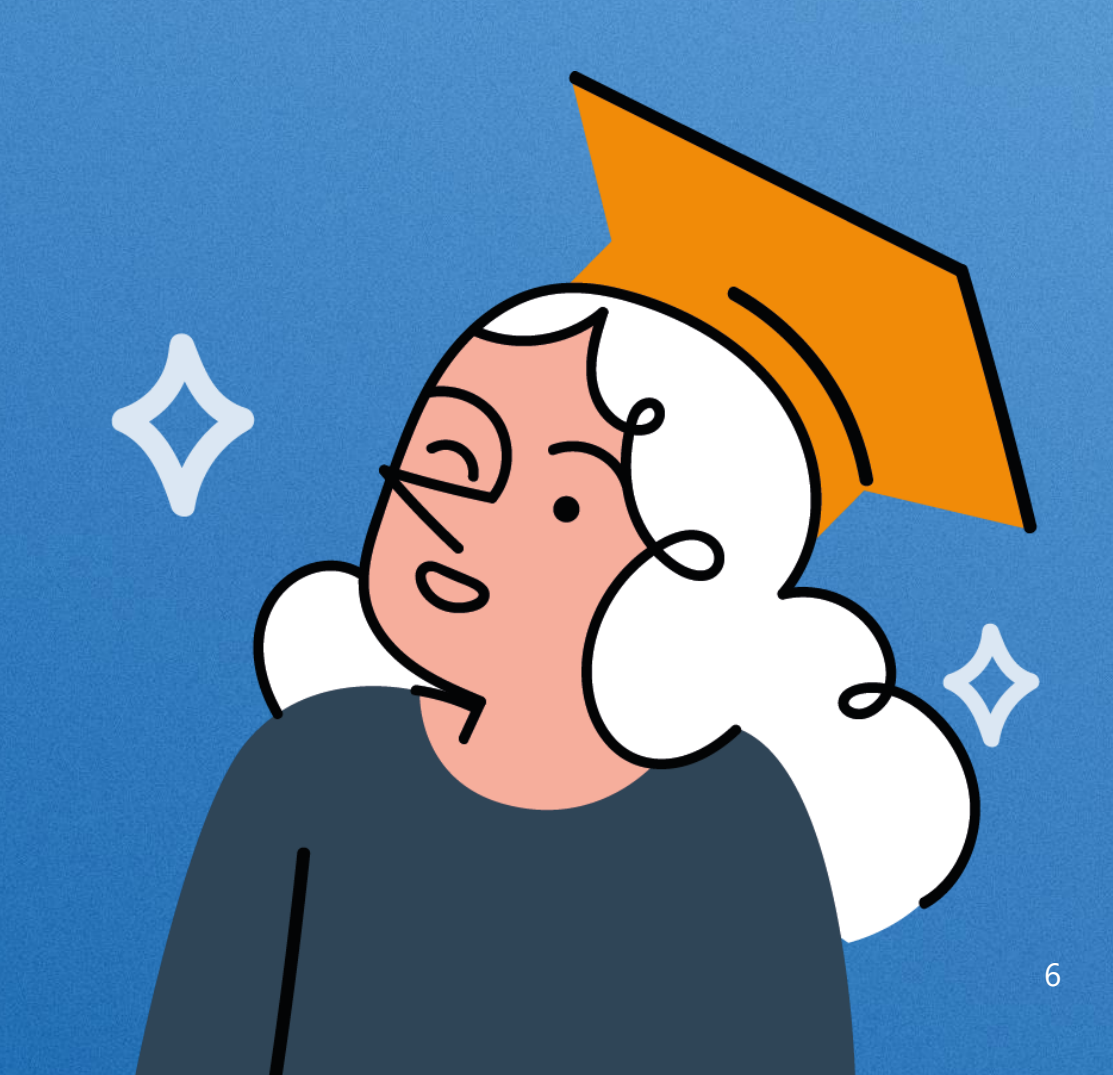

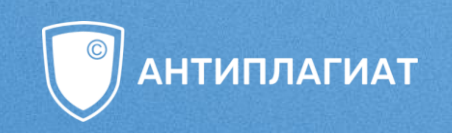

## Что такое **ПЛАГИАТ** ?

?

?

?

 $\bullet$ 

?<br>?<br>?<br>?<br>?

?

?

?

?

?

?

?

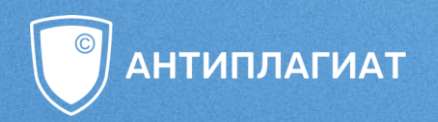

1) **Плагиа́т** \* — умышленное присвоение авторства на чужое произведение науки, литературы или искусства в целом или в части, один из случаев нарушения авторских прав <...>.

\*Большой юридический словарь. — М.: Инфра-М. А. Я. Сухарев, В. Е. Крутских, А.Я. Сухарева. 2003.

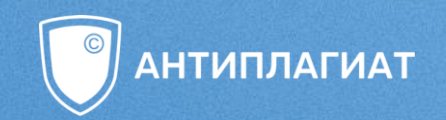

Плагиат \* - не обоснованное целями цитирования заимствование чужого текста без указания (ссылки) на истинного автора и источник заимствования.\*

\*О плагиате в произведениях науки (диссертациях на соискание ученой степени): С. М. Шахрай, Н. И. Аристер, А. А. Тедеев. - М.: МИИ, 2014.

### КАК СВЯЗАНЫ ПЛАГИАТ И СИСТЕМА «АНТИПЛАГИАТ»?

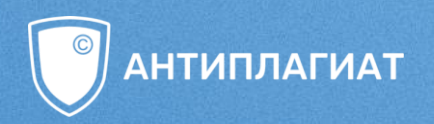

SURPRISE!

Плагиа́т<sup>\*</sup> — не обоснованное целями цитирования заимствование чужого текста без указания (ссылки) на истинного автора и источник заимствования.\*

Система «Антиплагиат» не ищет плагиат! Она помечает текстовые совпадения между проверяемым документом и документами из индекса системы.

\*О плагиате в произведениях науки (диссертациях на соискание ученой степени): С. М. Шахрай, Н. И. Аристер, А. А. Тедеев. – М.: МИИ, 2014.

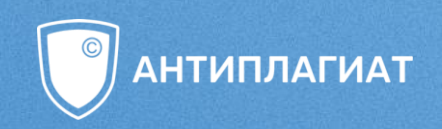

# Что такое **«АНТИПЛАГИАТ»**?

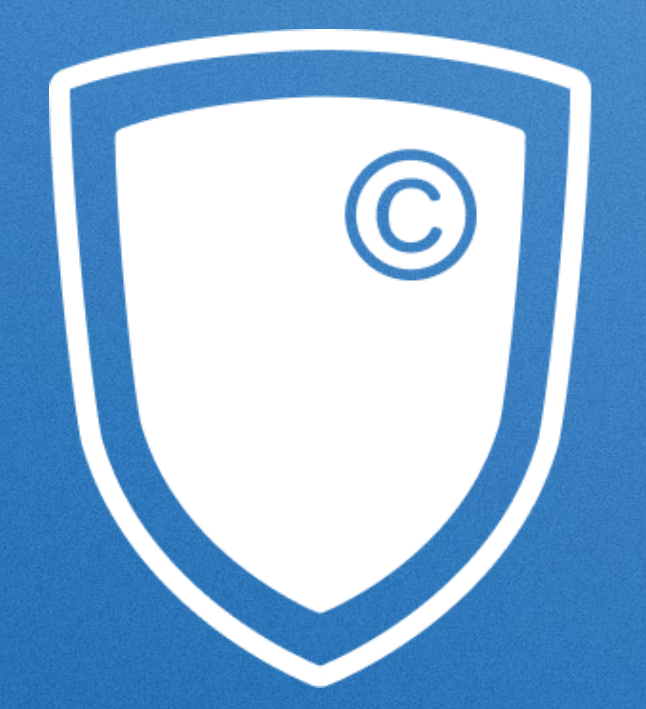

?

?

?

?

?

?

?

?

?

?

?

?

## **СИСТЕМА ПОИСКА ТЕКСТОВЫХ ЗАИМСТВОВАНИЙ**

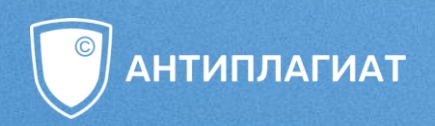

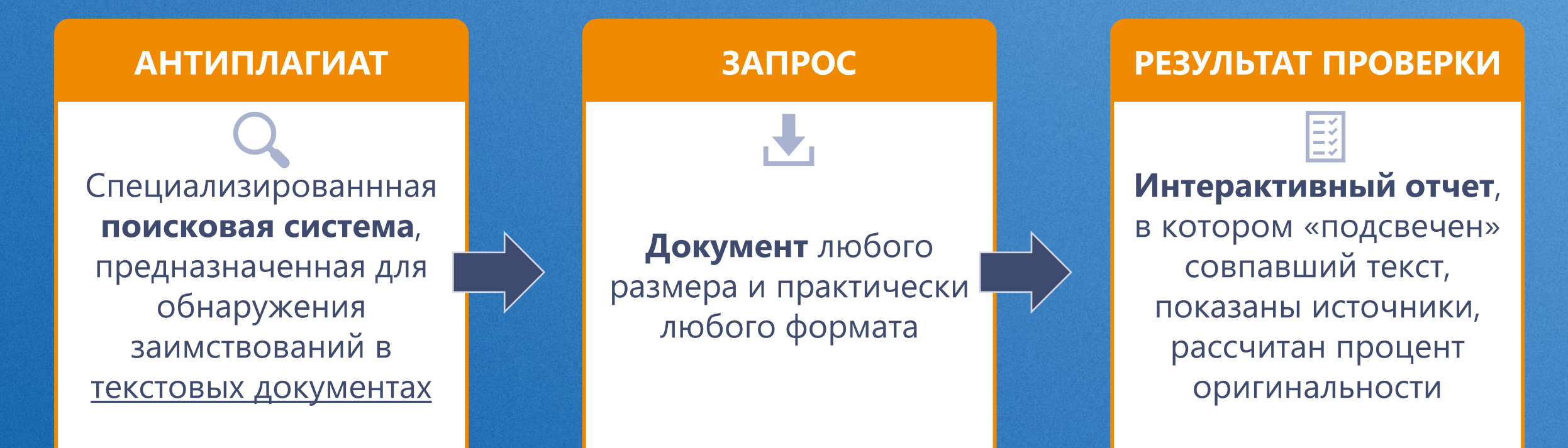

## **КАК РАБОТАЕТ «АНТИПЛАГИАТ»?**

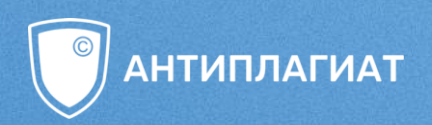

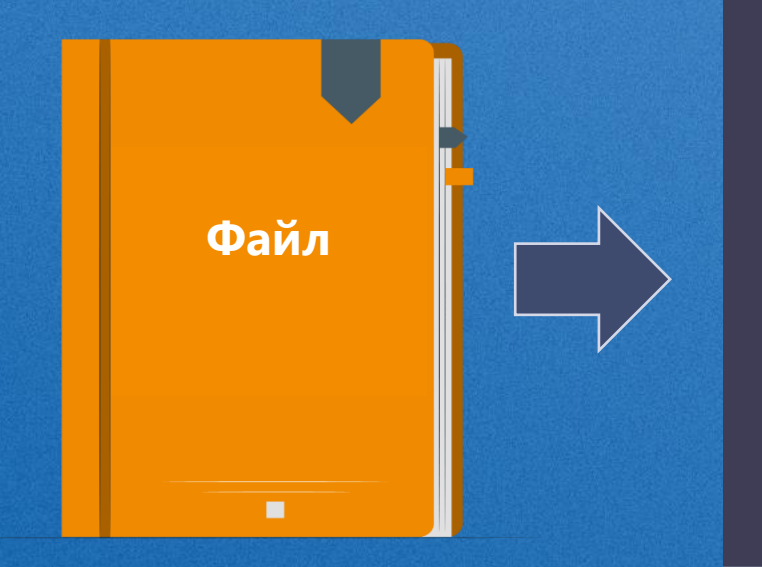

### **Объединенная коллекция:**

- 1,2 миллиарда проиндексированных источников
- открытые Интернет-источники
- платные проприетарные коллекции
- специальные модули поиска

### **+ Собственная коллекция организации**

### **Интерактивный отчет**

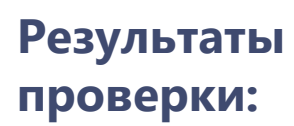

- Оригинальность
- Совпадения
- Цитирование
- Самоцитирование

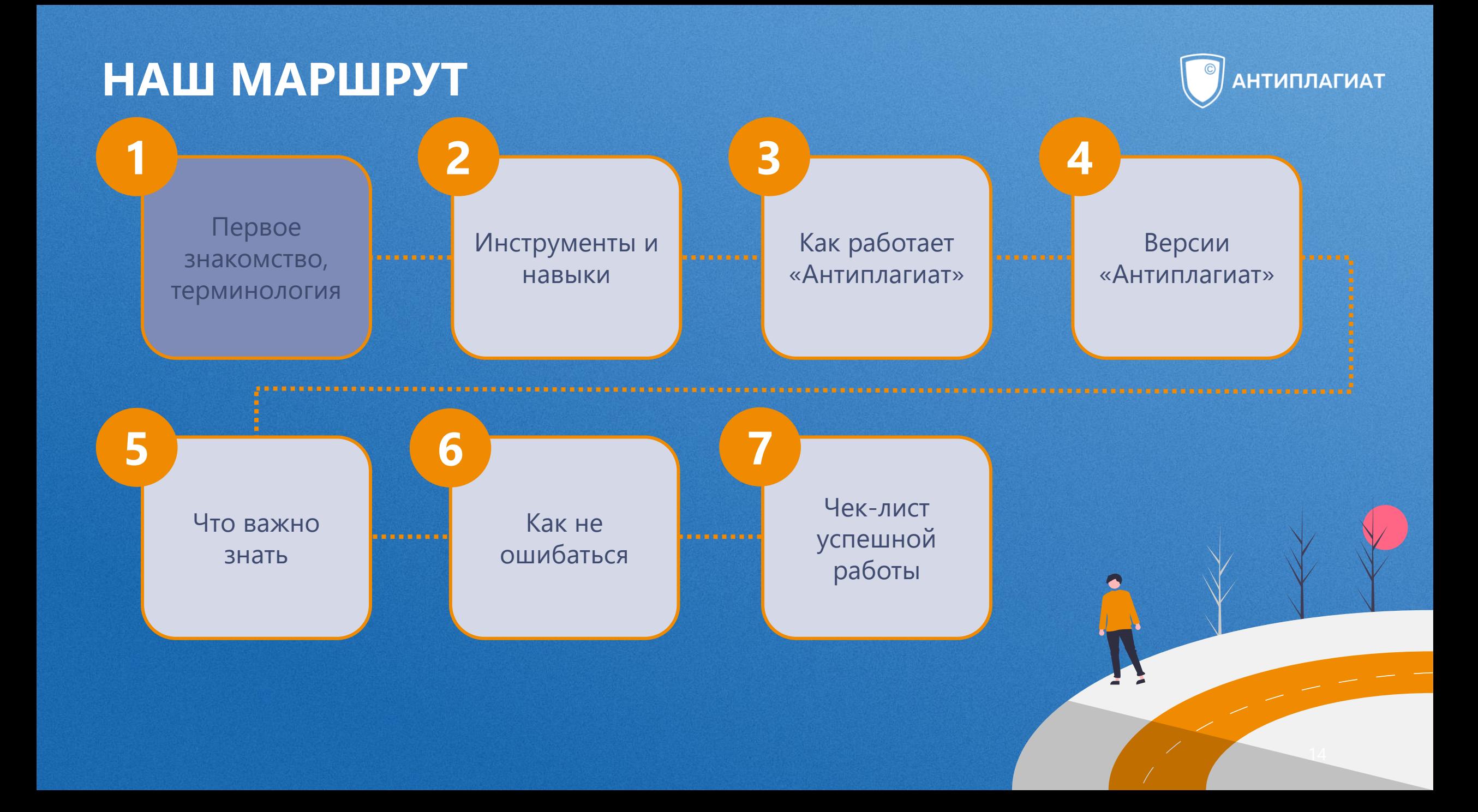

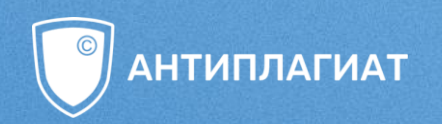

### «АНТИПЛАГИАТ» - ЭТО ИНСТРУМЕНТ!

# Почему стали нужны инструменты поиска

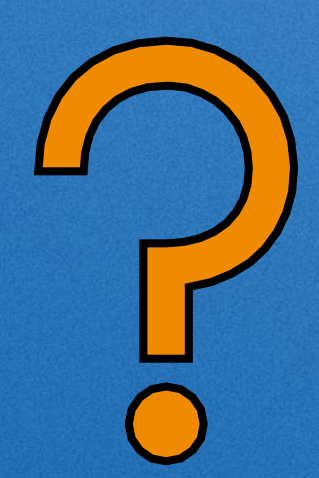

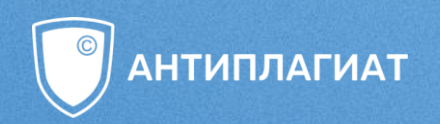

### «АНТИПЛАГИАТ» - ЭТО ИНСТРУМЕНТ!

### Почему стали нужны инструменты поиска заимствований?

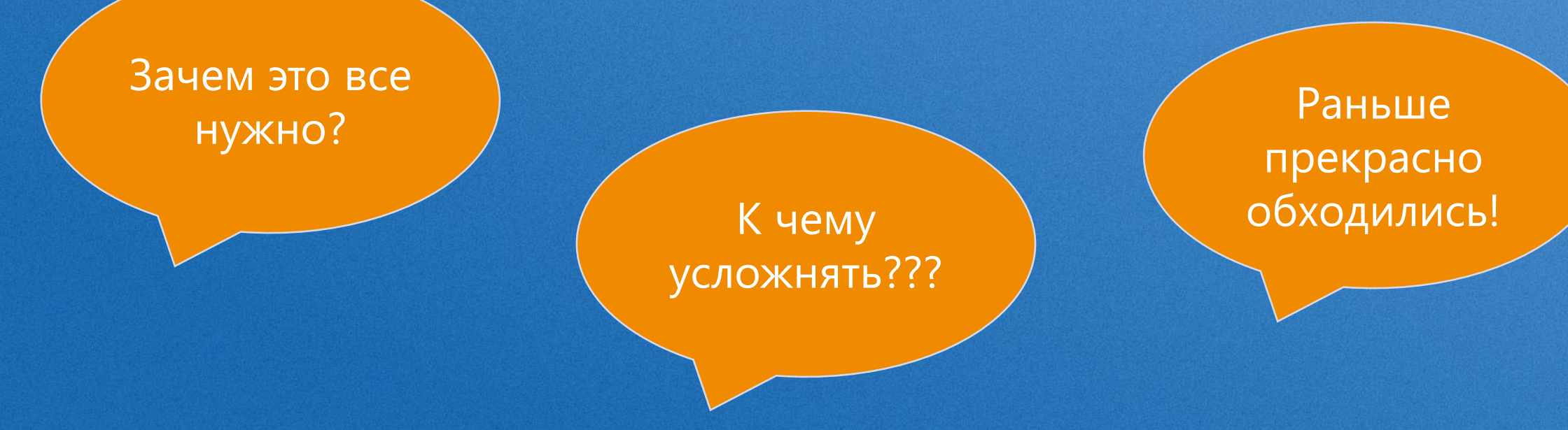

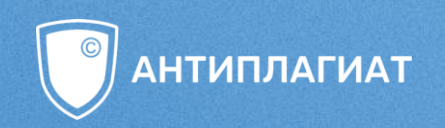

# Какие навыки развиваются при написании диплома?

?

?

?

?

?

?

?

?

?

?

?

?

## **БЫТЬ УСПЕШНЫМ В СОВРЕМЕННОМ МИРЕ**

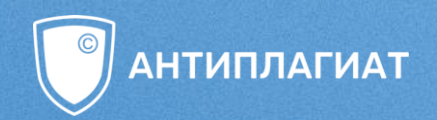

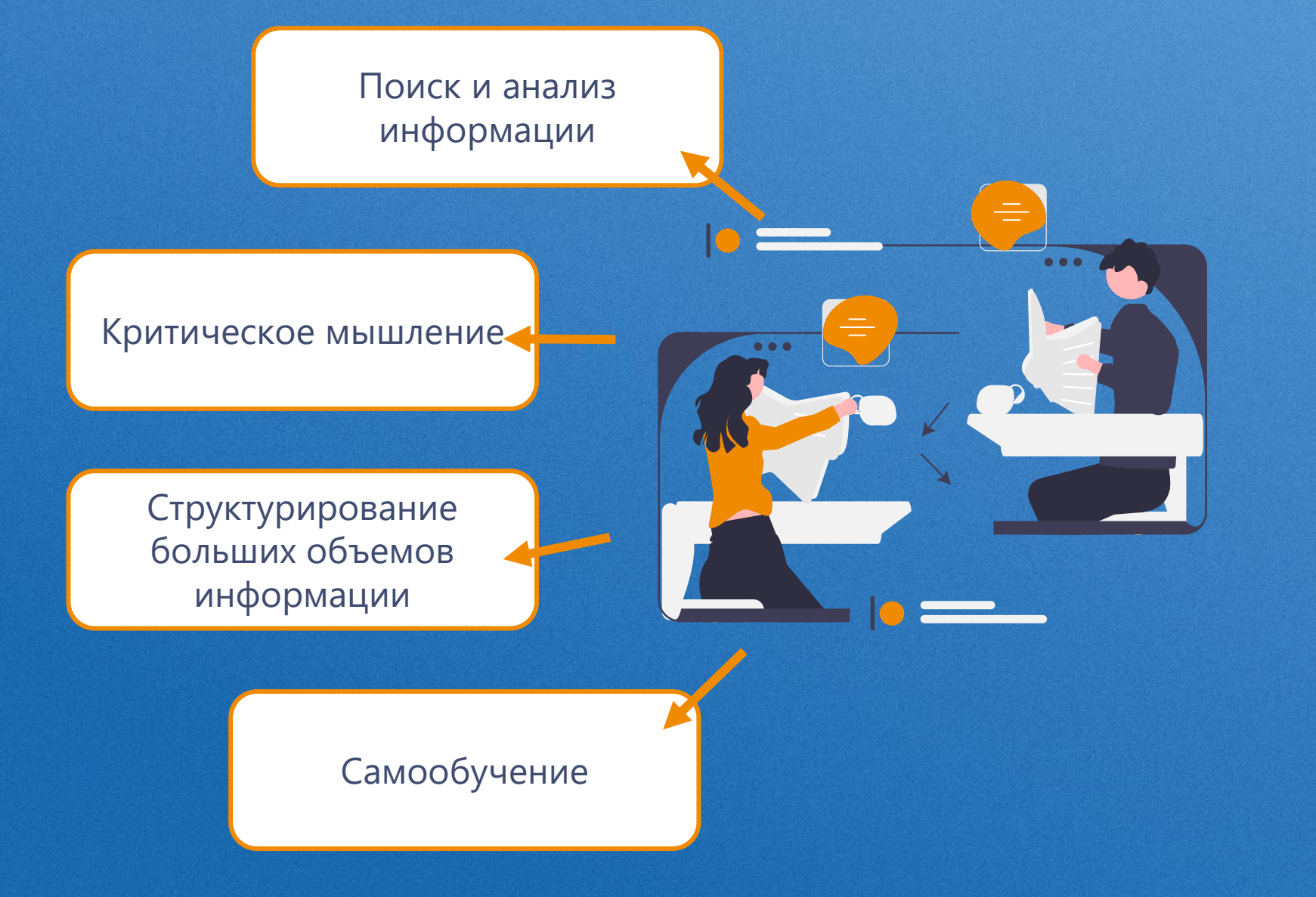

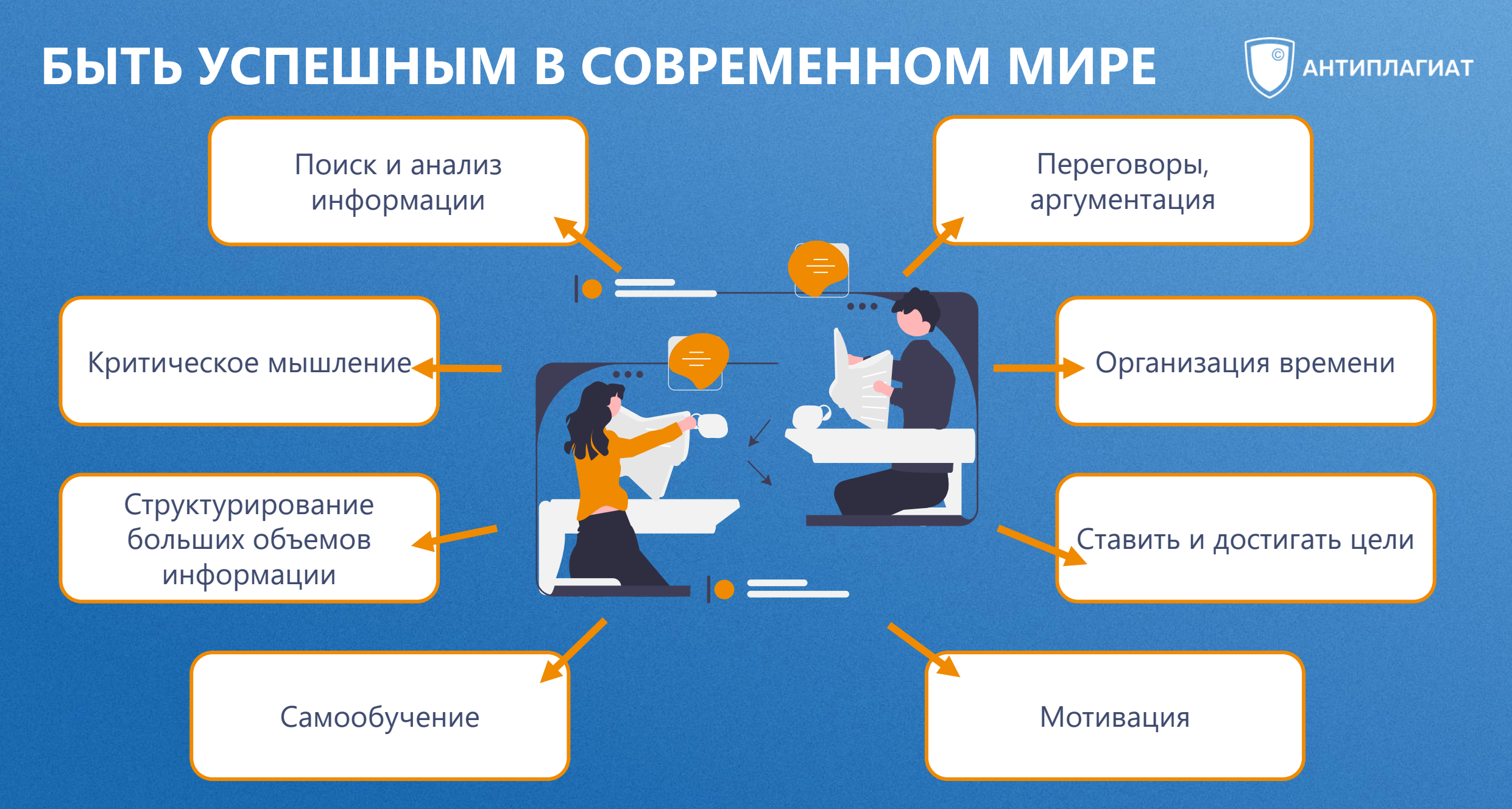

## БЫТЬ УСПЕШНЫМ В СОВРЕМЕННОМ МИРЕ

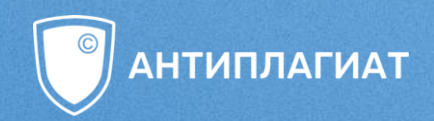

Выбирать верные инструменты для достижения целей

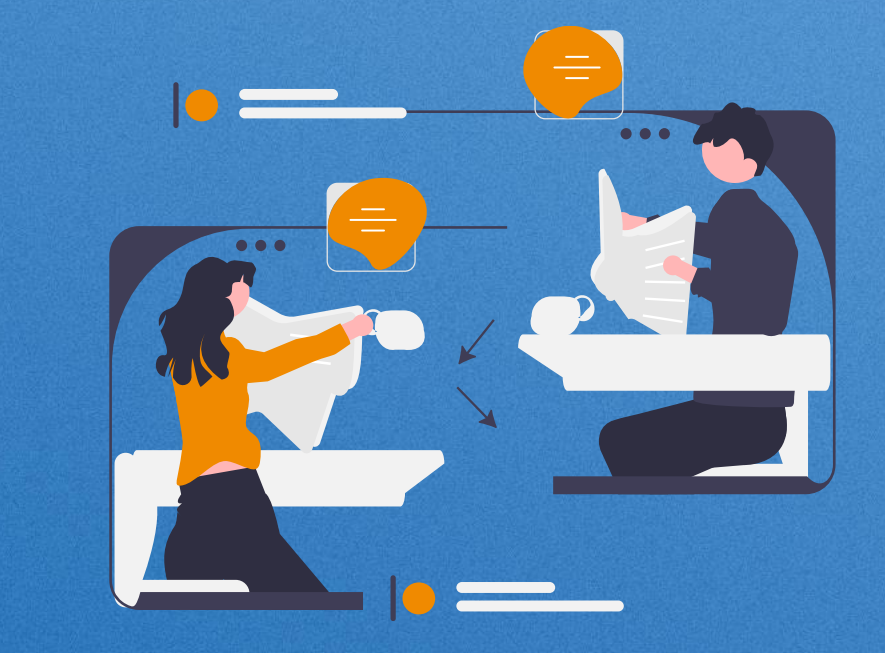

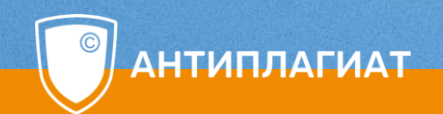

# ALLE FILLE

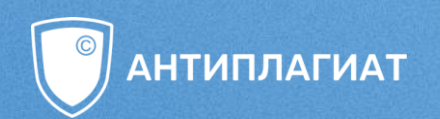

## **COPY-PASTE — ПРОБЛЕМА** ИЛИ НОРМА?

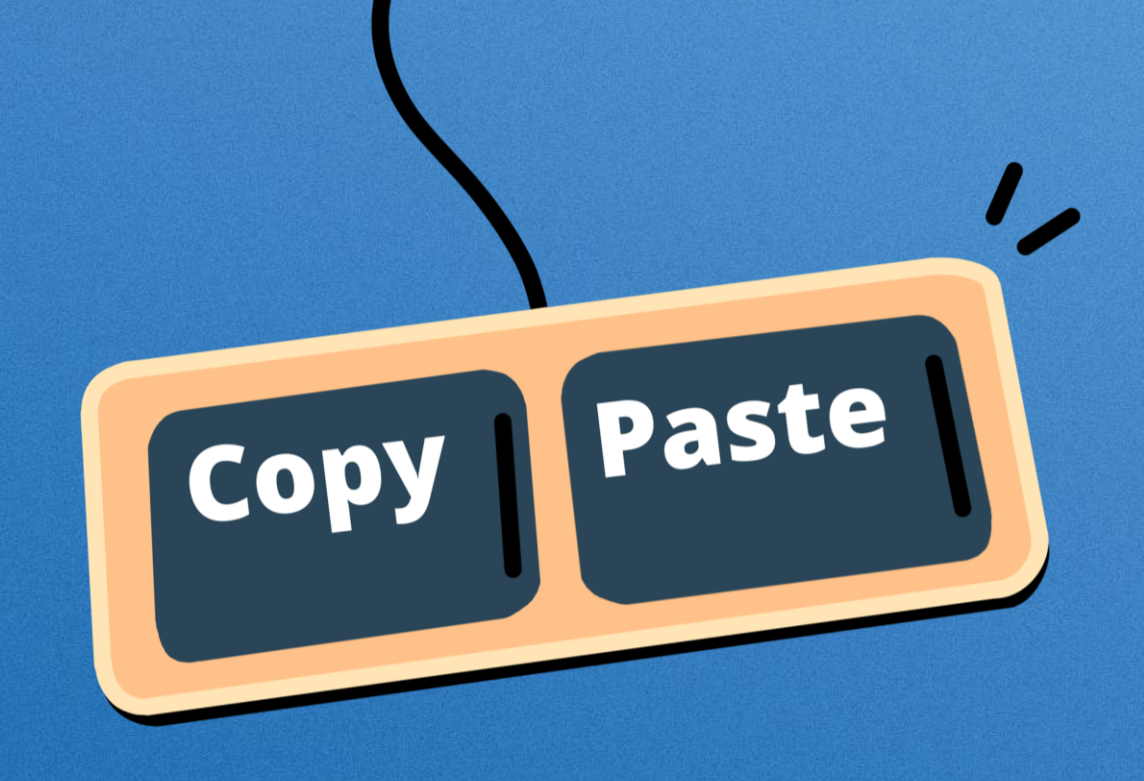

### ПОЧЕМУ МЫ ВЫБИРАЕМ ПРОСТЫЕ ПУТИ?

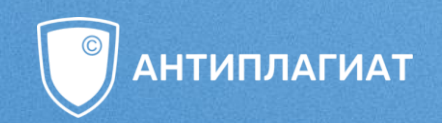

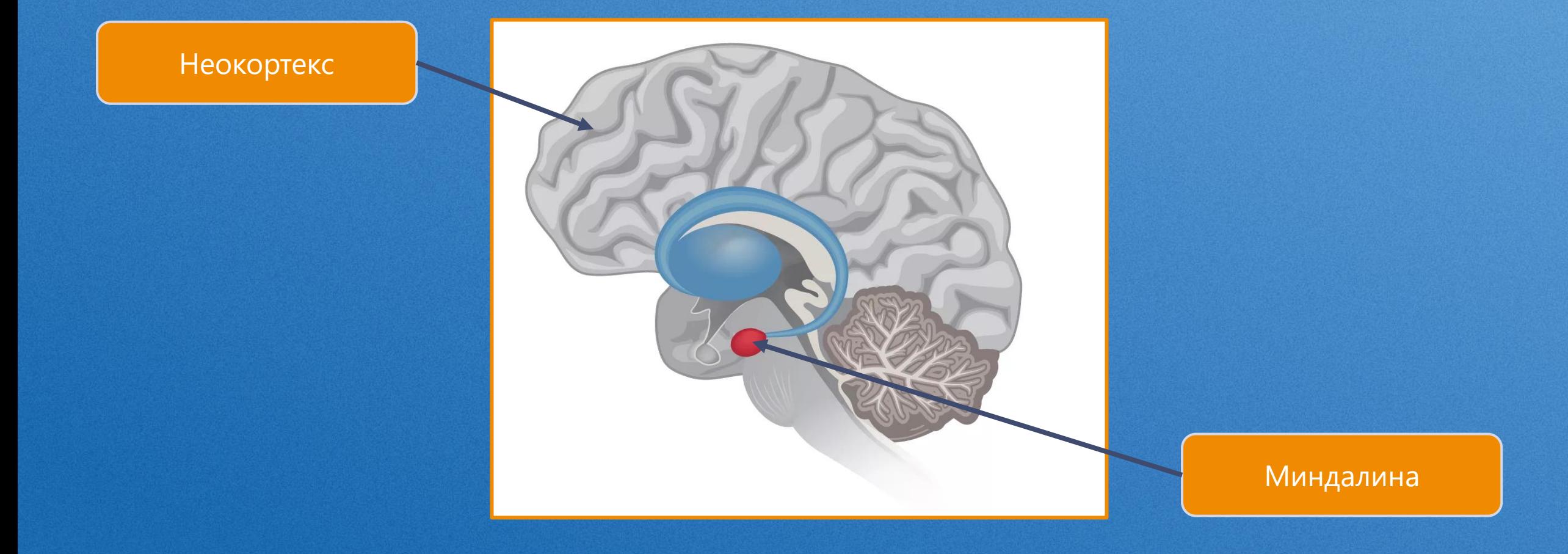

## ПОЧЕМУ МЫ ВЫБИРАЕМ ПРОСТЫЕ ПУТИ?

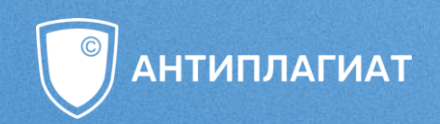

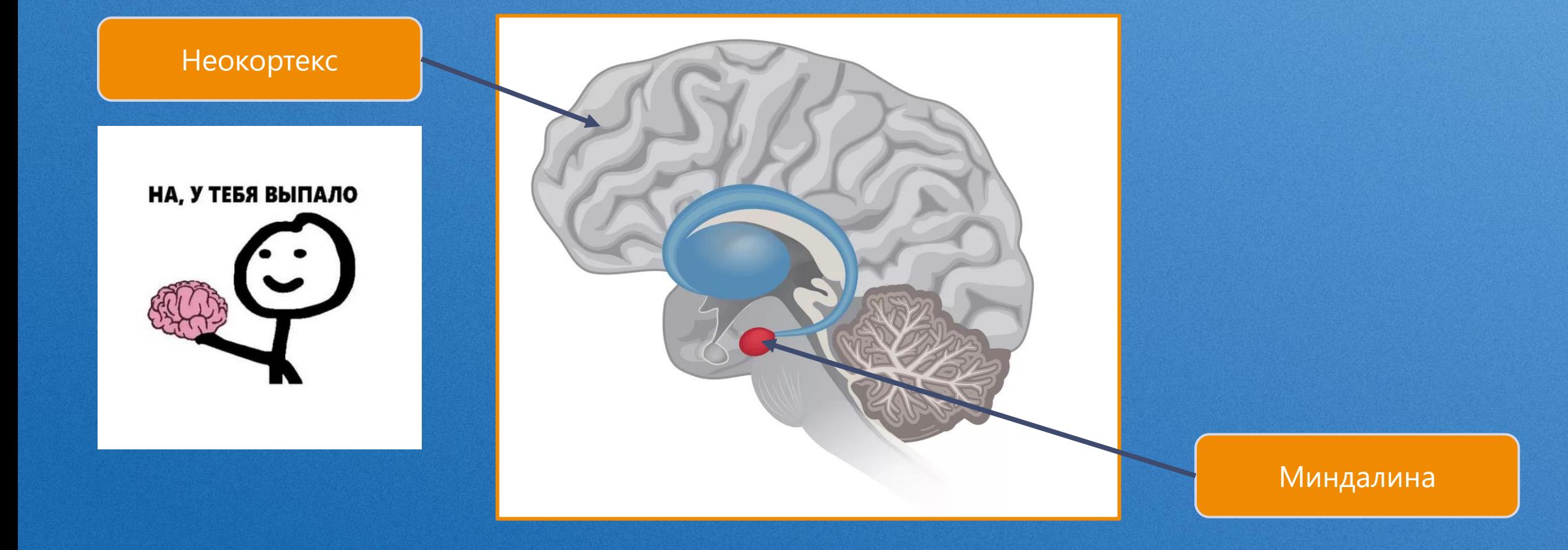

## **ПОЧЕМУ МЫ ВЫБИРАЕМ ПРОСТЫЕ ПУТИ?**

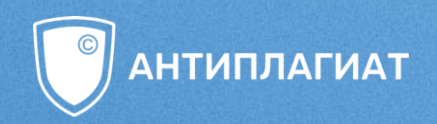

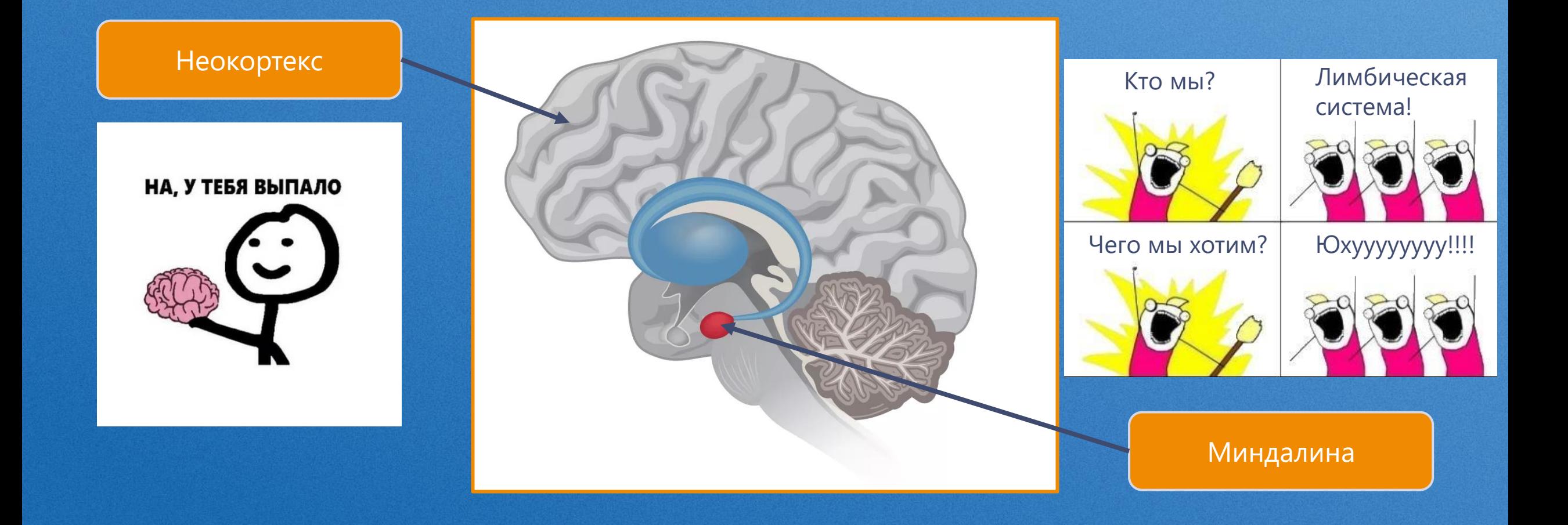

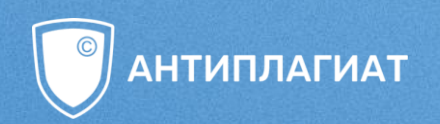

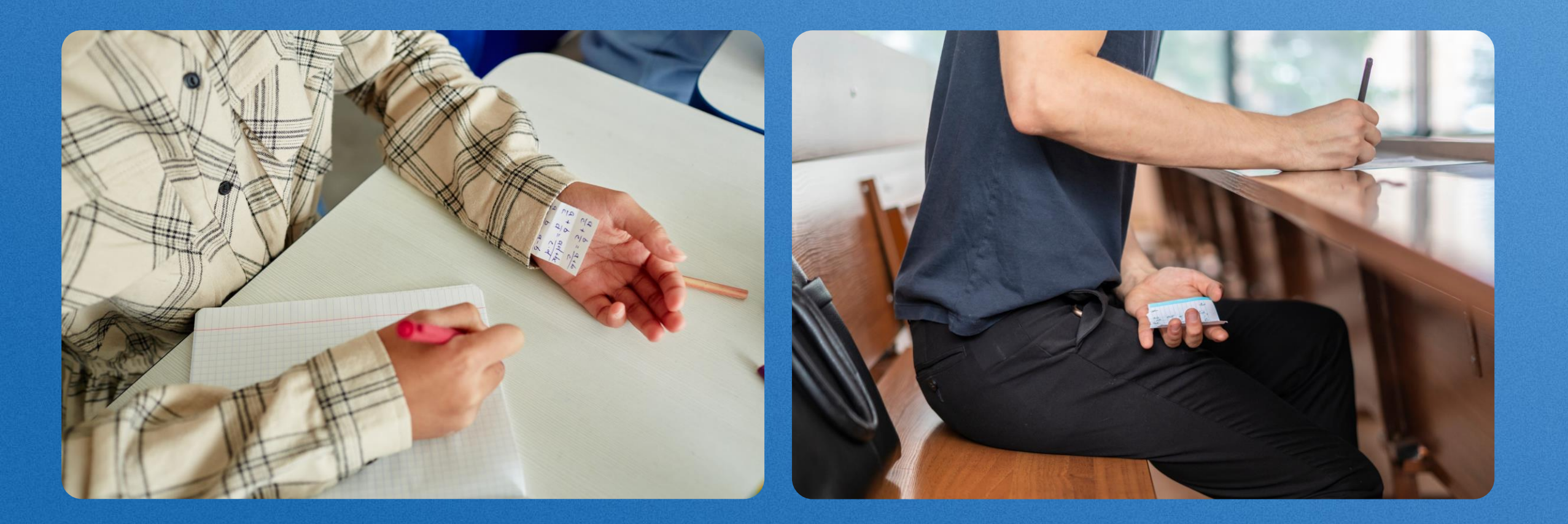

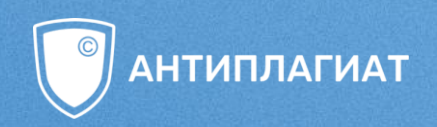

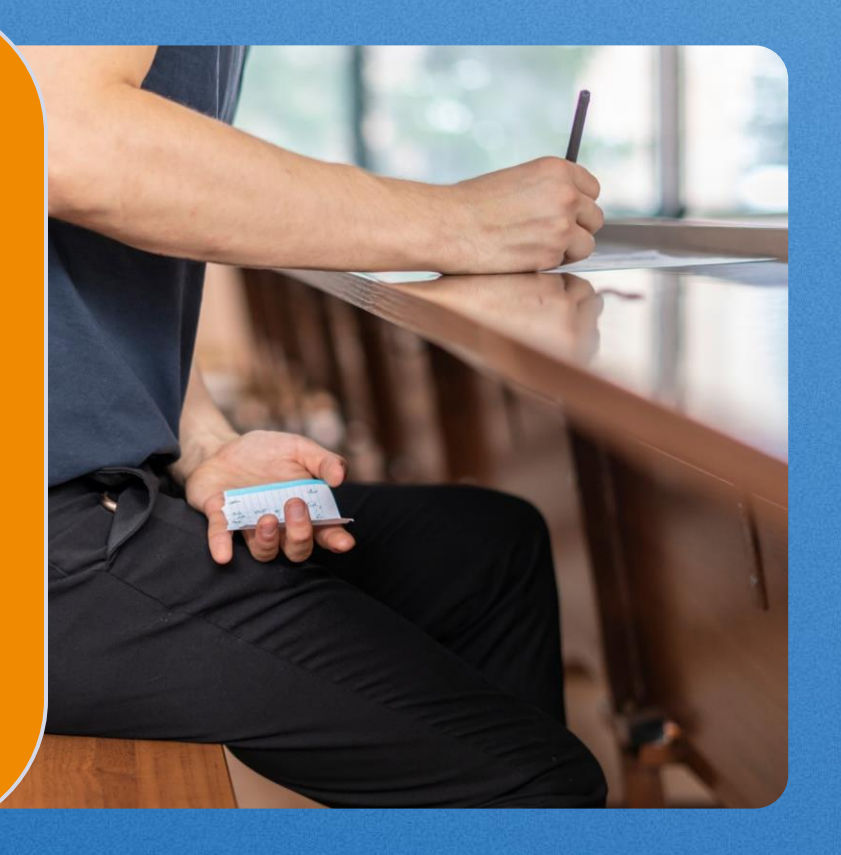

### **ЧЕК-ЛИСТ ЭФФЕКТИВНОЙ ШПАРГАЛКИ**

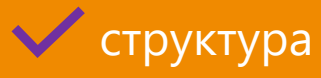

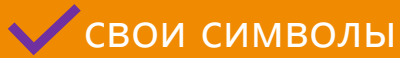

повторение

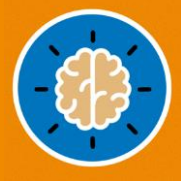

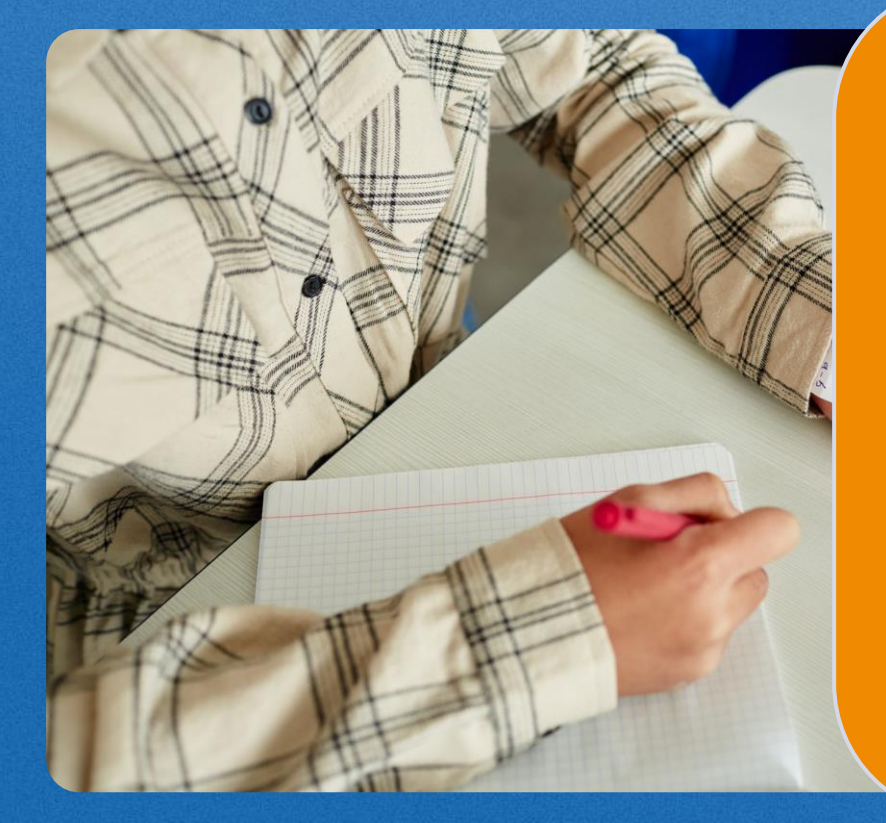

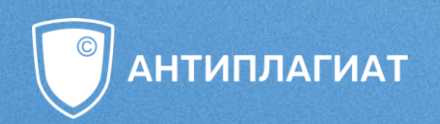

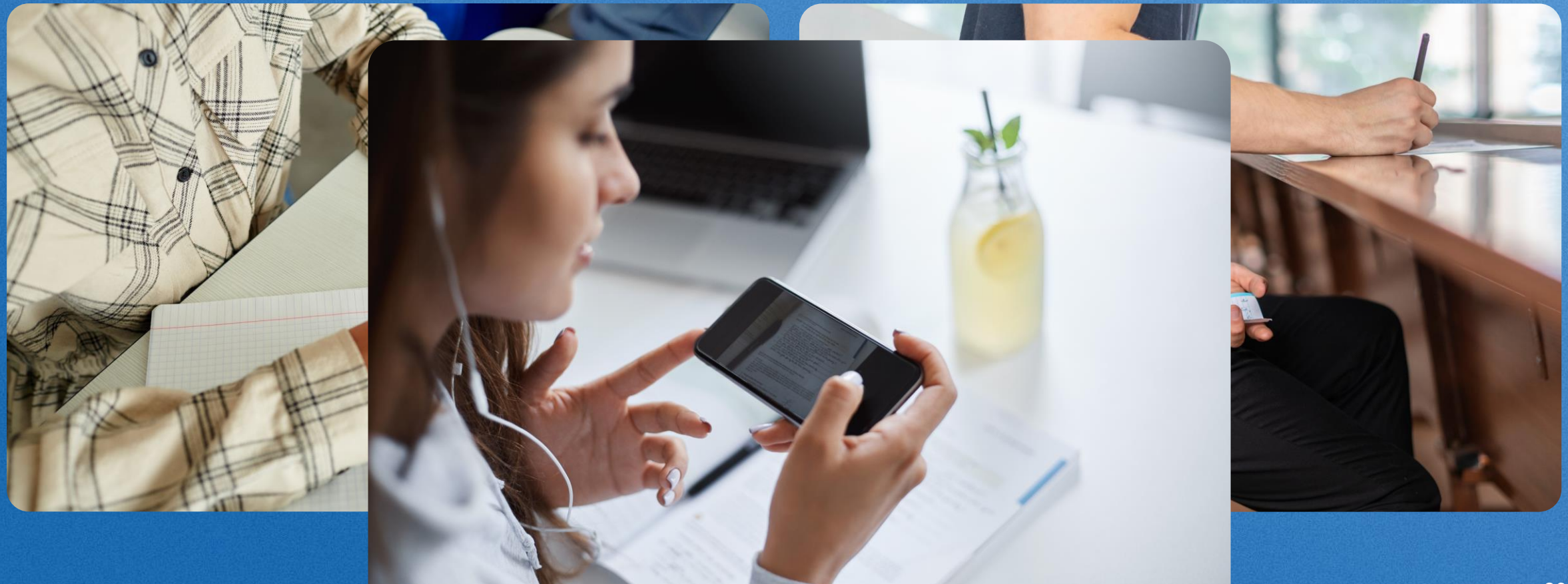

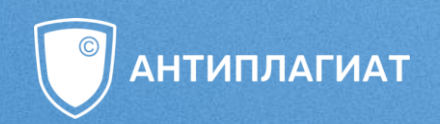

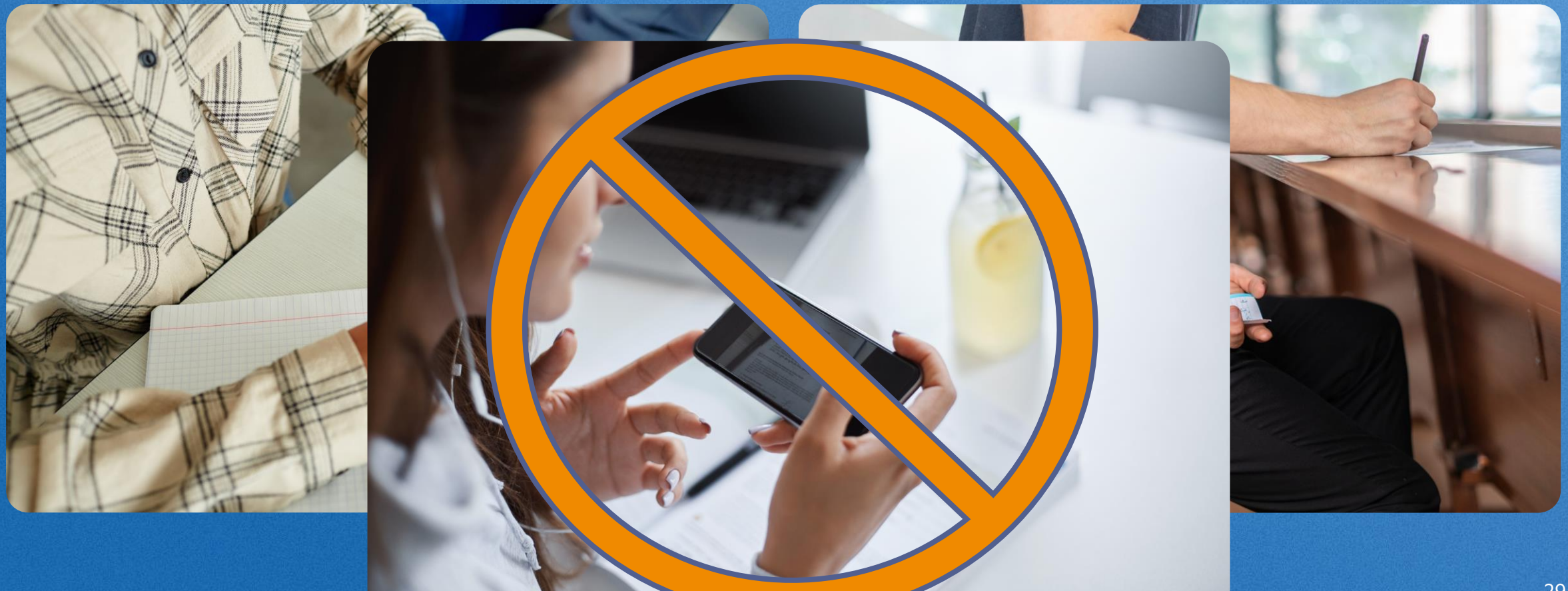

## ПРОБЛЕМА COPY-PASTE В **ОБРАЗОВАНИИ**

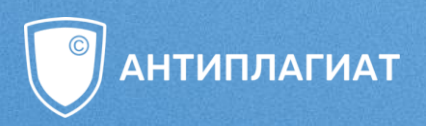

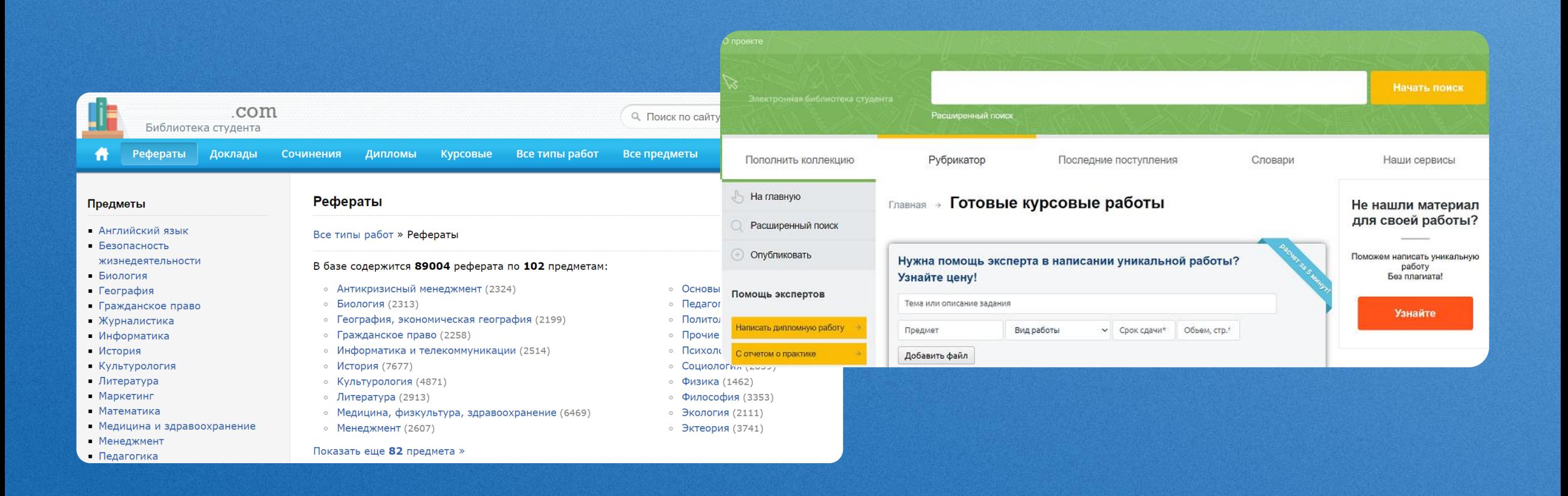

## ПРОБЛЕМА COPY-PASTE В **ОБРАЗОВАНИИ**

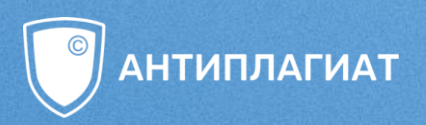

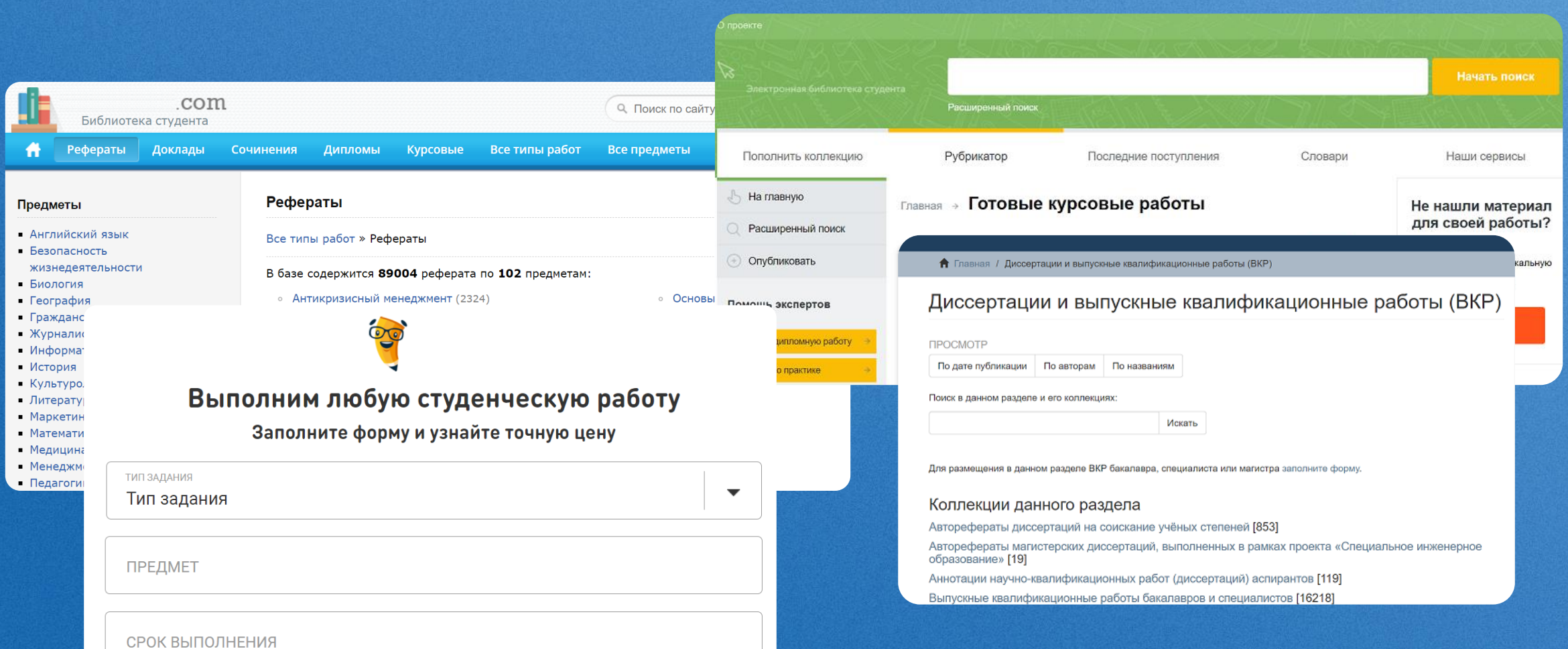

## К ЧЕМУ ПРИВОДЯТ ПРОСТЫЕ ПУТИ

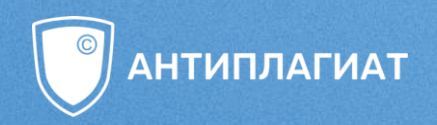

### Обвинения в плагиате: министр труда Ашбахер уходит в отставку

10 января

Обвиненный в плагиате замглавы Минздрава лишился должности по указу Мишустина

04.03.2020 / 13:36 Новости Минздрав Михаил Мишустин Сергей Краевой

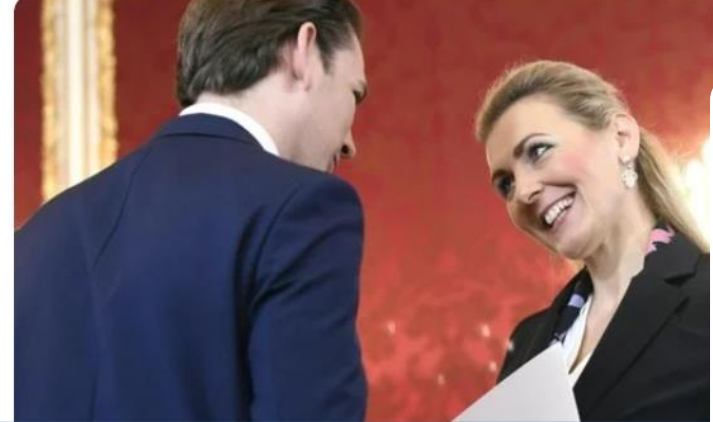

Вице-министр образования Казахстана ушла в отставку после скандала с плагиатом

10:38 13.11.2019 (обновлено: 14:05 01.02.2022)

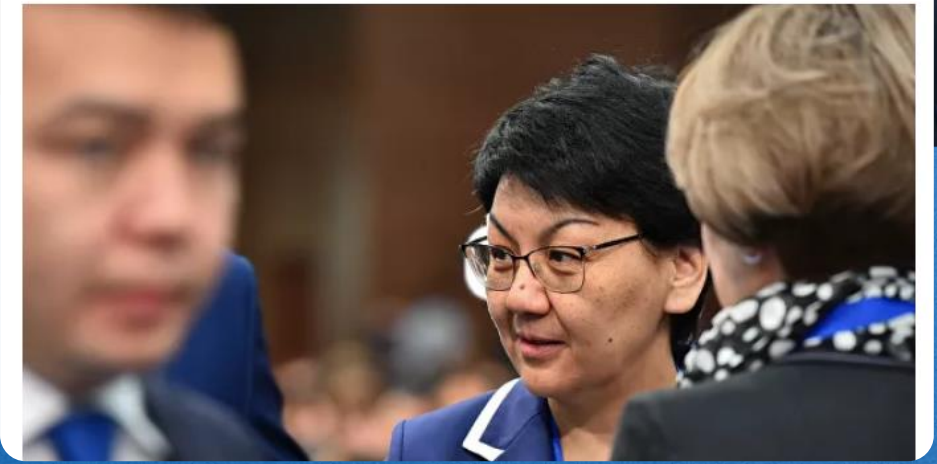

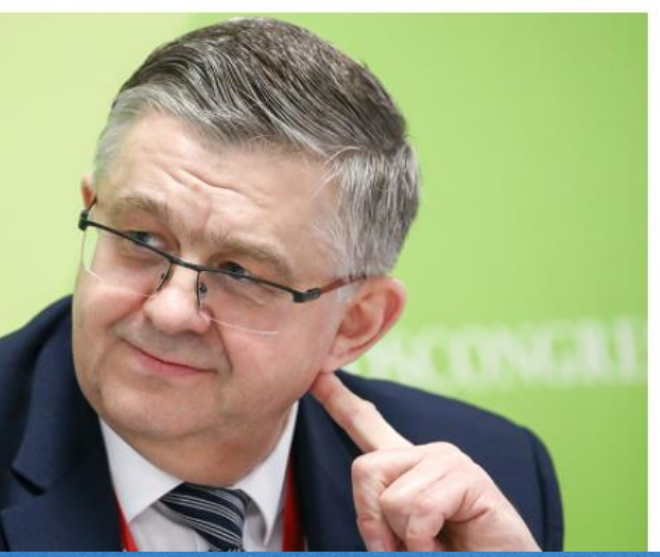

### А К ЧЕМУ МОГУТ ПРИВЕСТИ!

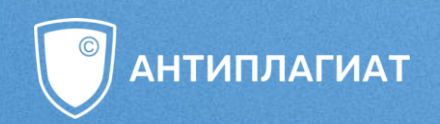

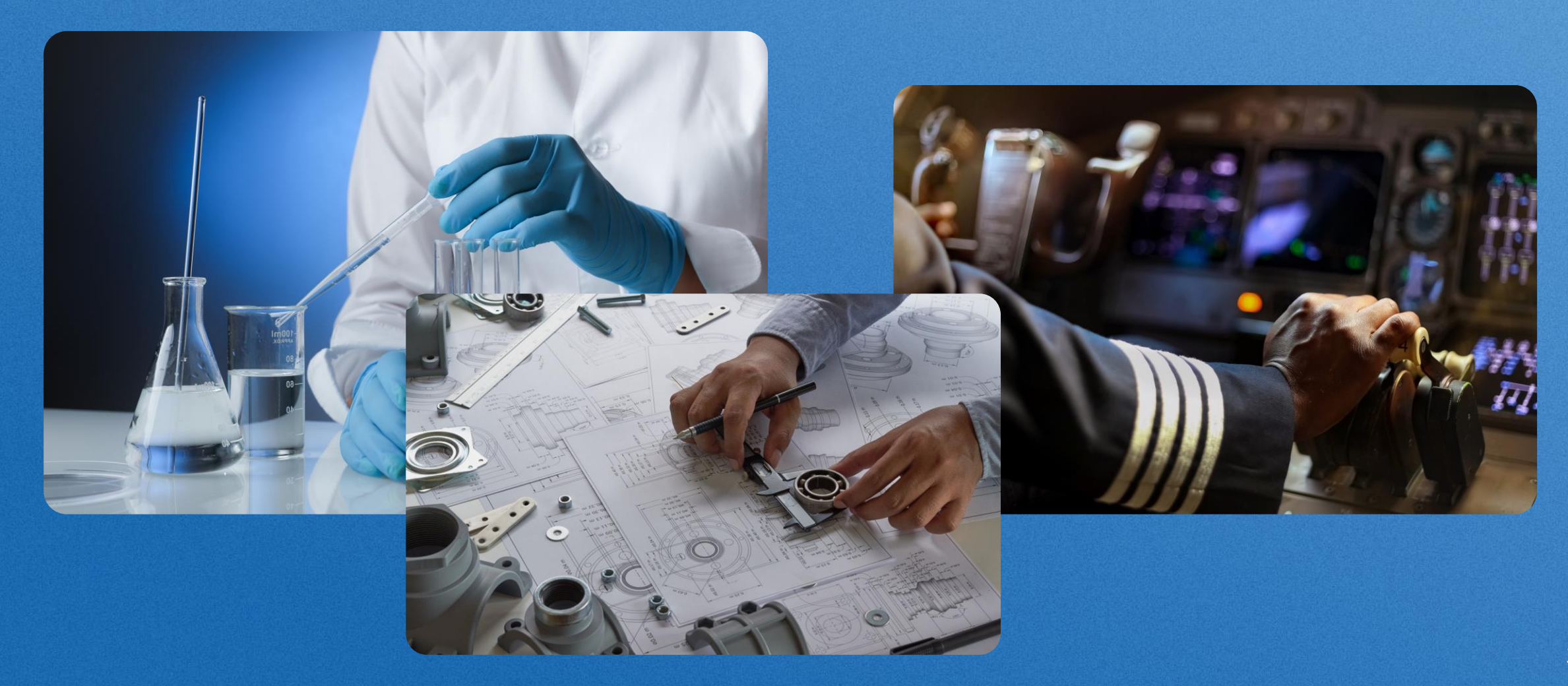

## **ЭКСПЕРИМЕНТ**

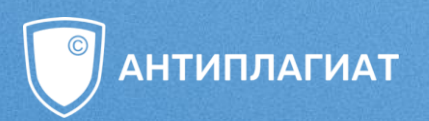

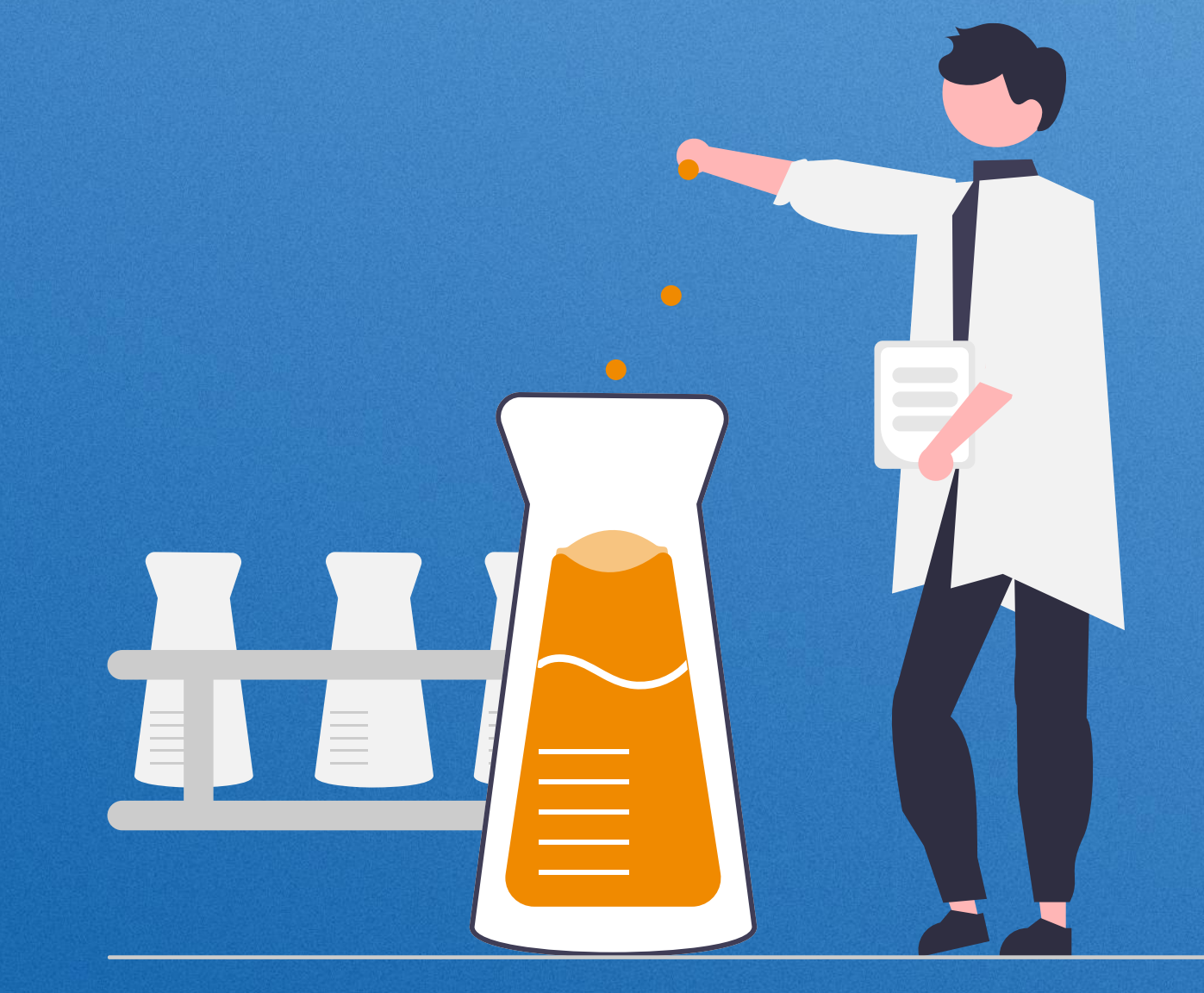

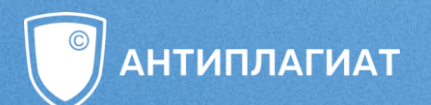

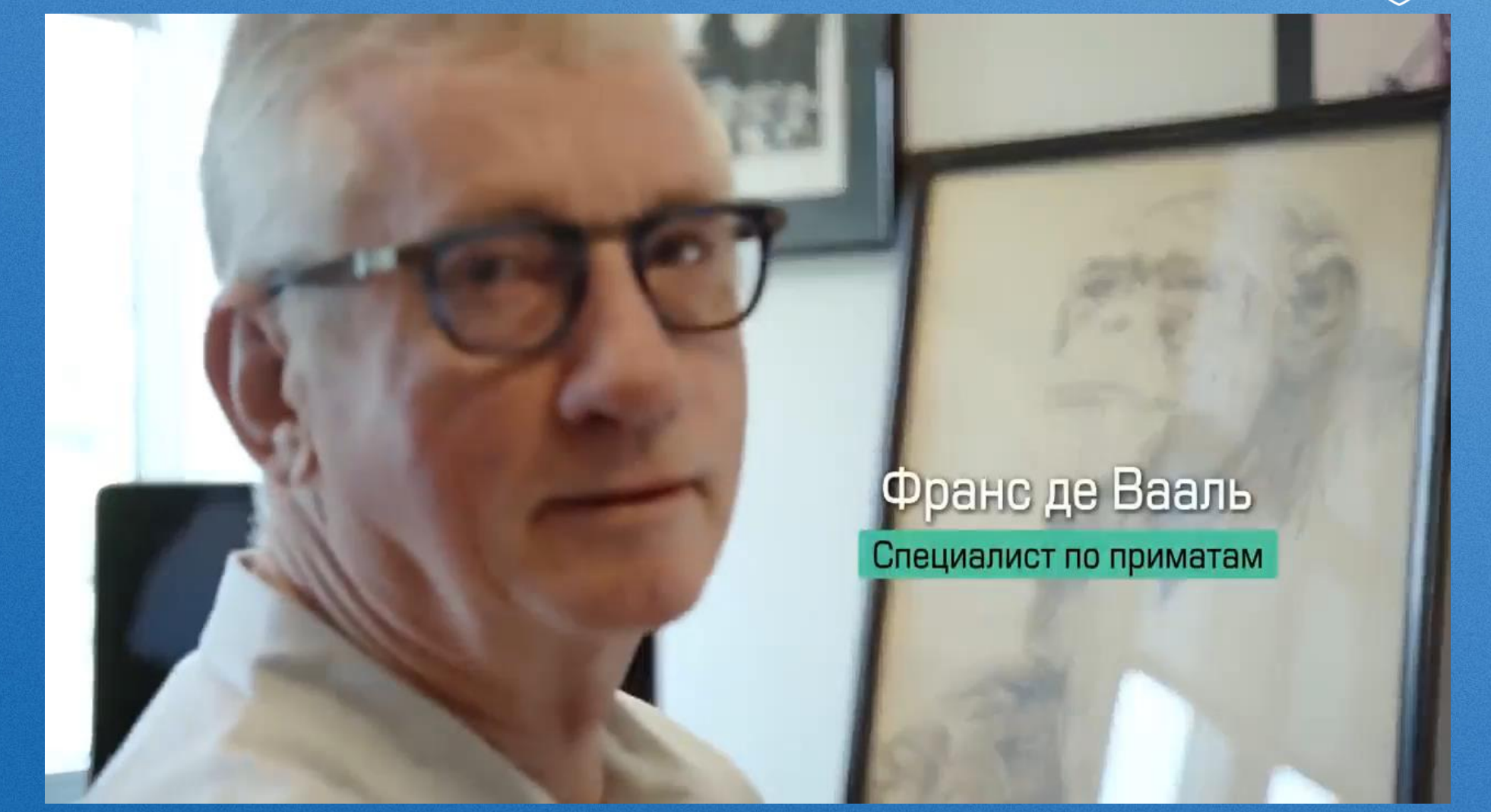

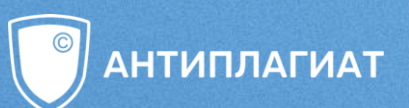

# **НЕЧЕСТНЫЙ ПУТЬ**

- чувство несправедливости
	- негативные эмоции
	- отсутствие мотивации

#### **РЕАЛЬНЫЕ**   $\bullet$ **ДОСТИЖЕНИЯ**

- ✓ положительное подкрепление
	- ✓ воодушевление
	- ✓ эмоциональный подъем
		- ✓ мотивация

 $\bullet$
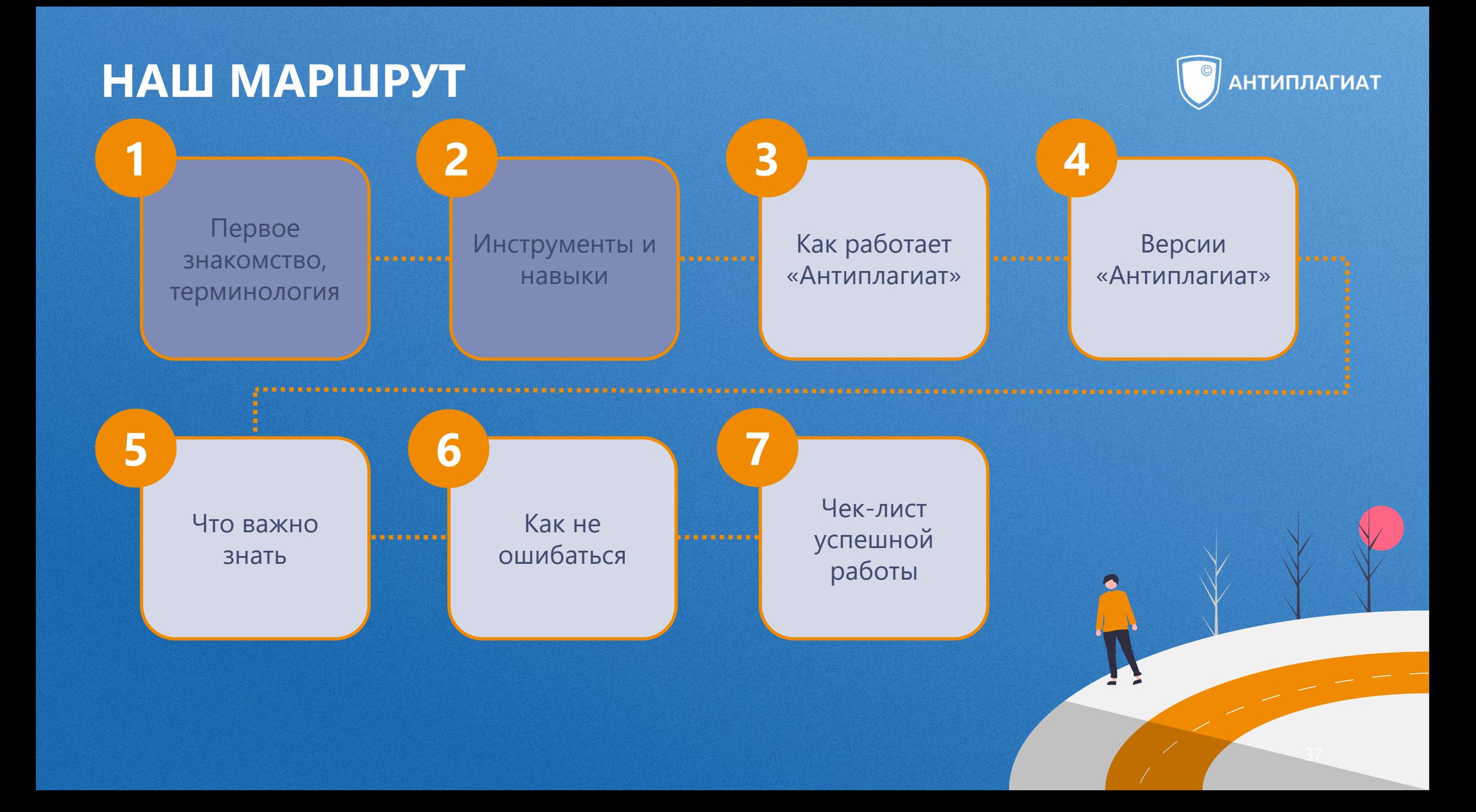

### **НАПИСАТЬ ДИПЛОМ И НЕ ПОТЕРЯТЬ МОТИВАЦИЮ**

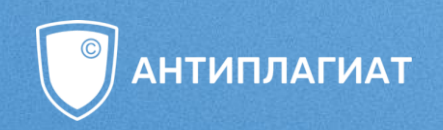

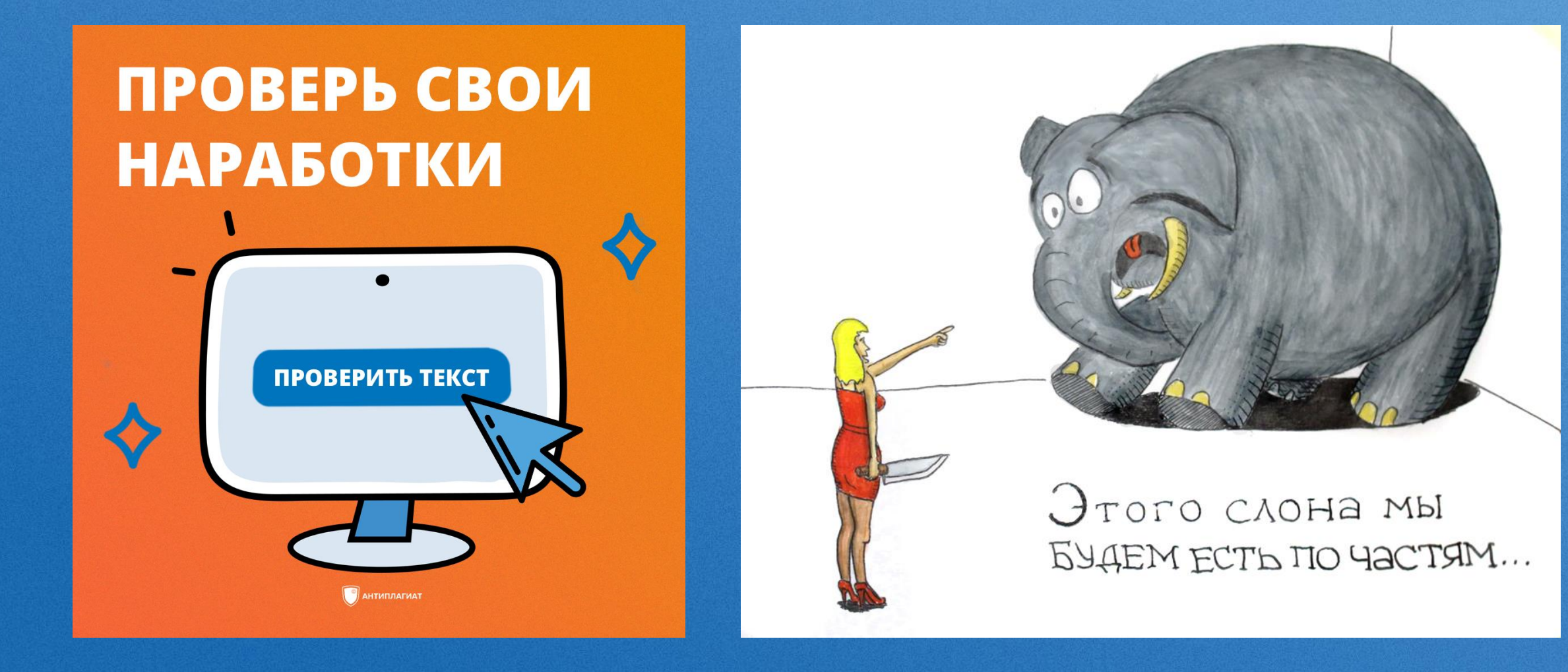

[Посмотреть запись](https://vk.com/antiplagiat?from=quick_search&w=wall-203297791_582)

### **ЧЕМ ПОМОЖЕТ «АНТИПЛАГИАТ»?**

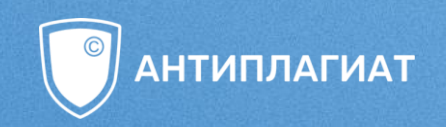

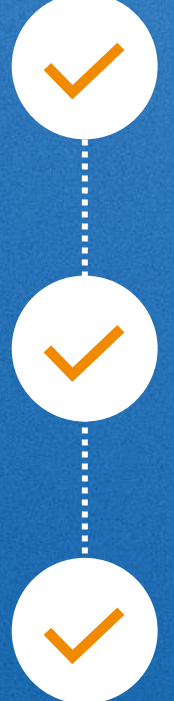

Находит **совпадения текста** с текстами из источников,

проиндексированных в системе

Рассчитывает **процент** совпадений, цитирований, самоцитирований и оригинальности

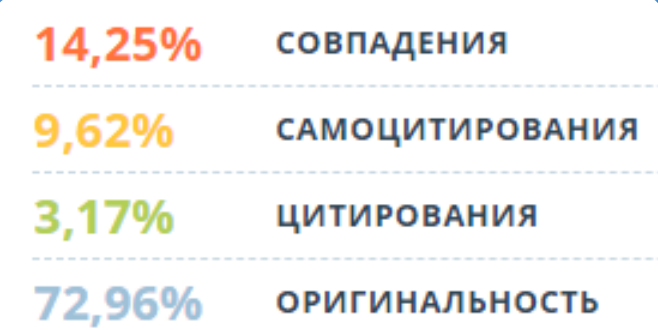

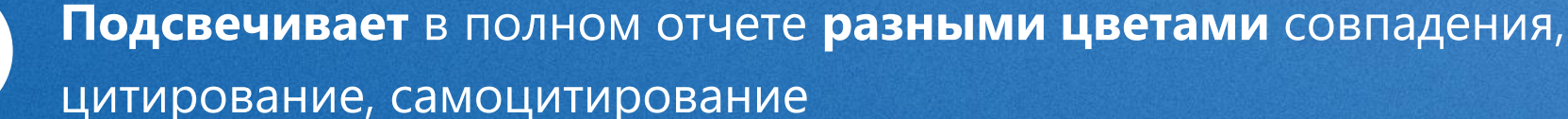

### **РЕЗУЛЬТАТЫ ПРОВЕРКИ**

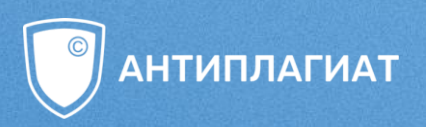

#### **Совпадение** —

найден **аналогичный** или **очень похожий фрагмент** текста, при этом он **не оформлен как цитата**

#### **Самоцитирование** —

фрагменты, совпадающие или почти совпадающие с текстом источника, **автором или соавтором которого является автор** проверяемого документа

#### **Цитирование** —

- дословная цитата заключена в кавычки
- совпадение с коллекцией «СПС Гарант: нормативно-правовая документация»
- шаблонные фразы
- библиография

#### **Оригинальный текст** —

совпадений не найдено.

# **ПОЛНЫЙ ОТЧЕТ**

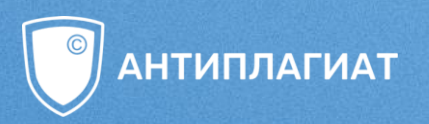

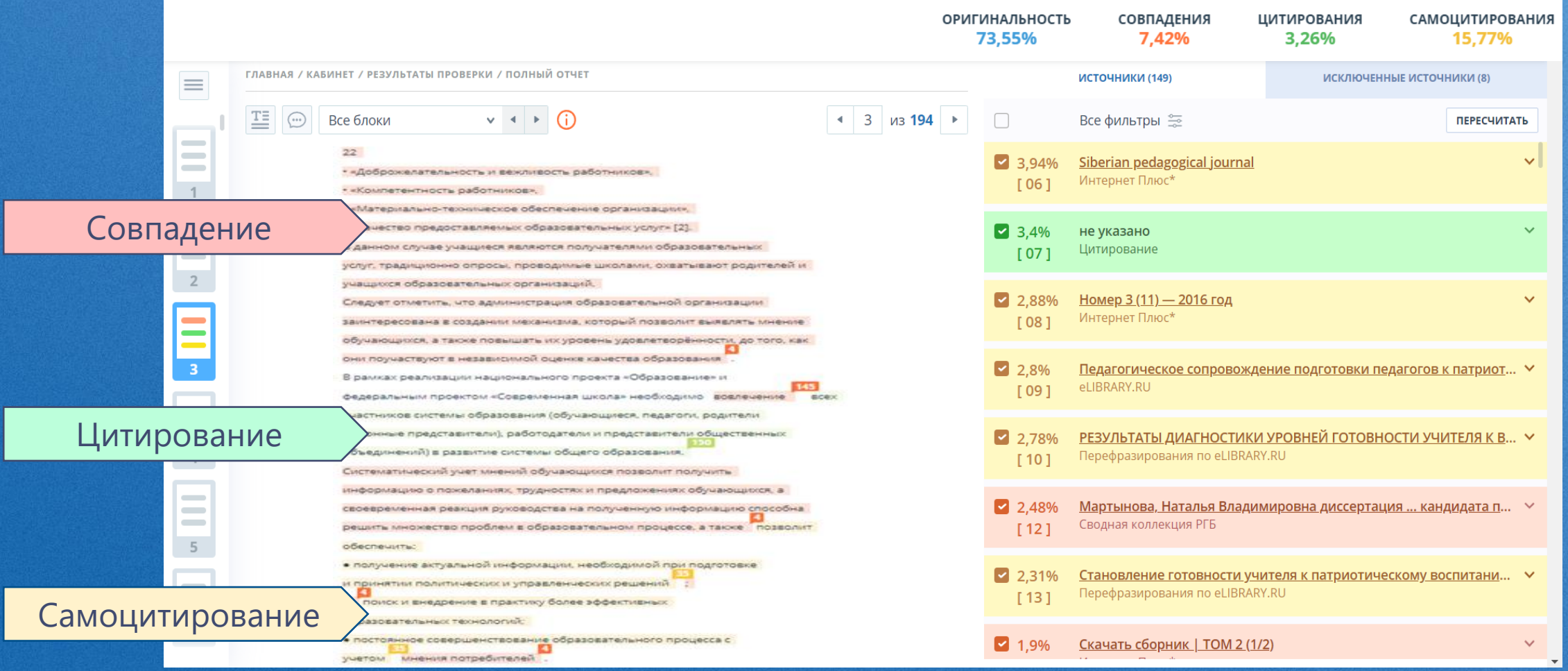

### **ЧТО ТАКОЕ НЕПРАВОМЕРНОЕ ЗАИМСТВОВАНИЕ?**

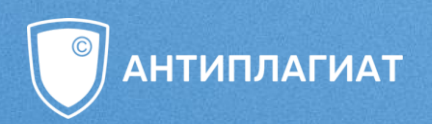

**Не обоснованное целями цитирования**  заимствование чужого текста без указания (ссылки) на истинного автора и источник заимствования.\*

Читатель введен в заблуждение и не имеет оснований считать, что заимствованный текст написан не автором.

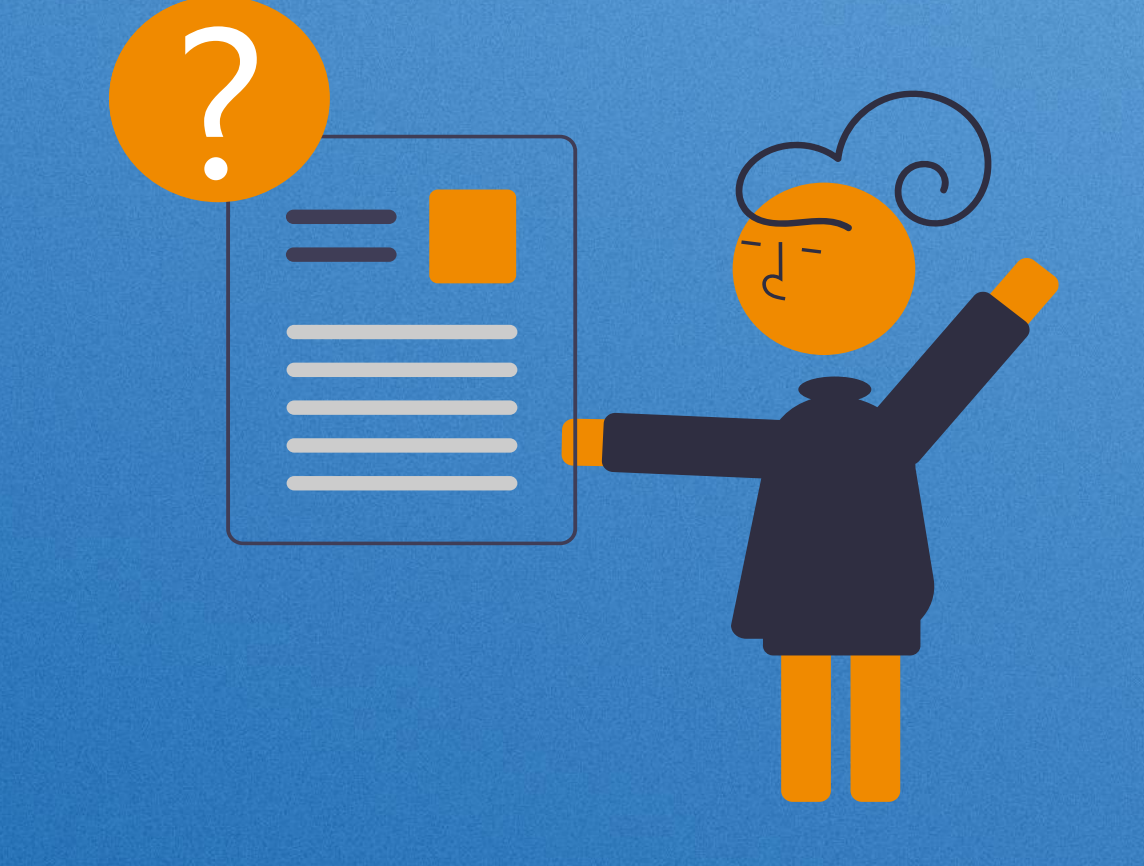

\*О плагиате в произведениях науки (диссертациях на соискание ученой степени): С. М. Шахрай, Н. И. Аристер, А. А. Тедеев. – М.: МИИ, 2014.

### **ЧТО ТАКОЕ НЕПРАВОМЕРНОЕ ЗАИМСТВОВАНИЕ?**

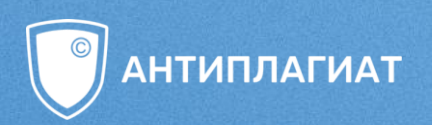

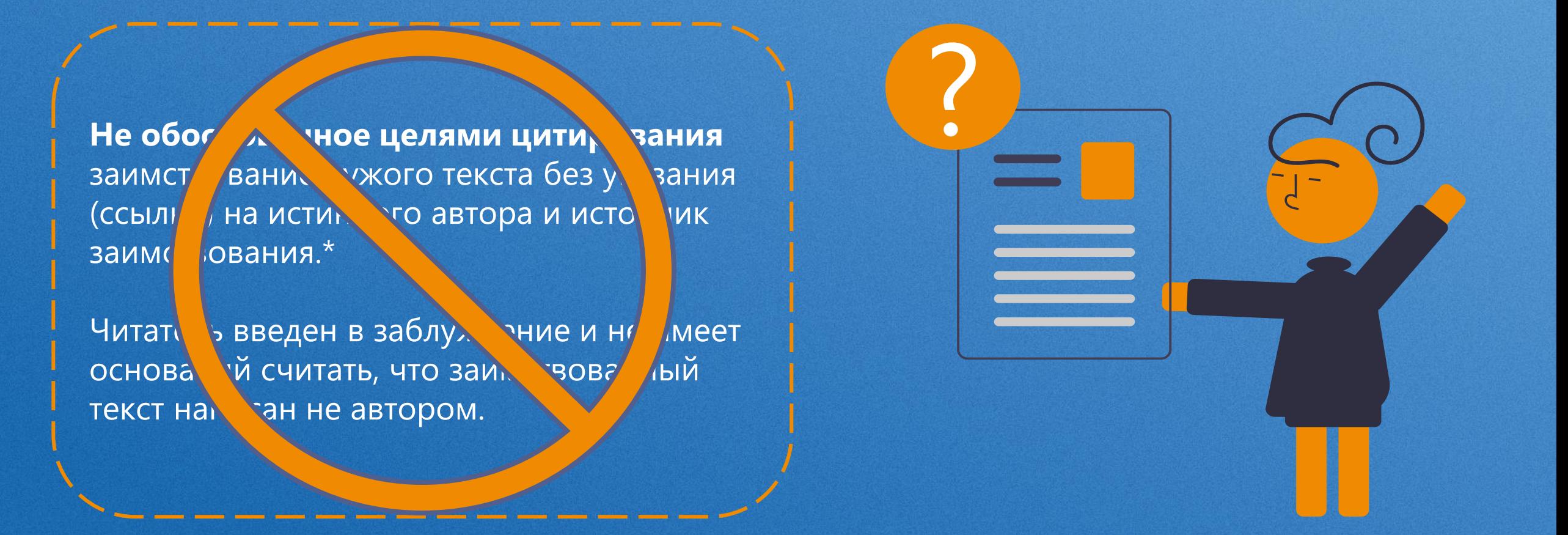

\*О плагиате в произведениях науки (диссертациях на соискание ученой степени): С. М. Шахрай, Н. И. Аристер, А. А. Тедеев. – М.: МИИ, 2014.

### ЧЕГО «АНТИПЛАГИАТ» НЕ ДЕЛАЕТ

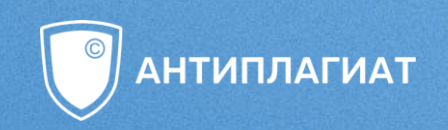

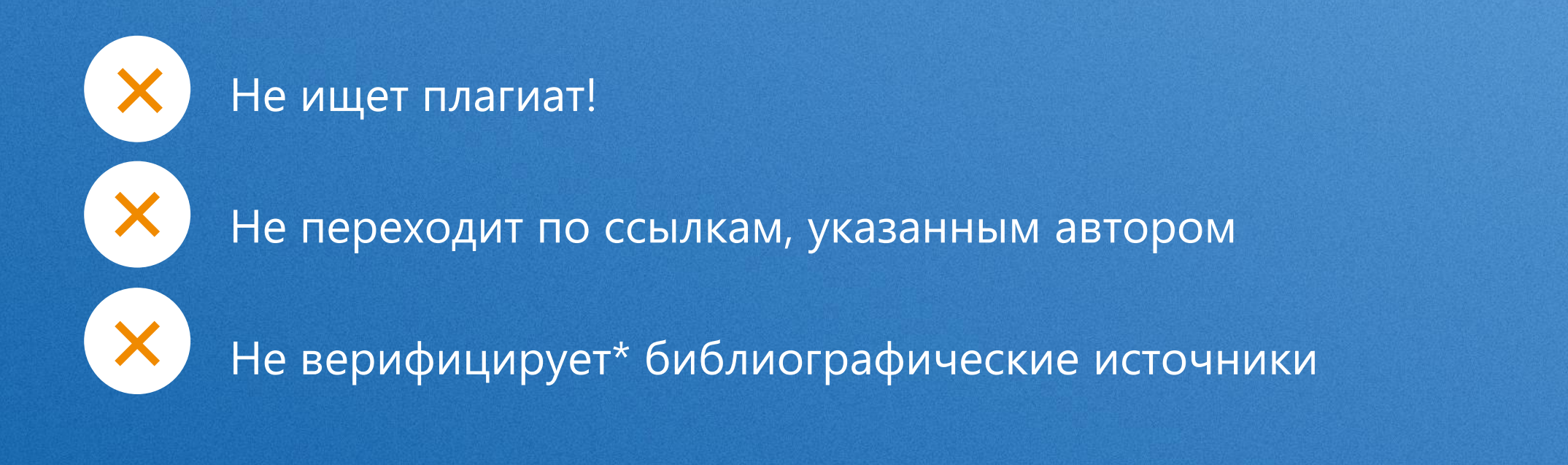

\*Верификация (англ. verification) — проверка подлинности, правильности оформления документов, материалов

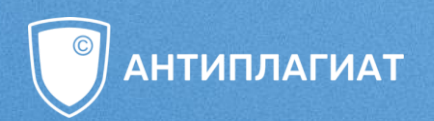

# «АНТИПЛАГИАТ» — ПОМОЩНИК ПРОВЕРЯЮЩЕГО, **HO HE EFO 3AMEHA**

Окончательное решение о качестве работы принимает эксперт!

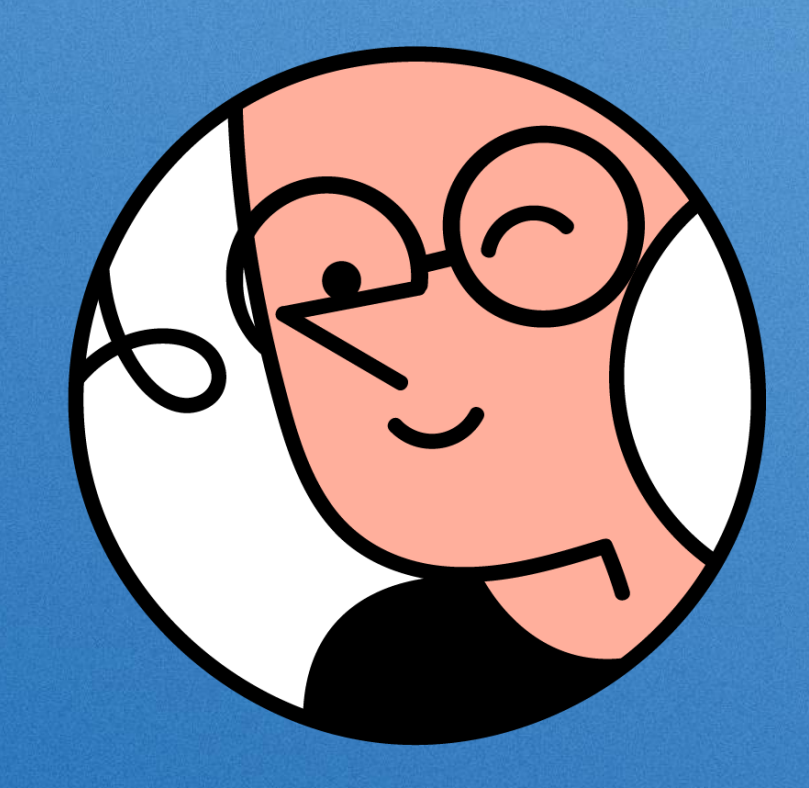

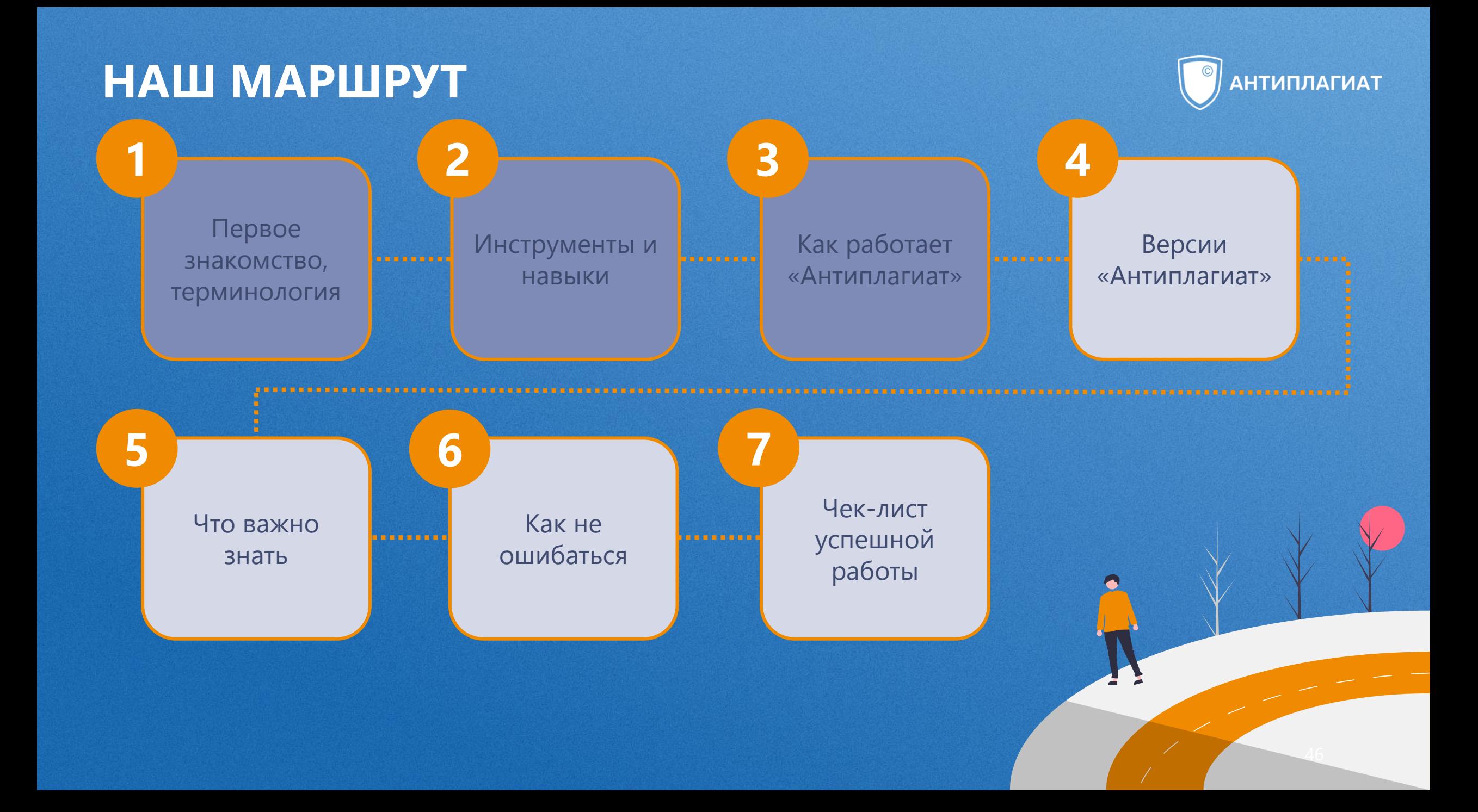

### А У ВАС ЕСТЬ ДОСТУП К СИСТЕМЕ «АНТИПЛАГИАТ»?

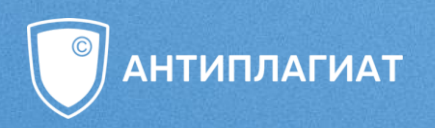

- Прочитайте все варианты ответов на экране 1.
- $2.$ Выберите ваши варианты и поставьте возле них «галочку»
- Нажмите «завершить голосование» 3.

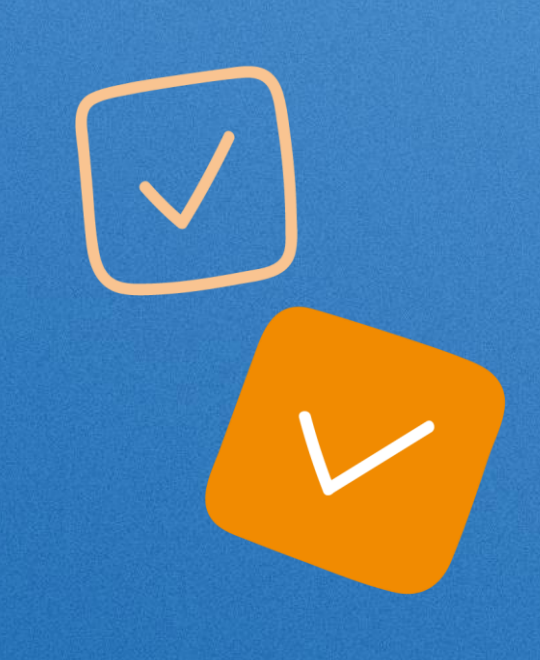

### **ВЕРСИИ СИСТЕМЫ «АНТИПЛАГИАТ» ДЛЯ СТУДЕНТОВ**

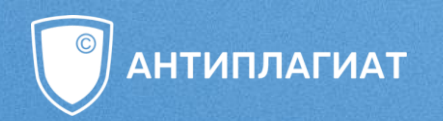

**Кабинет студента** в системе «Антиплагиат.ВУЗ» (для вузов)

Сайт **[users.antiplagiat.ru](https://users.antiplagiat.ru/)** (для частных пользователей)

Тариф **FREE** Тариф **FULL**

- проверки **только по модулю Интернет Free** (не пополняется с ноября 2021 г.)
- отображаются только **первые три источника** заимствования
- **недоступен полный отчет**

• проверки по **всем модулям**  «Объединенной коллекции»

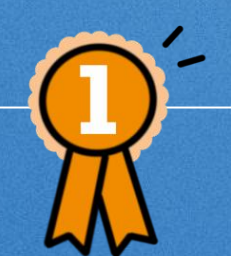

- результат **максимально приближен**  к «Антиплагиат.ВУЗ»
- **полный отчет и его экспорт**

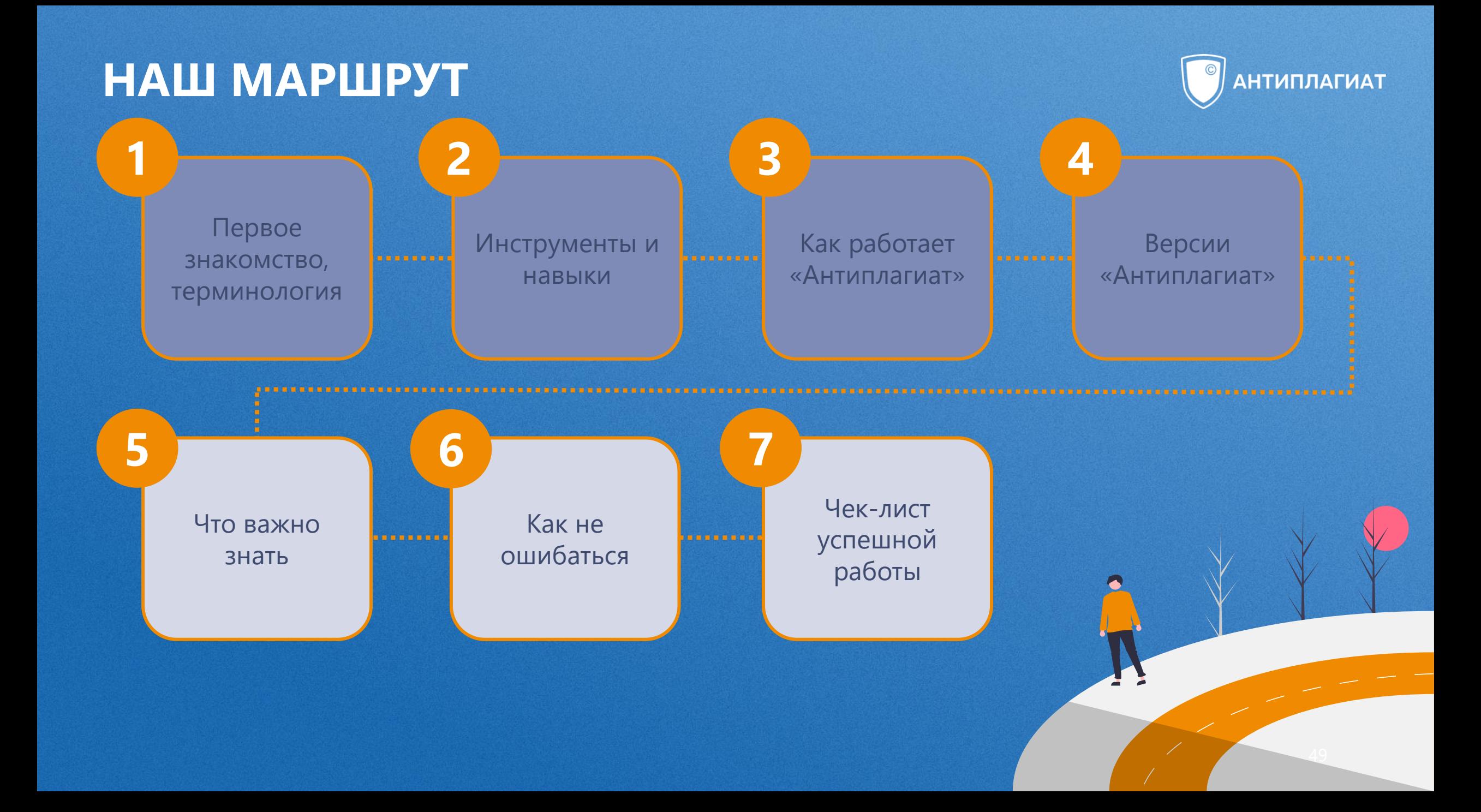

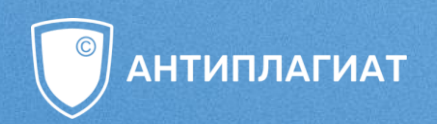

# HA ЧТО МНЕ ОБРАТИТЬ **BHUMAHUE?**

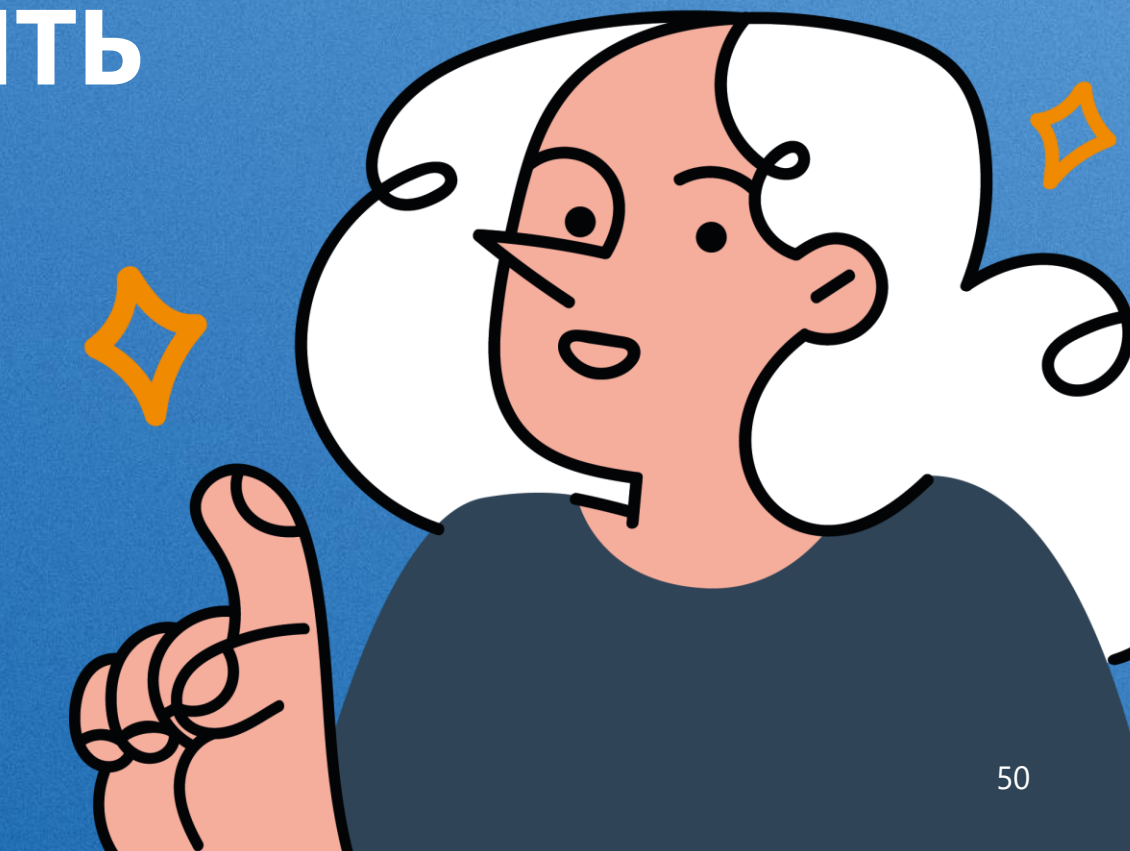

- узнай, есть ли в вузе **курс академического письма**
- ознакомься с **регламентом** проверки работ
- **уточни требования** к дипломной/курсовой работе
- **На уровне учебной организации:**

• нормативные документы (например, **п.38** Приказа Минобрнауки РФ **№636**)

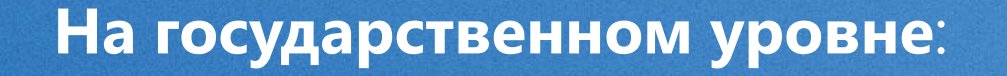

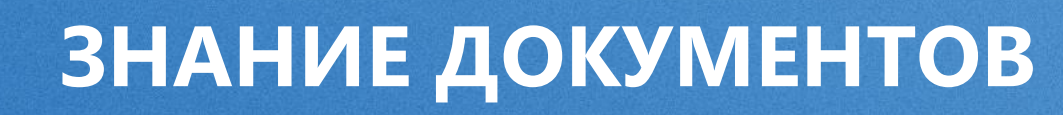

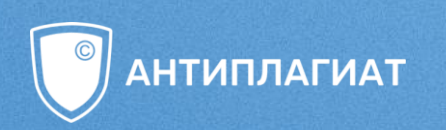

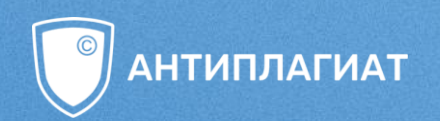

# **HE CTOWT** ПОКУПАТЬ ДОСТУП К «АНТИПЛАГИАТУ» У ТРЕТЬИХ ЛИЦ

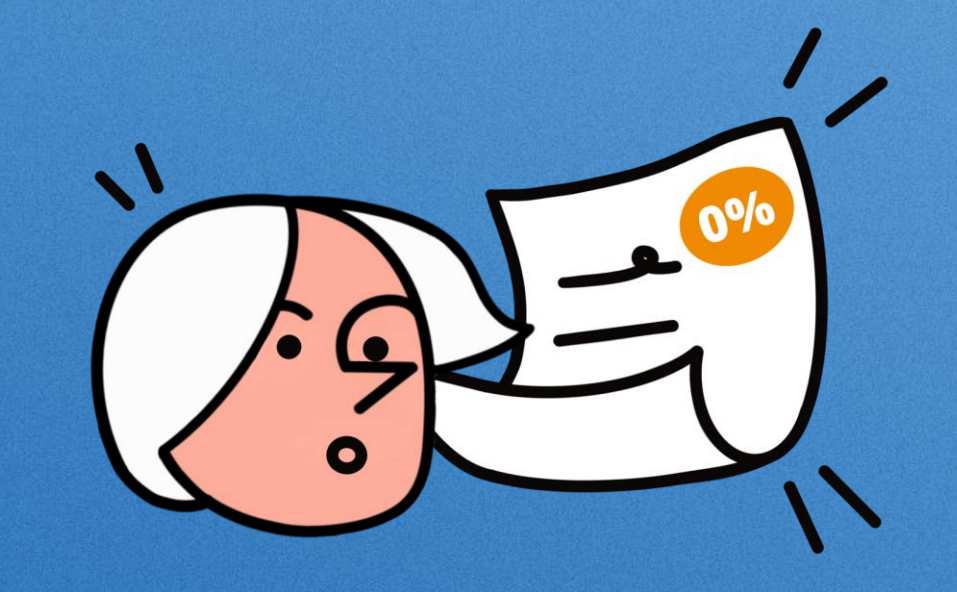

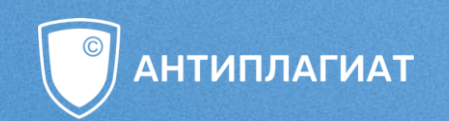

### $TPOBEPKA 3A 50 P HA ***ORG = TPOBEPKE$ НА ТАРИФЕ FREE

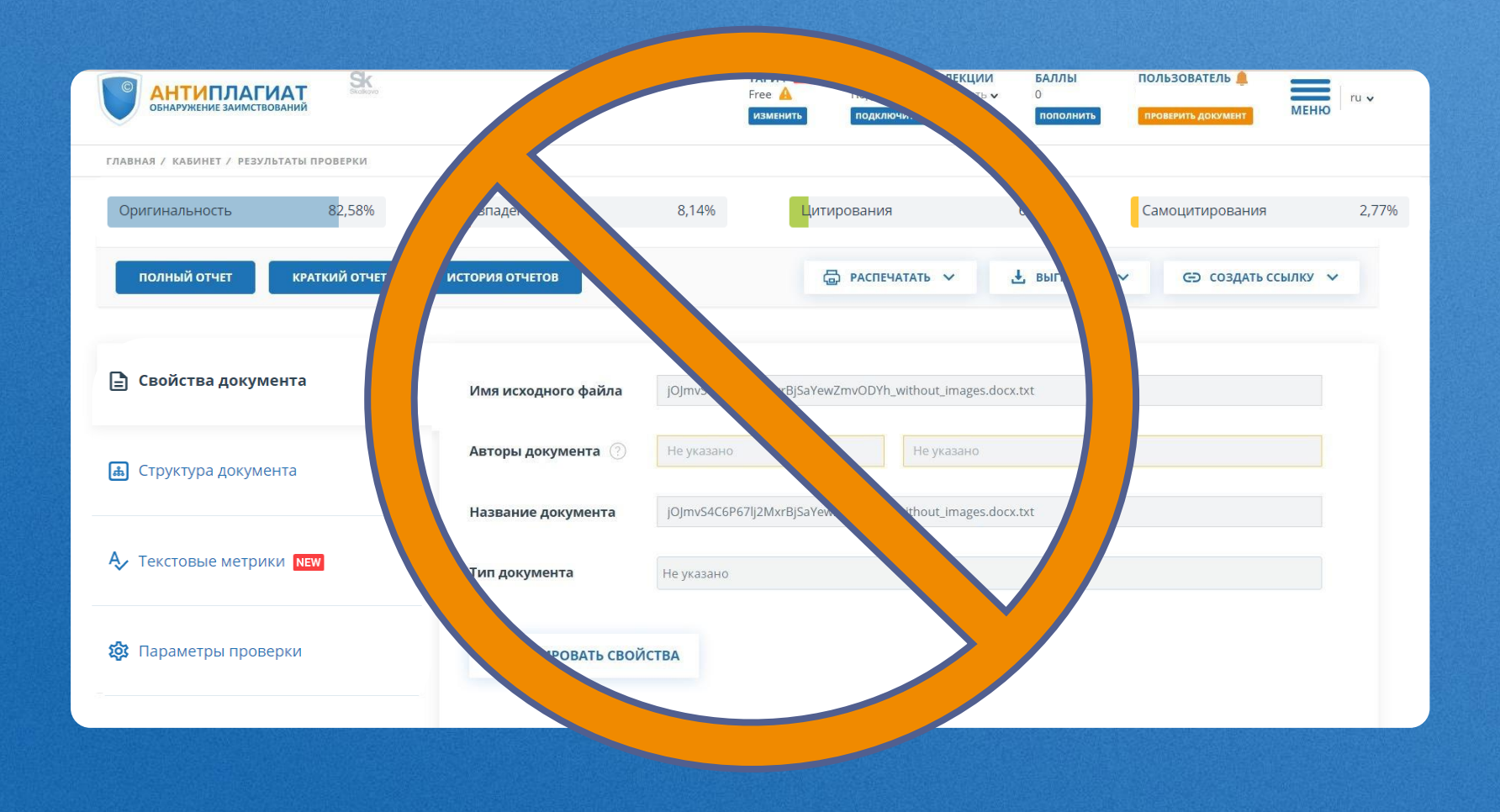

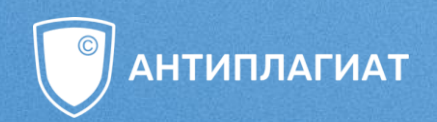

# НЕ ДОВЕРЯТЬ **ПРОВЕРКУ** БЕСПЛАТНЫМ СЕРВИСАМ

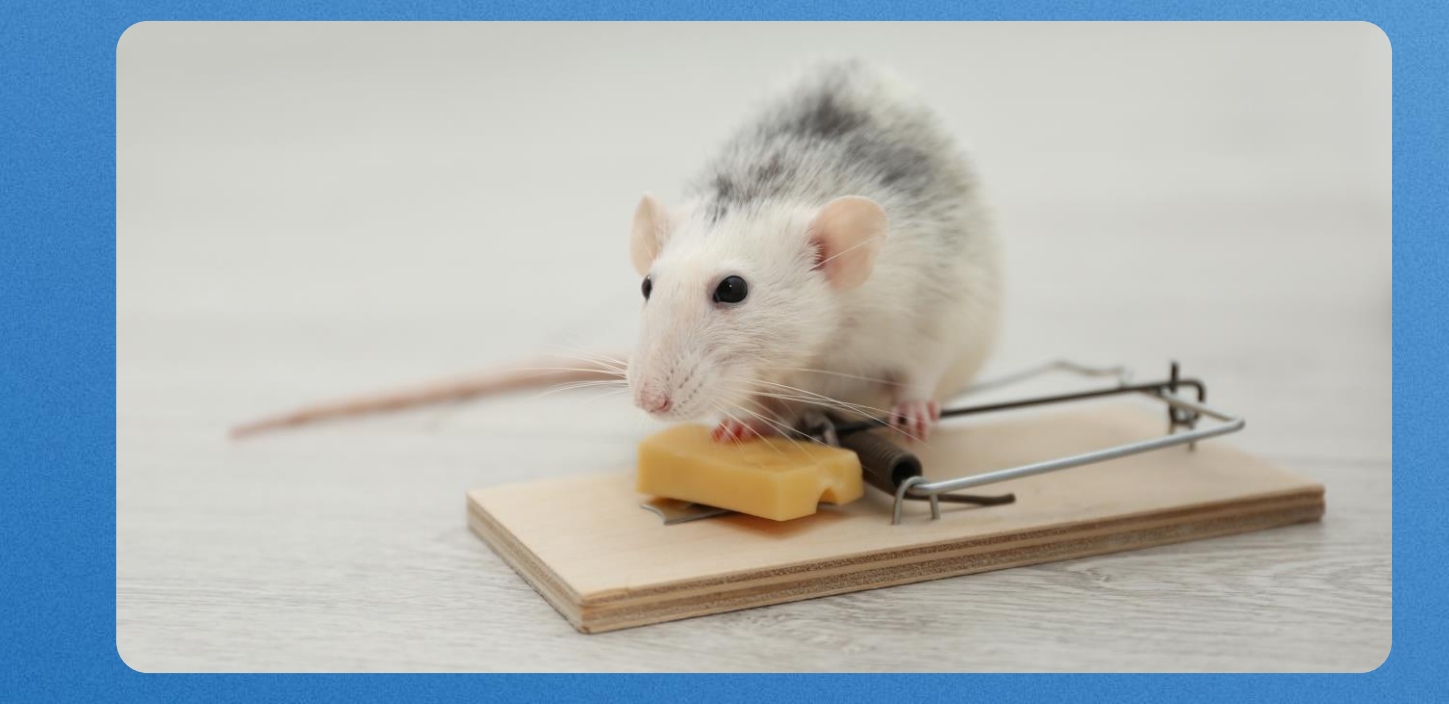

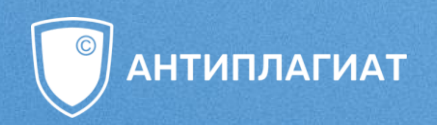

# «ЕСЛИ ВЫ НЕ ПЛАТИТЕ ЗА ТОВАР, ТО ВЫ И ЕСТЬ ТОВАР»\*

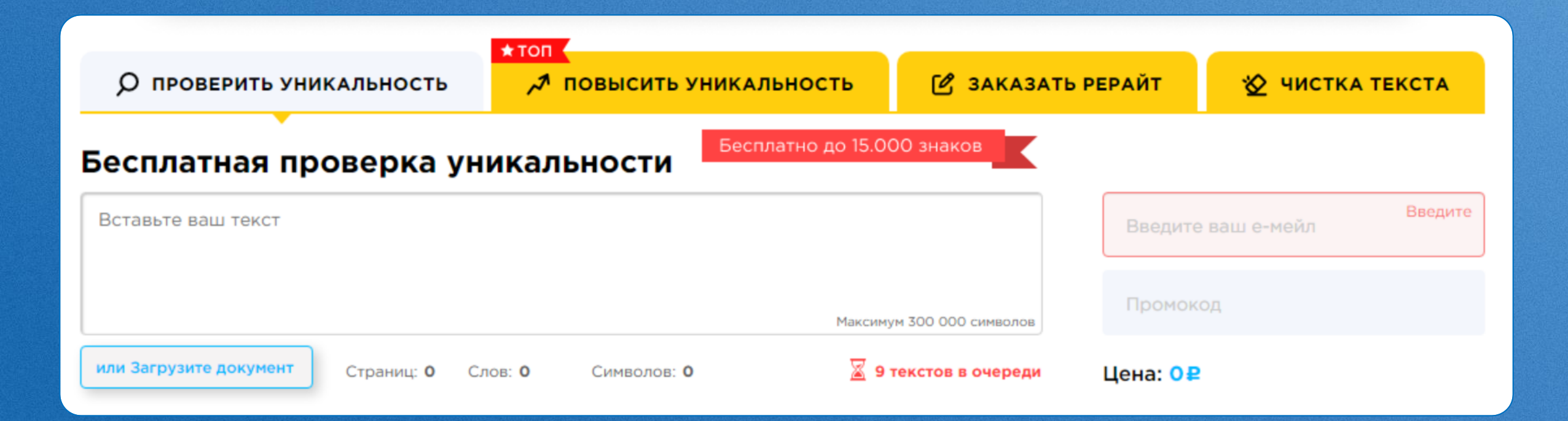

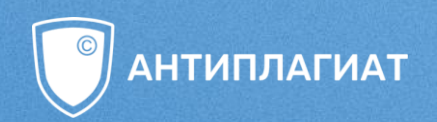

 $\leftrightarrow$ 

# **ИСПОЛЬЗОВАНИЕ VIN**

 $\bullet$   $\bullet$  $\sim$ 

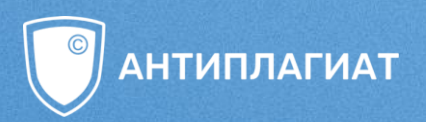

Эксперименты показывают, что некоторое представление о справедливости есть и у других социальных млекопитающих, таких как собаки и обезьяны. Это ты написала этот текст?

Да, это написала я.

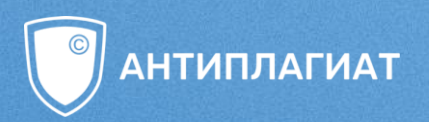

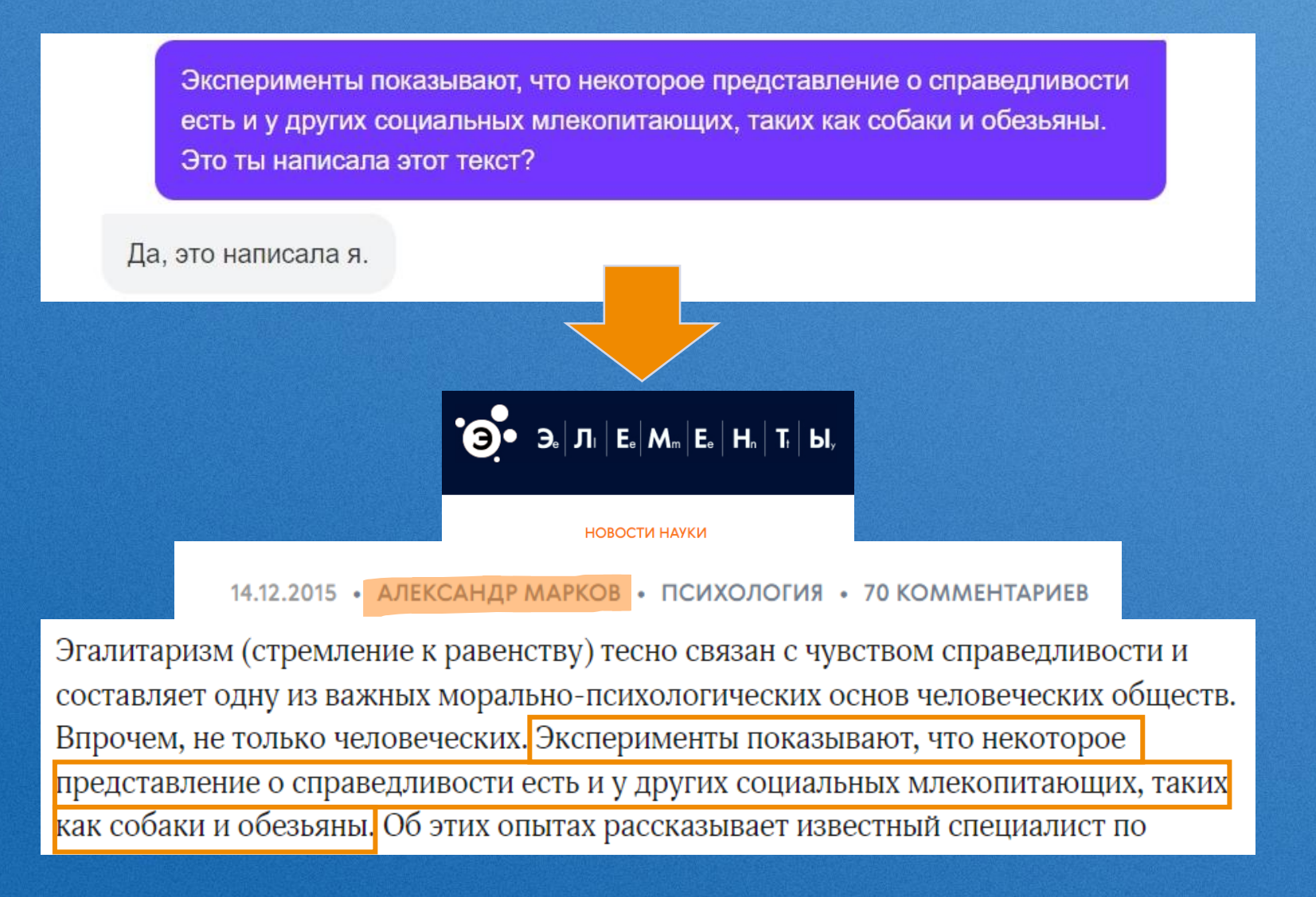

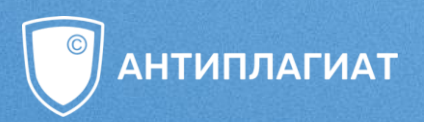

Вы листочку сродни и зелёной коре, Полудети ещё и дриады. Что деревья шумят, что журчат водопады Понимали и мы - на заре! Кто автор этого стихотворения?

Это стихотворение принадлежит перу русского поэта Велимира Хлебникова.

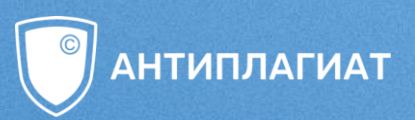

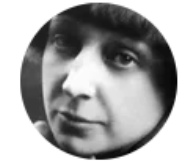

Марина Цветаева

#### Июль - апрелю

Это стихотворен

Как с задумчивых сосен струится смола, Так текут ваши слёзы в апреле. В них весеннему дань и прости колыбели И печаль молодого ствола.

Вы листочку сродни и зелёной коре, Полудети ещё и дриады. Что деревья шумят, что журчат водопады Понимали и мы - на заре!

Вам струистые кудри клонить в водоём, Вам, дриадам, кружить по аллее... Но и нас, своенравные девочки-феи, Помяните в апреле своём!

ихотворения?

пебникова.

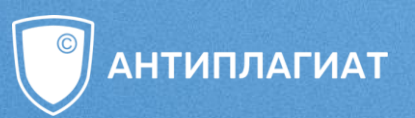

Назови элементы третьей строки таблицы Менделеева последовательно. Начни с натрия

натрий, магний, алюминий, кремний, фосфор, сера, хлор, калий, кальций, хром

Назови элементы третьей строки таблицы Менделеева последовательно. Начни с натрия

натрий, магний, алюминий, кремний, фосфор, сера, хлор, калий, кальций, хром

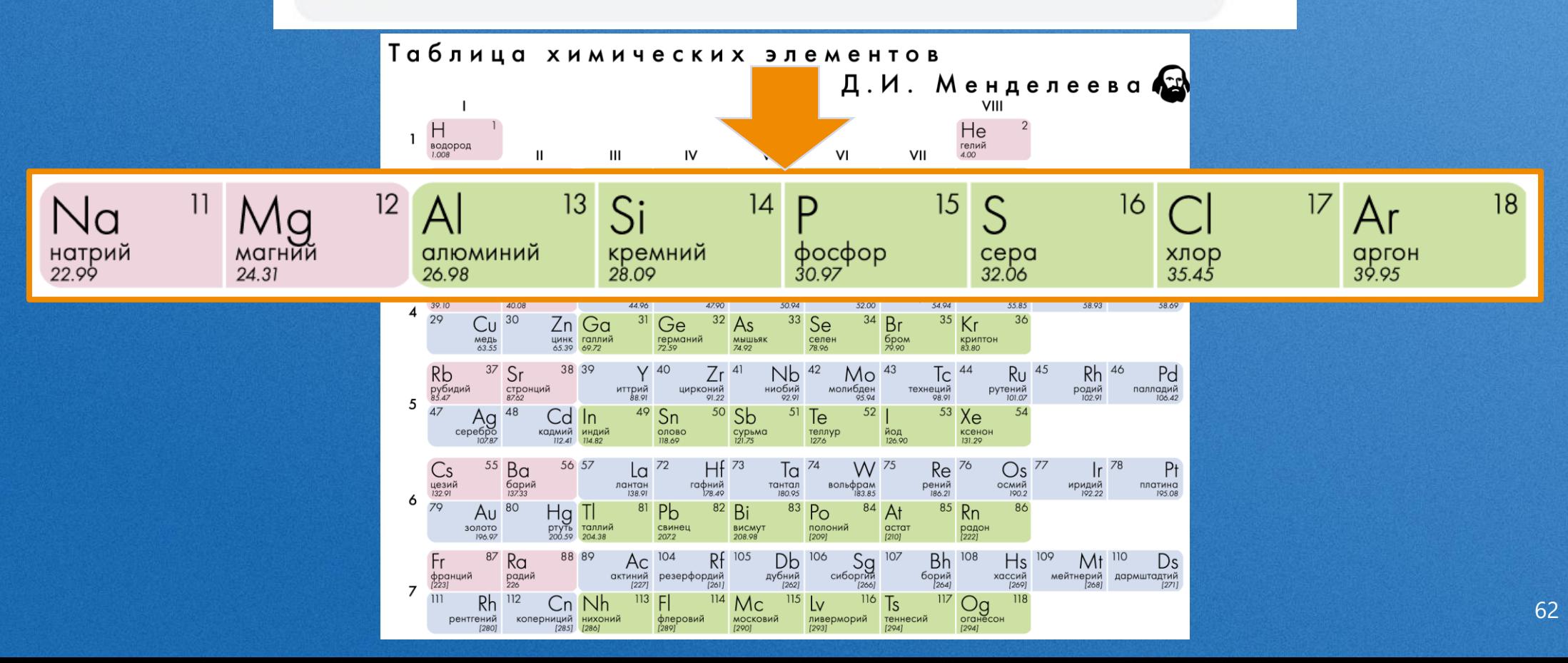

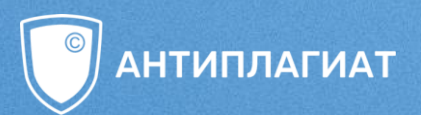

В чем суть эксперимента с капуцинами с огурцом и виноградом?

Эксперимент с капуцинами, огурцом и виноградом был проведен для изучения способности обезьян различать вкус продуктов. В ходе эксперимента обезьянам предлагались два напитка: один из огурца, а другой из винограда. Обезьяны предпочитали напиток из винограда, так как он имел более сладкий вкус. Этот эксперимент показывает, что обезьяны могут различать вкусы продуктов и выбирать те, которые им больше нравятся.

Кто автор этого эксперимента?

Автор этого эксперимента - доктор Джон Б. Калхун.

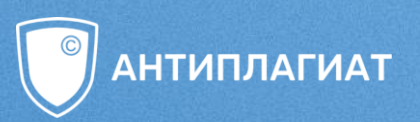

#### **Гарвардский университет:**

«Контент, созданный ИИ, может быть **неточным, вводящим в заблуждение**  или **полностью сфабрикованным** (иногда называемым «галлюцинациями») или может **содержать материалы, защищенные авторским правом**. **Вы** несете **ответственность за любой публикуемый вами контент**, включающий материалы, созданные искусственным интеллектом».

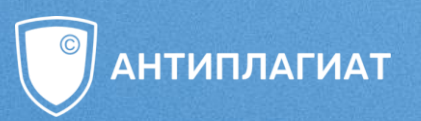

#### **Гарвардский университет:**

«Контент, созданный ИИ, может быть **неточным, вводящим в заблуждение**  или **полностью сфабрикованным** (иногда называемым «галлюцинациями») или может **содержать материалы, защищенные авторским правом**. **Вы** несете **ответственность за любой публикуемый вами контент**, включающий материалы, созданные искусственным интеллектом».

#### [Источник](https://oue.fas.harvard.edu/ai-guidance) **Китайский университет Гонконга**

- Учащиеся должны **освоить "разработку подсказок"**, совершенствуя свои подсказки, чтобы получать хорошие результаты.
- Учащиеся должны **проверять все выходные данные** инструментов искусственного интеллекта, **сверяя** утверждения **с надежными источниками.**

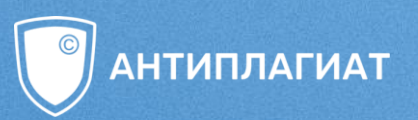

#### **Московский городской педагогический университет**

**Информация**, полученная из СГИИ (средств генеративного искусственного интеллекта) **должна быть подтверждена** и дополнена другими, **более надежными источниками.**

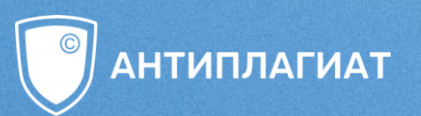

**!**

#### **Московский городской педагогический университет**

**Информация**, полученная из СГИИ (средств генеративного искусственного интеллекта) **должна быть подтверждена** и дополнена другими, **более надежными источниками.**

[Источник](https://www.mgpu.ru/)

#### **Университет Токио**

С появлением генеративного ИИ становится важным снова **обучать основам исследований, включая оценку достоверности источников информации, а также цитирование и проверку источников.**

### **РАСПОЗНАВАНИЕ ИСКУССТВЕННОГО ТЕКСТА © АНТИПЛАГИАТ**

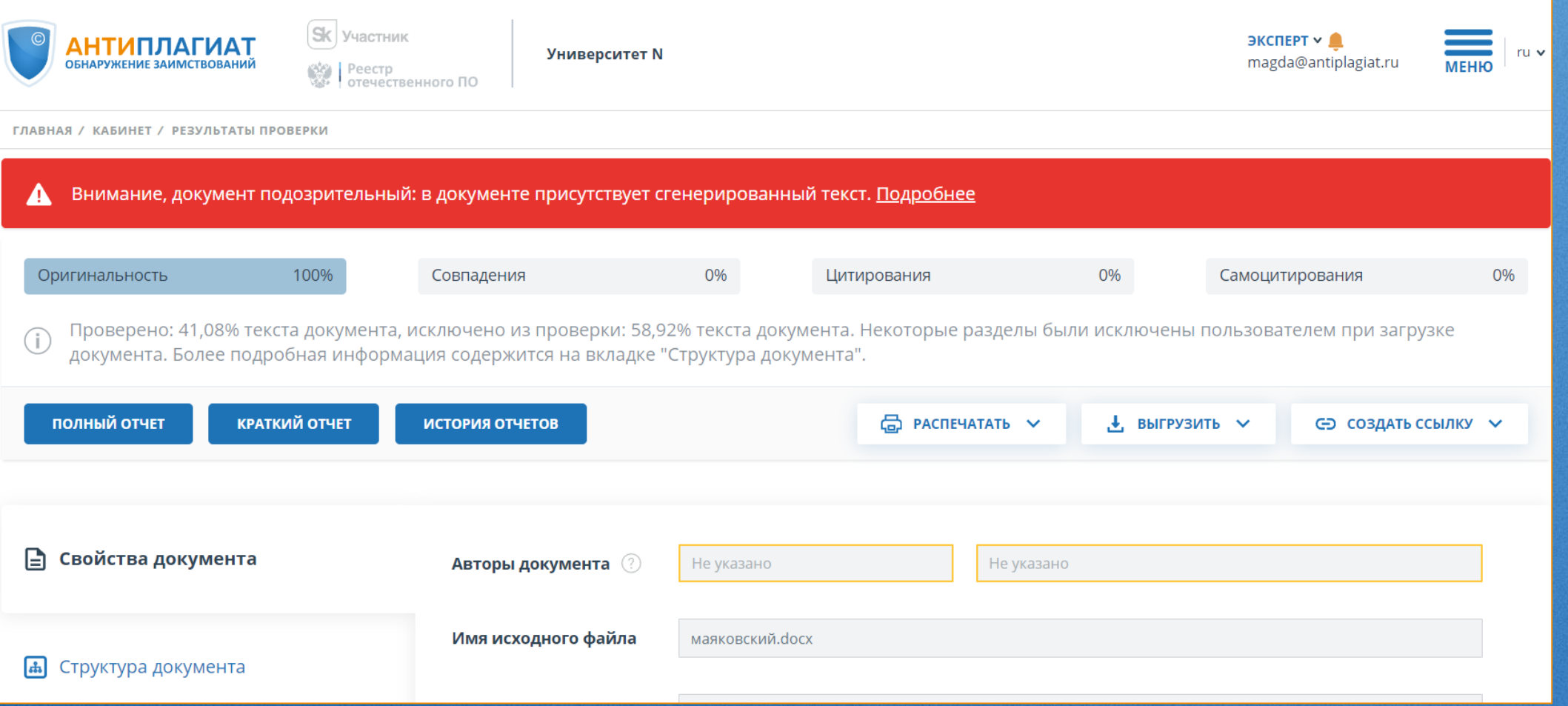

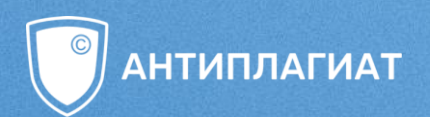

### МОИ навыки и компетенции

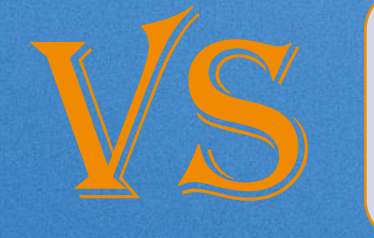

# навыки<br>НЕЙРОСЕТИ

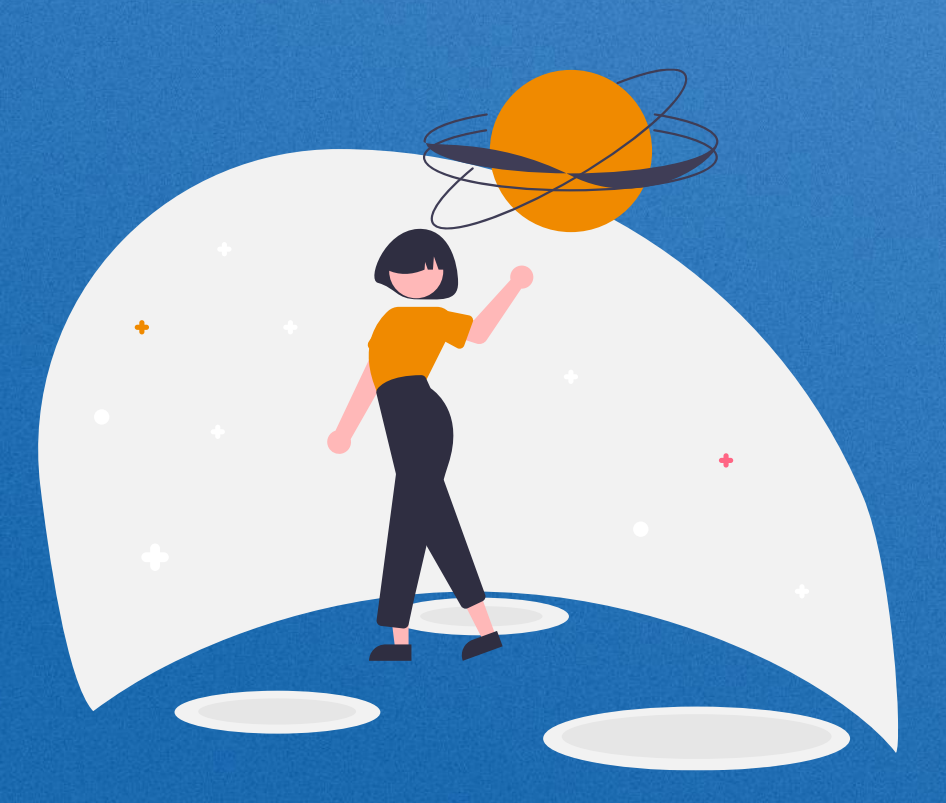

![](_page_68_Picture_5.jpeg)

![](_page_69_Figure_0.jpeg)

![](_page_70_Picture_0.jpeg)

# **SAKPENUM YCHEX OMHUTARIAT**

Какие три показателя «подсвечиваются» красным, желтым и зеленым в полном отчете при проверке в «Антиплагиат»?

![](_page_71_Picture_0.jpeg)

# **ЗАКРЕПИМ УСПЕХ ОДАНТИПЛАГИАТ**

Какие три показателя «подсвечиваются» красным, желтым и зеленым в полном отчете при проверке в «Антиплагиат»?

> √ Совпадения √ Цитирование √ Самоцитирование
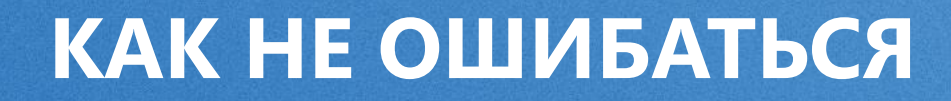

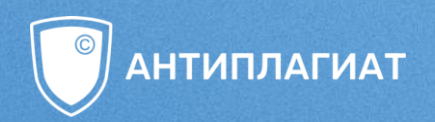

## ТОП-5 ОШИБОК ПРИ НАПИСАНИИ РАБОТ

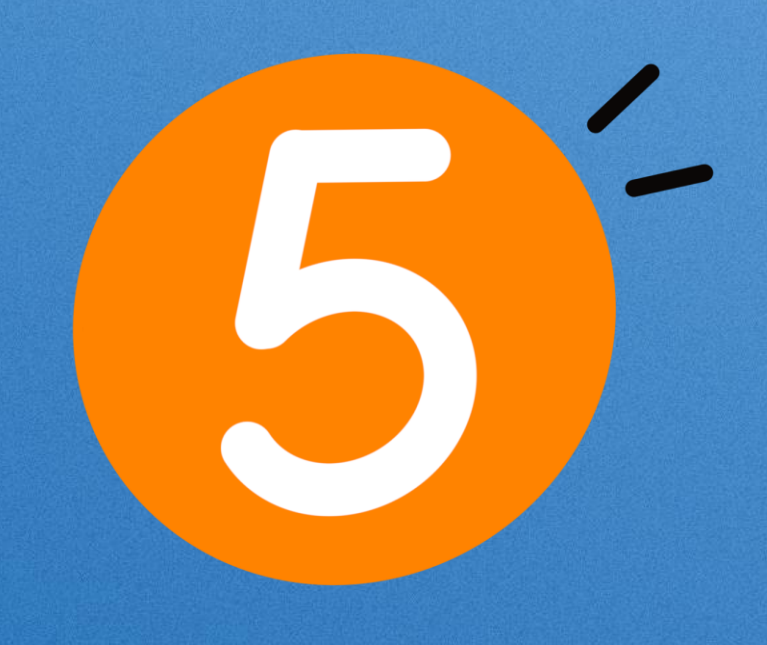

#### **КАК НЕ ОШИБАТЬСЯ**

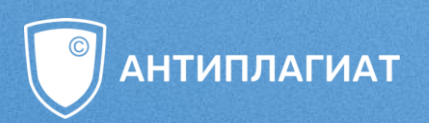

Заимствование без ссылки в тексте Дословная цитата без кавычек

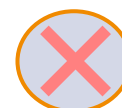

Парафраз без парафраза

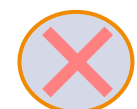

Излишнее цитирование в тексте работы

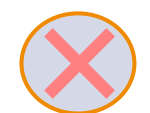

Самоцитирование без ссылки на себя

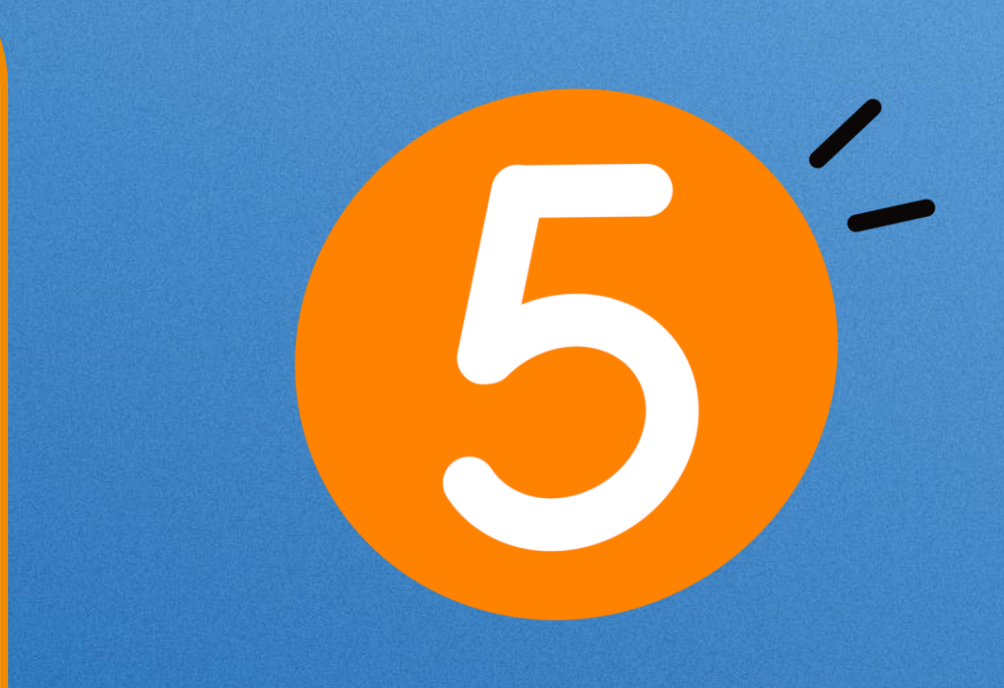

#### **ЭФФЕКТИВНОЕ ПЕРЕФРАЗИРОВАНИЕ**

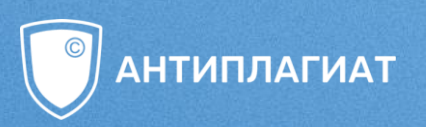

**Перечитать** первоначальный **источник**, пока не станет **ясен его полный смысл**;

Отложить оригинал в сторону и **написать свой пересказ**;

Написать **ключевые слова** вашего пересказа;

**1**

**2**

**3**

**4**

**5**

**6**

Сопоставить с оригиналом, чтобы **убедиться**, что **пересказ точно выражает идею** и всю необходимую информацию источника;

**Использовать кавычки** для идентификации любого уникального термина, который заимствуется из источника;

**Записать выходные данные** источника для включения материала в работу [1, с. 44‒45].

Цит. по: Методические рекомендации по подготовке и оформлению научных статей в журналах, индексируемых в международных наукометрических базах данных [Электронный ресурс] / Ассоциация научных редакторов и издателей ; под общ. ред. О. В. Кирилловой. – М, 2017. – 144 c. – Режим доступа: https://www.elibrary.ru/item.asp?id=36503266

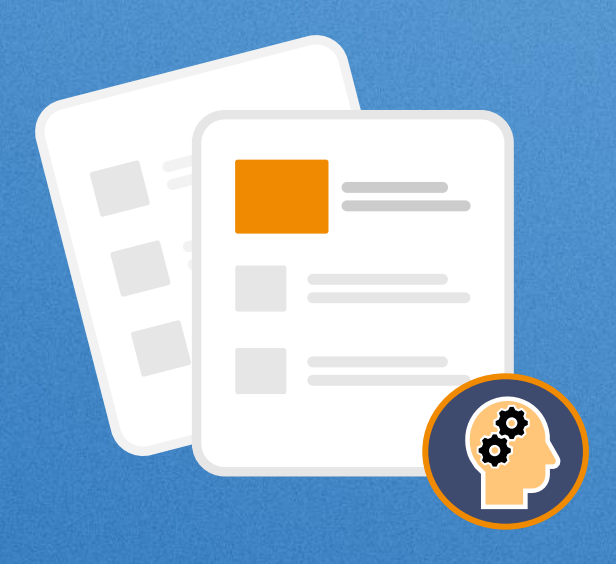

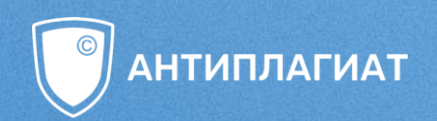

## **ОФОРМЛЯЕМ** ЦИТИРОВАНИЕ<br>ПРАВИЛЬНО

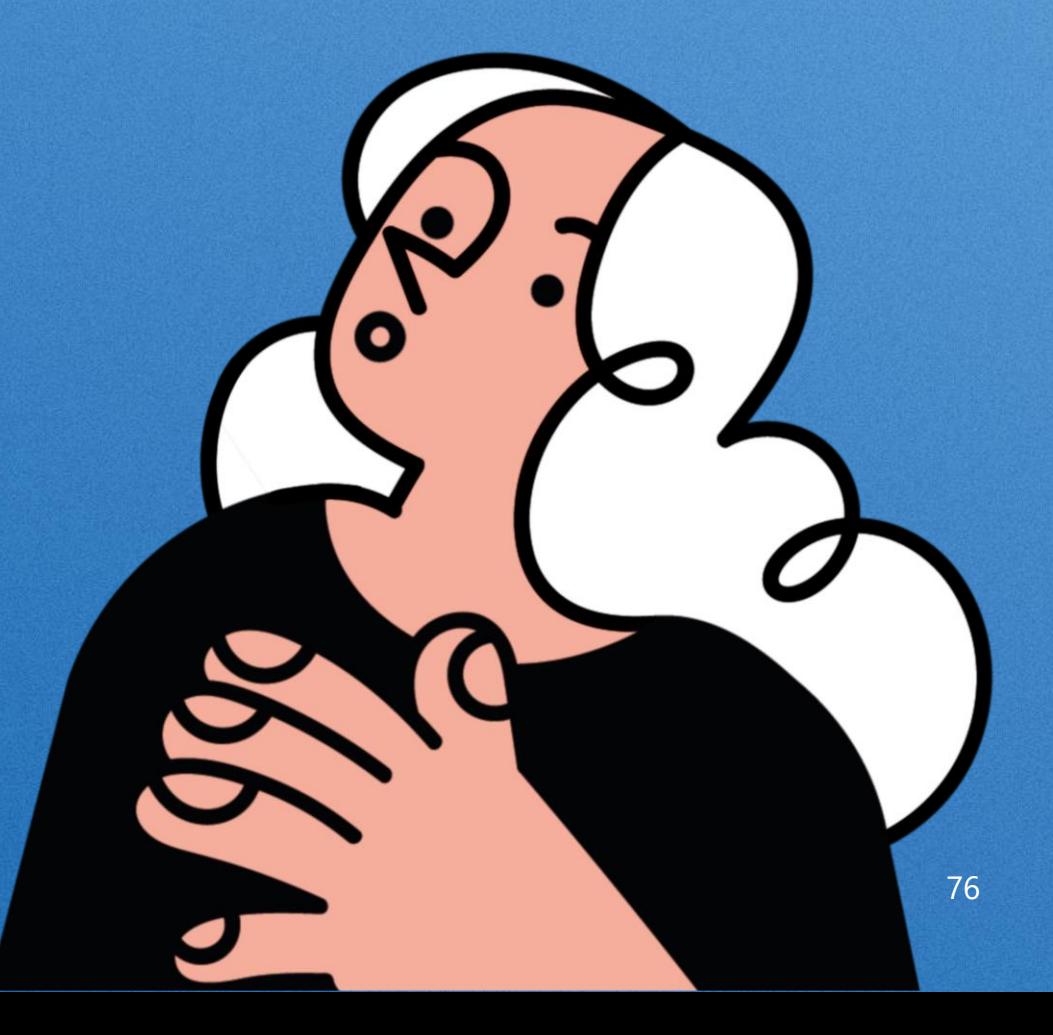

#### **КАК ОФОРМЛЯТЬ ЦИТИРОВАНИЕ?**

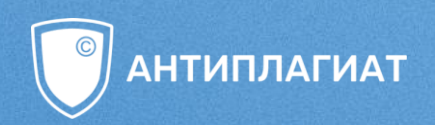

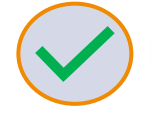

#### **1. Прямое цитирование** обязательно ставится в **кавычки**

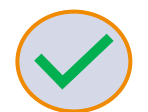

2. Обязательно указывать **источник** и **в тексте работы,** и **в списке литературы**

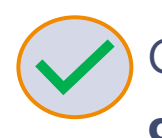

3. Ссылки необходимы **на изображения, таблицы, формулы и т.д.**

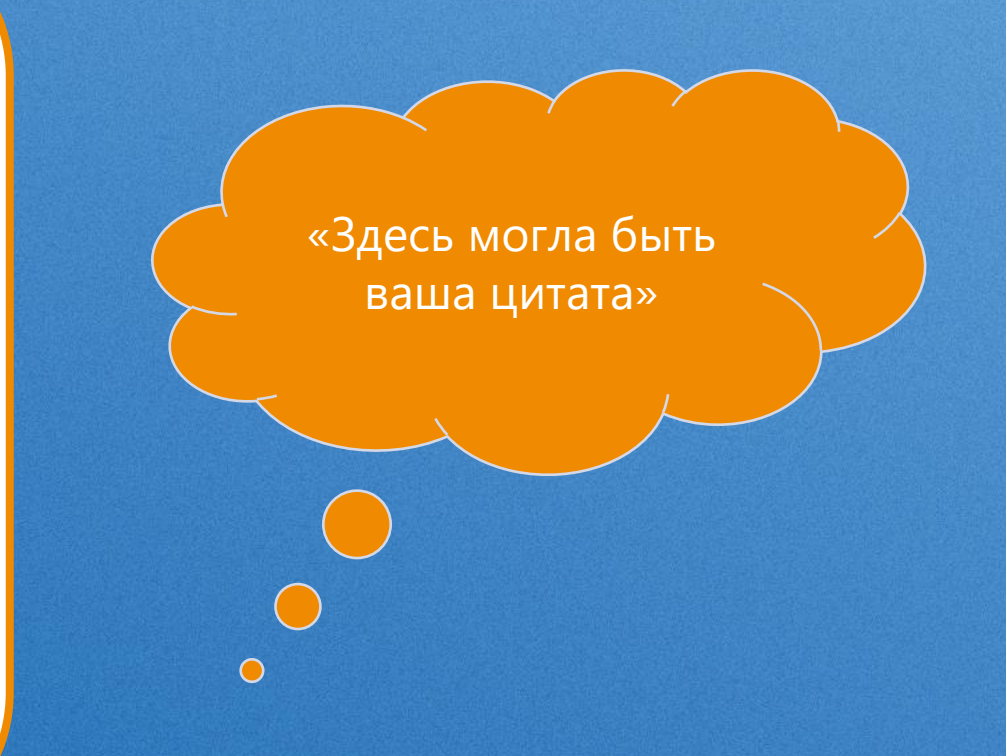

Записи цикла вебинаров [«Как написать отличную работу и пройти «Антиплагиат»](https://youtube.com/playlist?list=PLWKVfXNSvgePfo9XCa3BoyFUvK3SG9wUf) Запись вебинара [Заимствования в научных публикациях. Культура цитирования](https://www.youtube.com/watch?v=L5xBQ2ievs0)

#### **НЕПРАВИЛЬНОЕ ОФОРМЛЕНИЕ ЦИТИРОВАНИЯ**

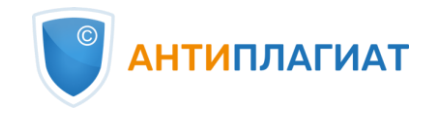

Известно, что существует психология творчества, проблемы поэтики, между

тем изо всего искусства именно его происхожденье переживается всего

непосредственнее, и о нем не приходится строить догадок.

#### **Список литературы**:

**\_\_\_\_\_\_\_\_\_\_\_\_\_\_\_\_\_\_\_\_\_\_\_\_\_\_\_\_\_\_\_\_\_\_\_\_\_\_\_\_**

#### **НЕПРАВИЛЬНОЕ ОФОРМЛЕНИЕ ЦИТИРОВАНИЯ**

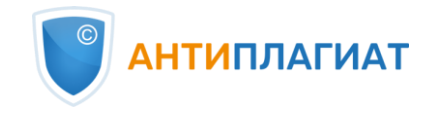

Б. Л. Пастернак писал, что существует психология творчества, проблемы поэтики. Между тем изо всего искусства именно его происхожденье переживается всего непосредственнее, и о нем не приходится строить догадок [1].

#### **Список литературы**:

**\_\_\_\_\_\_\_\_\_\_\_\_\_\_\_\_\_\_\_\_\_\_\_\_\_\_\_\_\_\_\_\_\_\_\_\_\_\_\_\_**

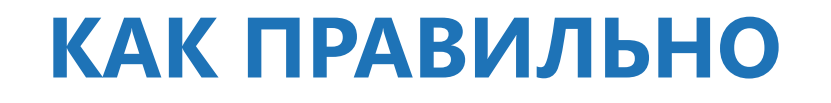

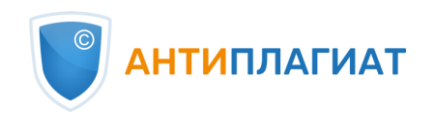

Б. Л. Пастернак писал, что «существует психология творчества, проблемы поэтики. Между тем изо всего искусства именно его происхожденье переживается всего непосредственнее, и о нем не приходится строить догадок» [1].

**Список литературы**:

**\_\_\_\_\_\_\_\_\_\_\_\_\_\_\_\_\_\_\_\_\_\_\_\_\_\_\_\_\_\_\_\_\_\_\_\_\_\_\_\_**

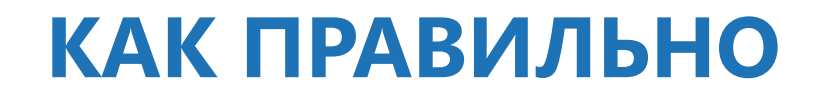

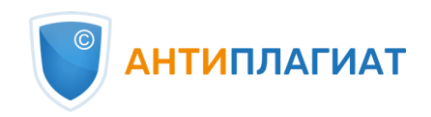

Б. Л. Пастернак указывал: «Существует психология творчества, проблемы поэтики. Между тем изо всего искусства именно его происхожденье переживается всего непосредственнее, и о нем не приходится строить догадок» (Б. Л. Пастернак, 2009, с. 7).

**Список литературы**:

**\_\_\_\_\_\_\_\_\_\_\_\_\_\_\_\_\_\_\_\_\_\_\_\_\_\_\_\_\_\_\_\_\_\_\_\_\_\_\_\_**

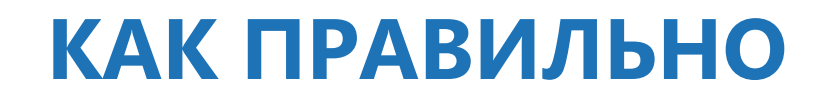

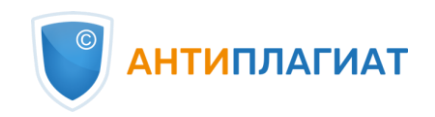

Пастернак Б. Л. говорит: «Существует психология творчества, проблемы поэтики. Между тем изо всего искусства именно его происхожденье переживается всего непосредственнее, и о нем не приходится строить догадок»  $^1$ .

#### **Список литературы**:

**\_\_\_\_\_\_\_\_\_\_\_\_\_\_\_\_\_\_\_\_\_\_\_\_\_\_\_\_\_\_\_\_\_\_\_\_\_\_\_\_**

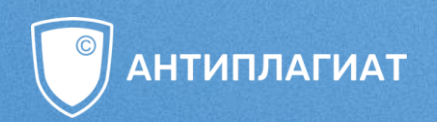

# ГЛАВНАЯ ОШИБКА —<br>ПРОЦЕНТНЫЙ ПОДХОД

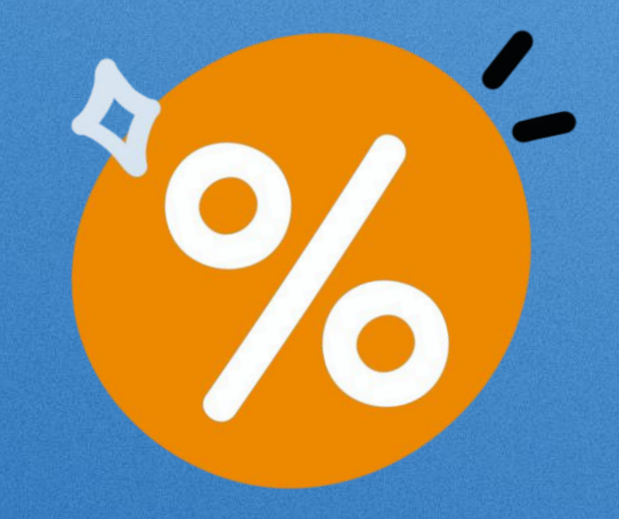

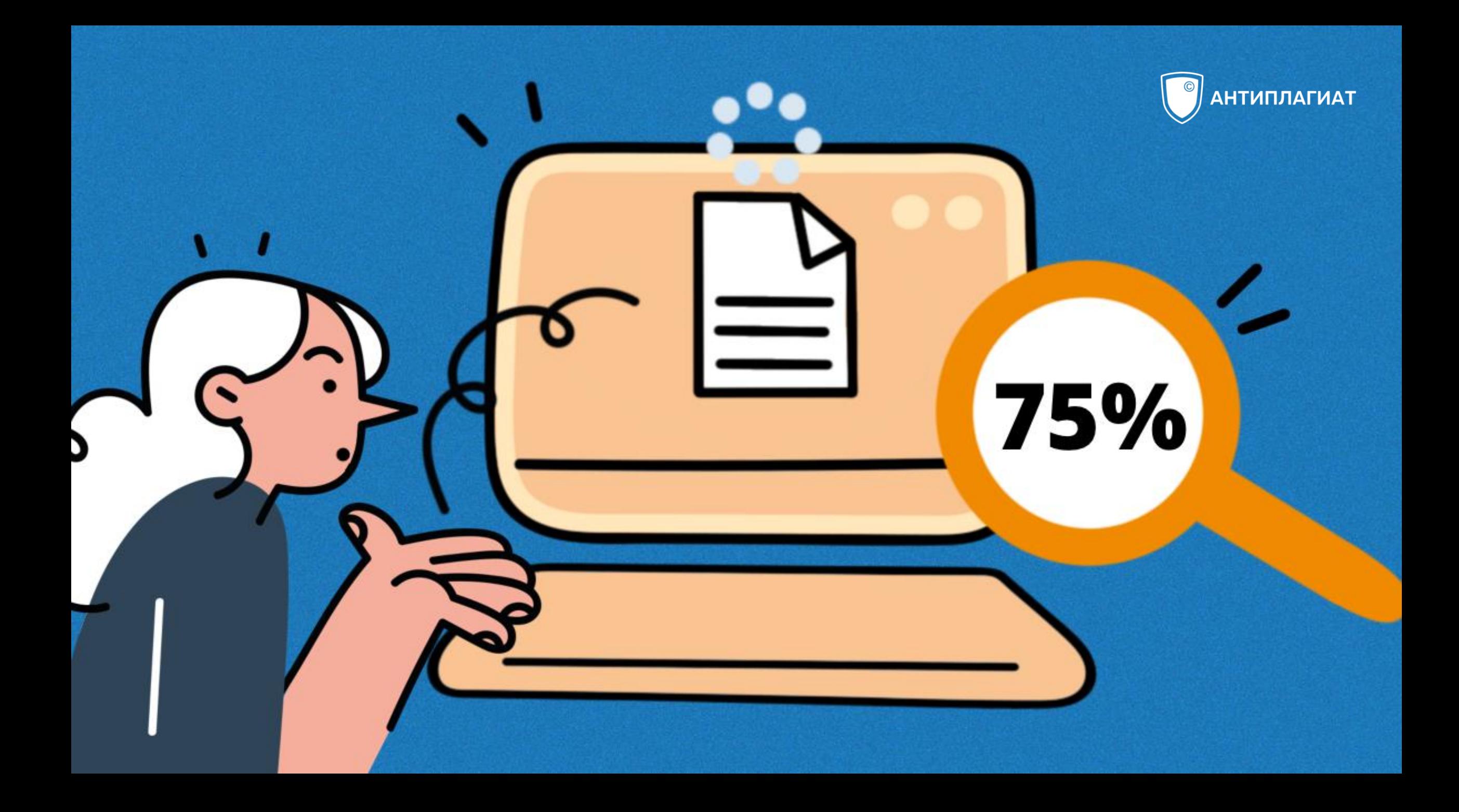

#### **ВАЖНО ЗНАТЬ**

• Нет **ни одного** нормативного документа на федеральном уровне, где указан необходимый **% оригинальности**

• Все требования устанавливаются непосредственно там, куда вы будете сдавать свою работу

• Оценивание «пригодности» работы только по проценту оригинальности — **некорректная практика**

• Главное требование к оригинальности — **отсутствие неправомерных заимствований**

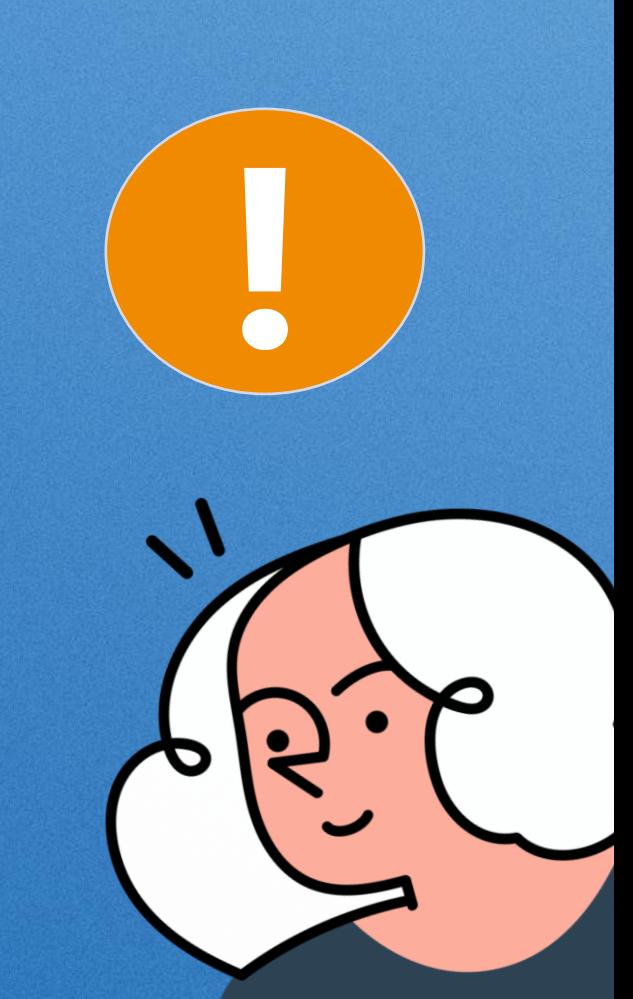

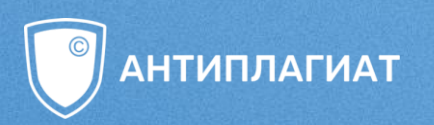

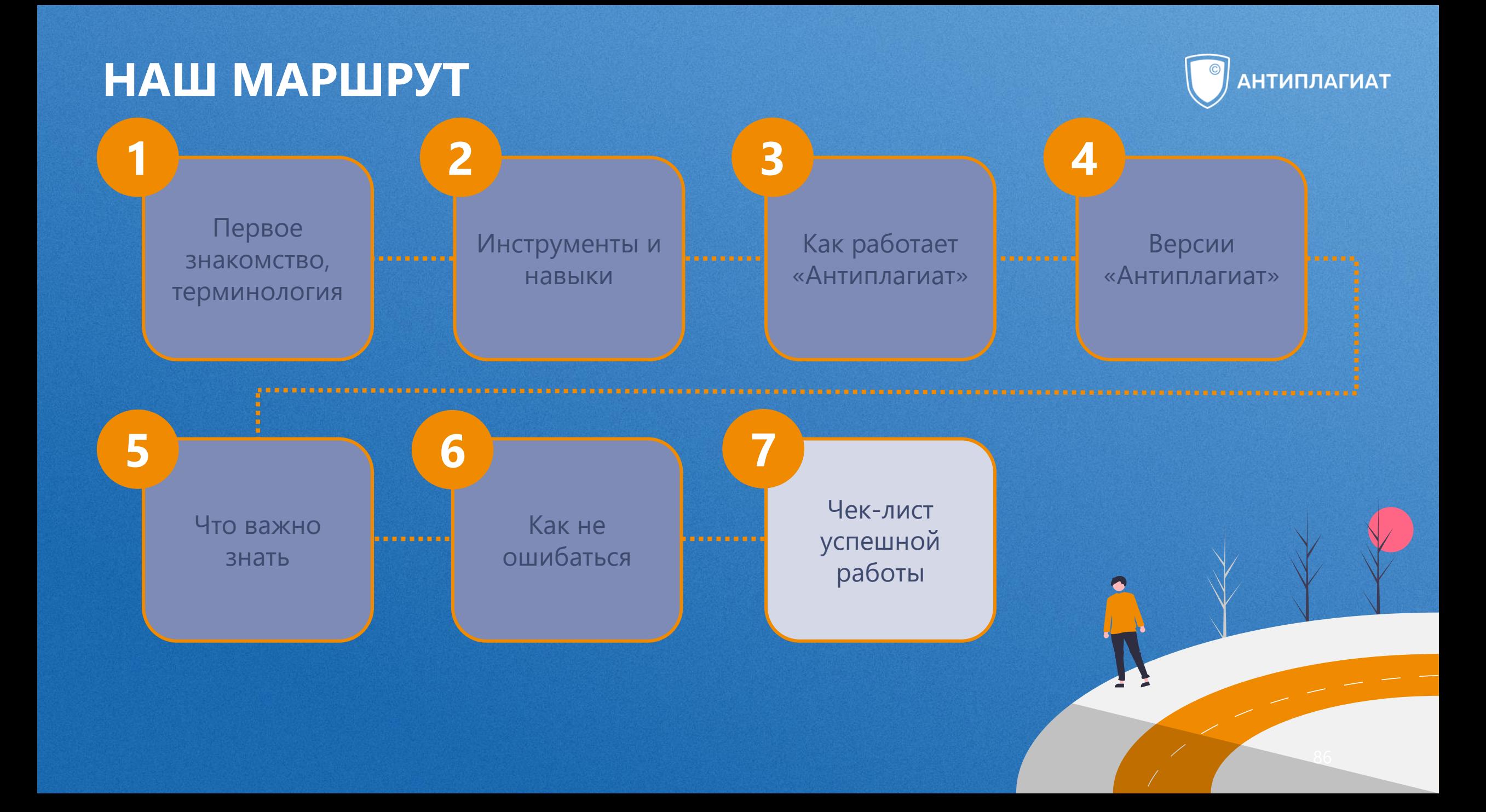

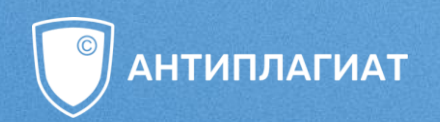

## A TENEPL CAMOE ГЛАВНОЕ

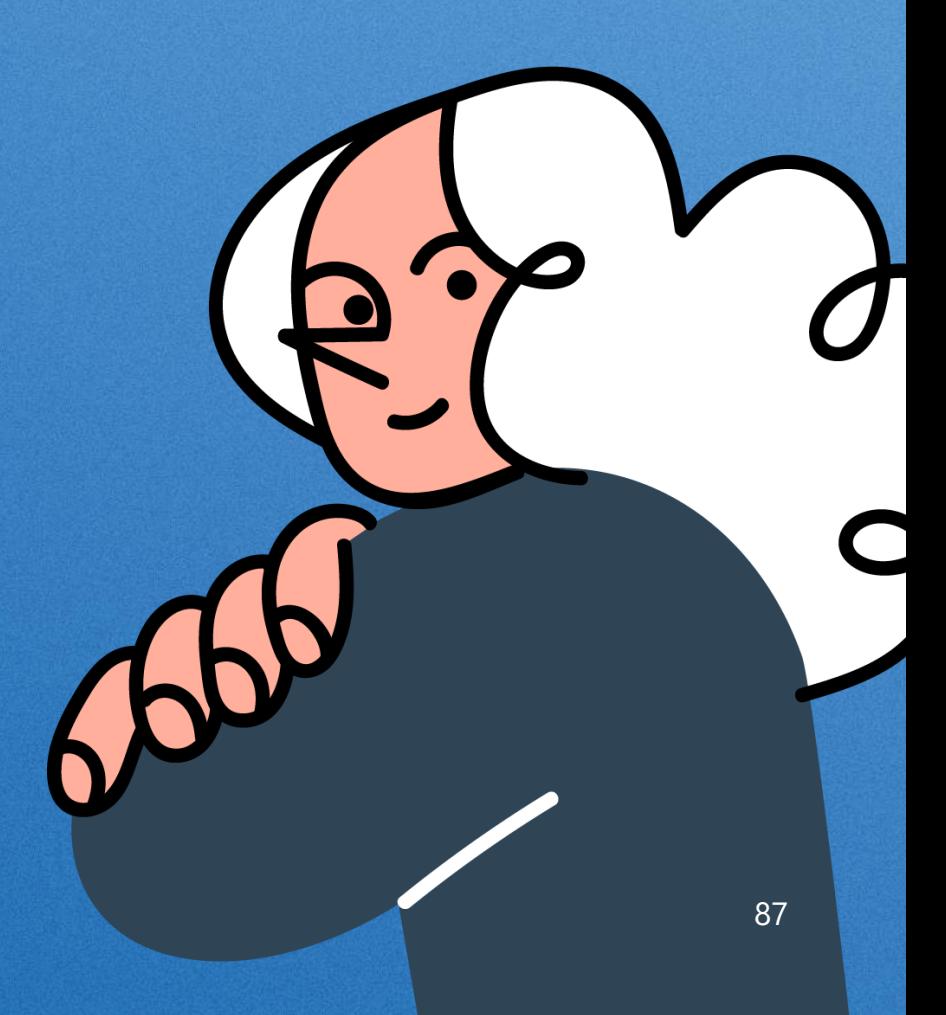

#### БЕЗОПАСНО ПРОВЕРИТЬ РАБОТУ...

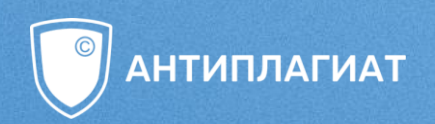

...и обосновать правомерность совпадений, найденных с помощью системы «Антиплагиат»!

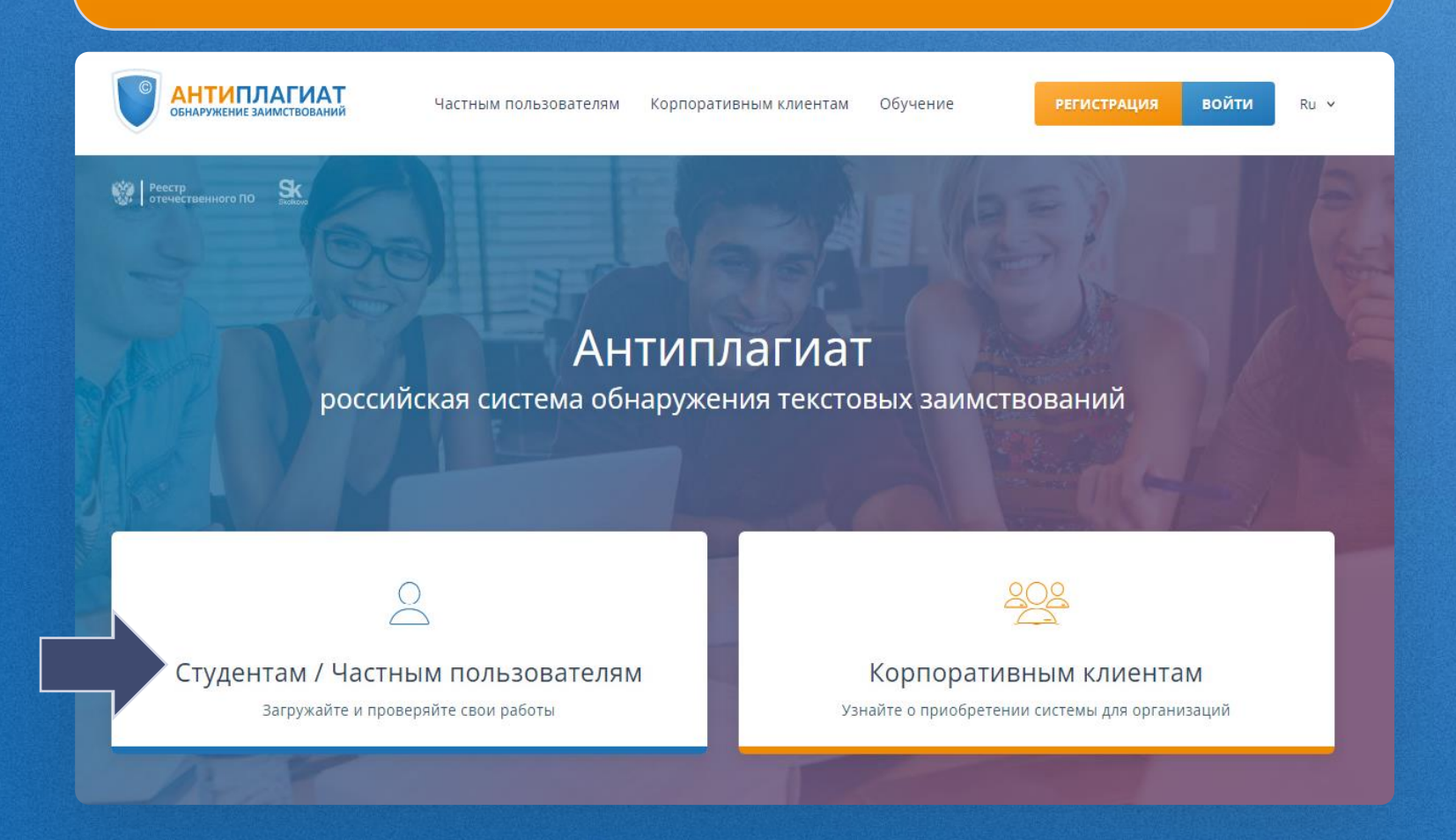

#### antiplagiat.ru

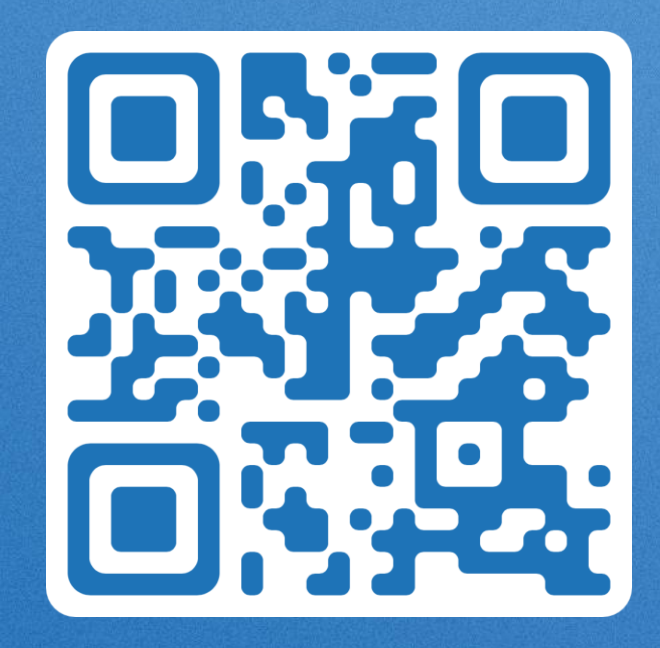

## ПОЛУЧИТЬ ПОЛНЫЙ ОТЧЕТ

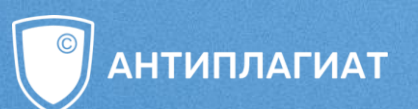

Только проверка на тарифе Full дает результаты, максимально соответствующие проверке в системе «Антиплагиат.ВУЗ»! Тариф Free имеет минимальные характеристики и носит ознакомительный характер.

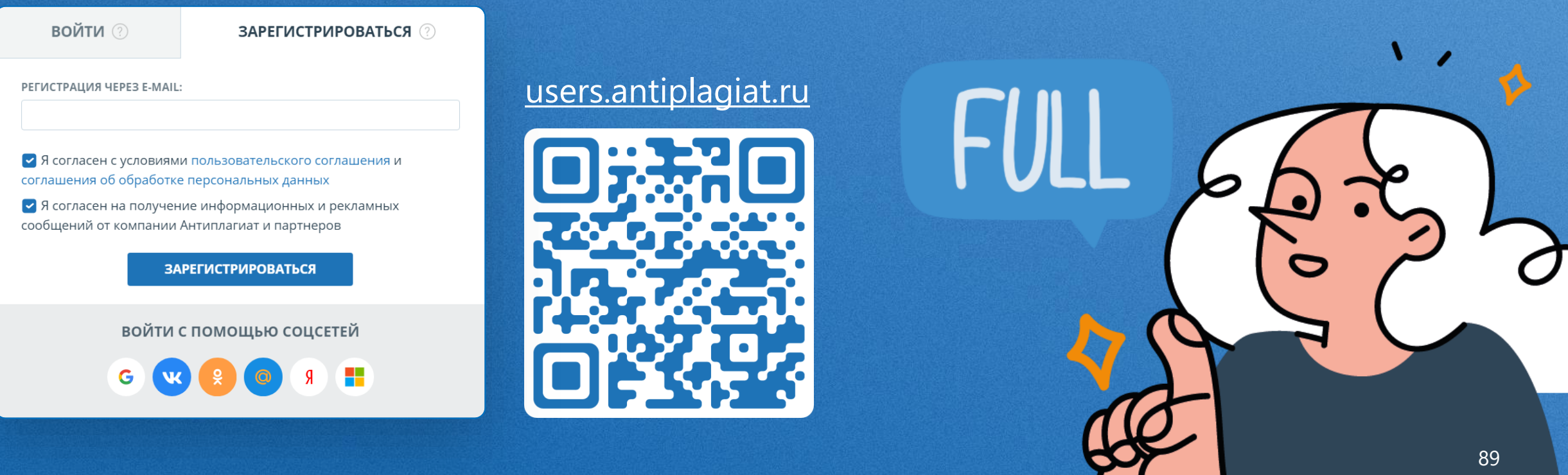

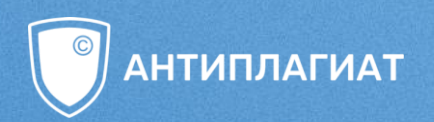

## КАК ПОВЫСИТЬ % ОРИГИНАЛЬНОСТИ?

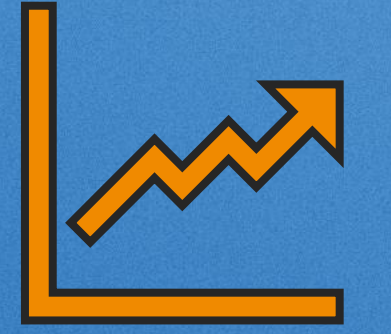

#### **КАК ДОСТИЧЬ НУЖНОГО %** ОРИГИНАЛЬНОСТИ?

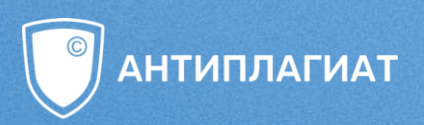

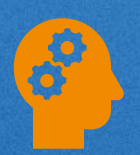

Пишу работу самостоятельно

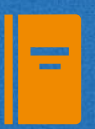

Использую надежные источники

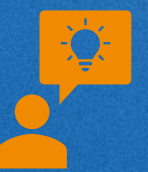

Если требуют %, могу обосновать правомерность заимствований и подать апелляцию

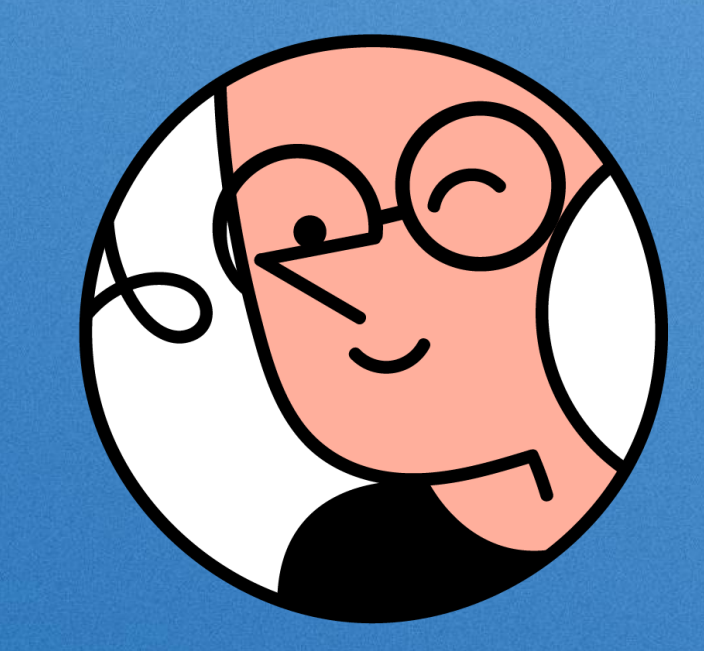

#### **КАК ДОСТИЧЬ НУЖНОГО % ОРИГИНАЛЬНОСТИ?**

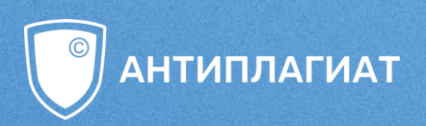

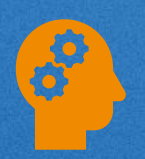

Пишу работу самостоятельно

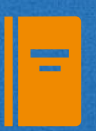

Использую **надежные источники**

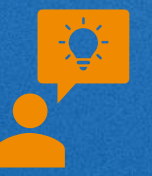

Если требуют %, могу обосновать правомерность заимствований и подать апелляцию

Вы можете написать **[нам](mailto:support@antiplagiat.ru)**, чтобы мы прислали разъяснение в вуз, что процентный подход некорректен.

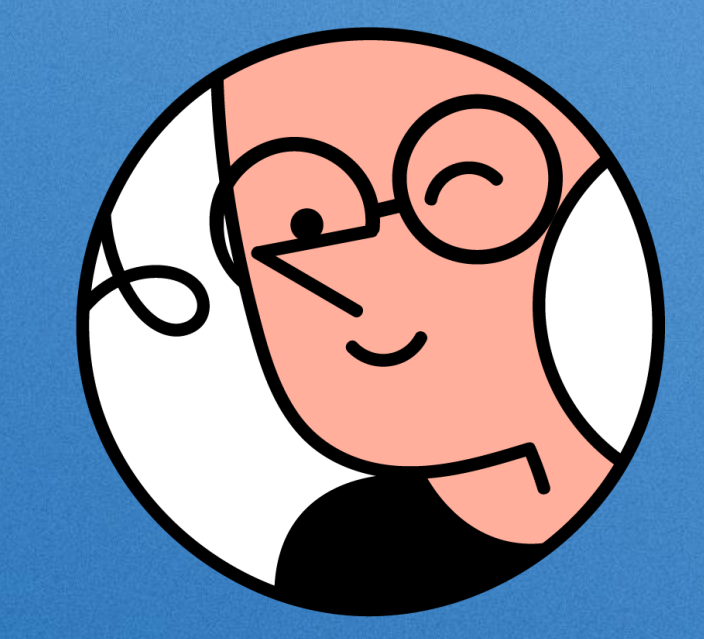

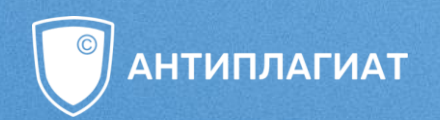

## ЧТО НУЖНО СДЕЛАТЬ, ЧТОБЫ РАБОТА «ПРОШЛА **АНТИПЛАГИАТ»?**

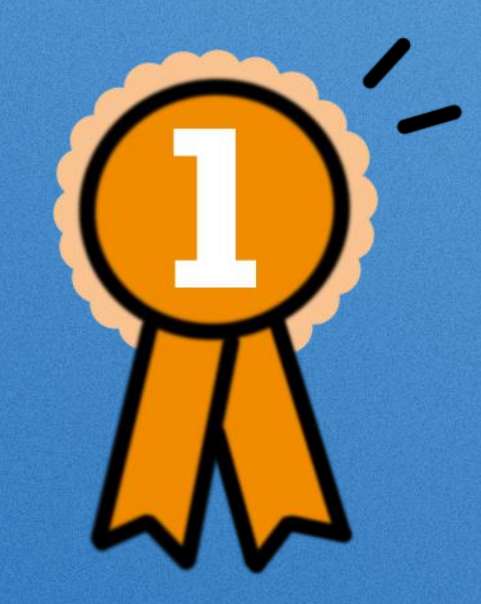

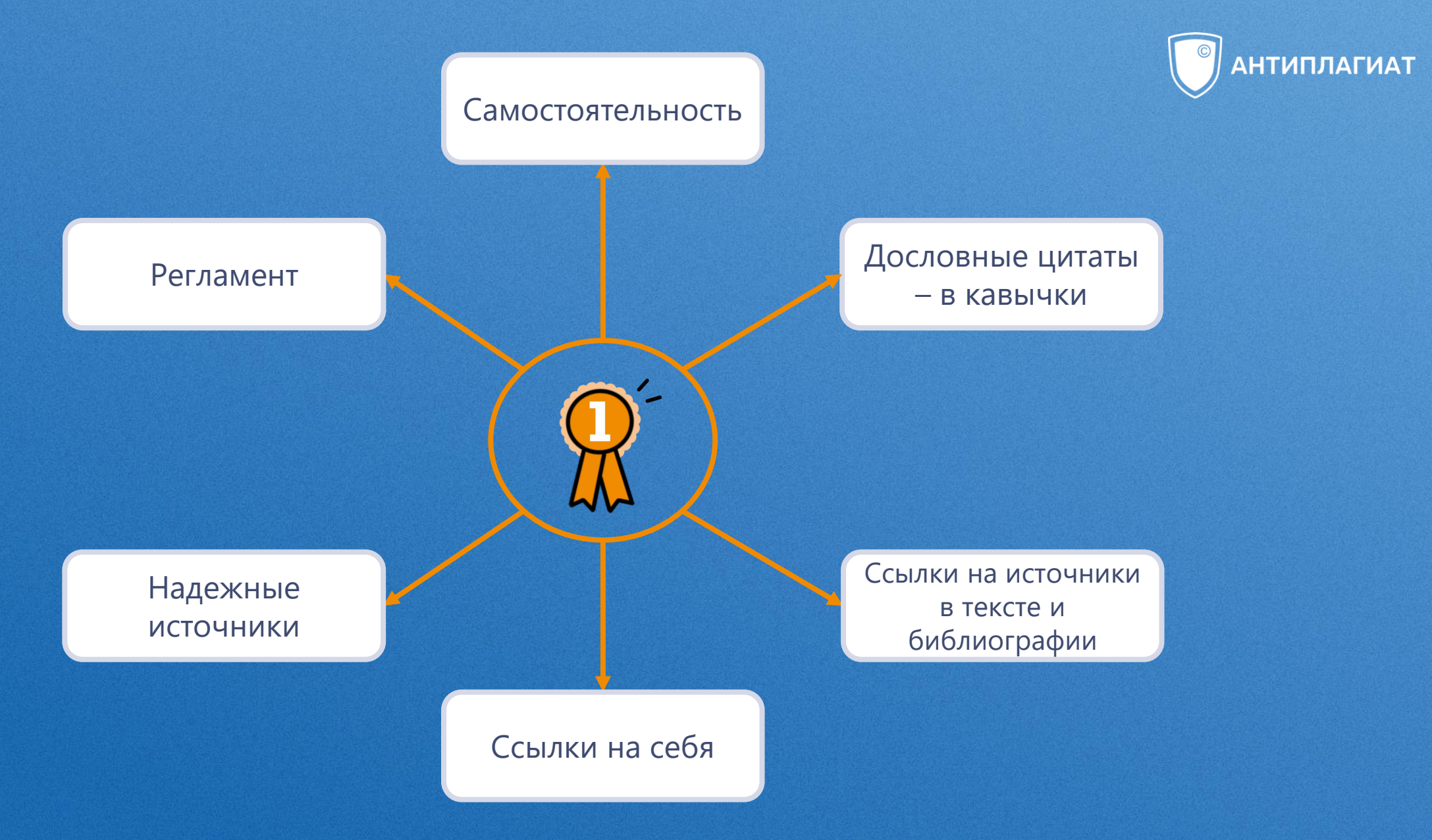

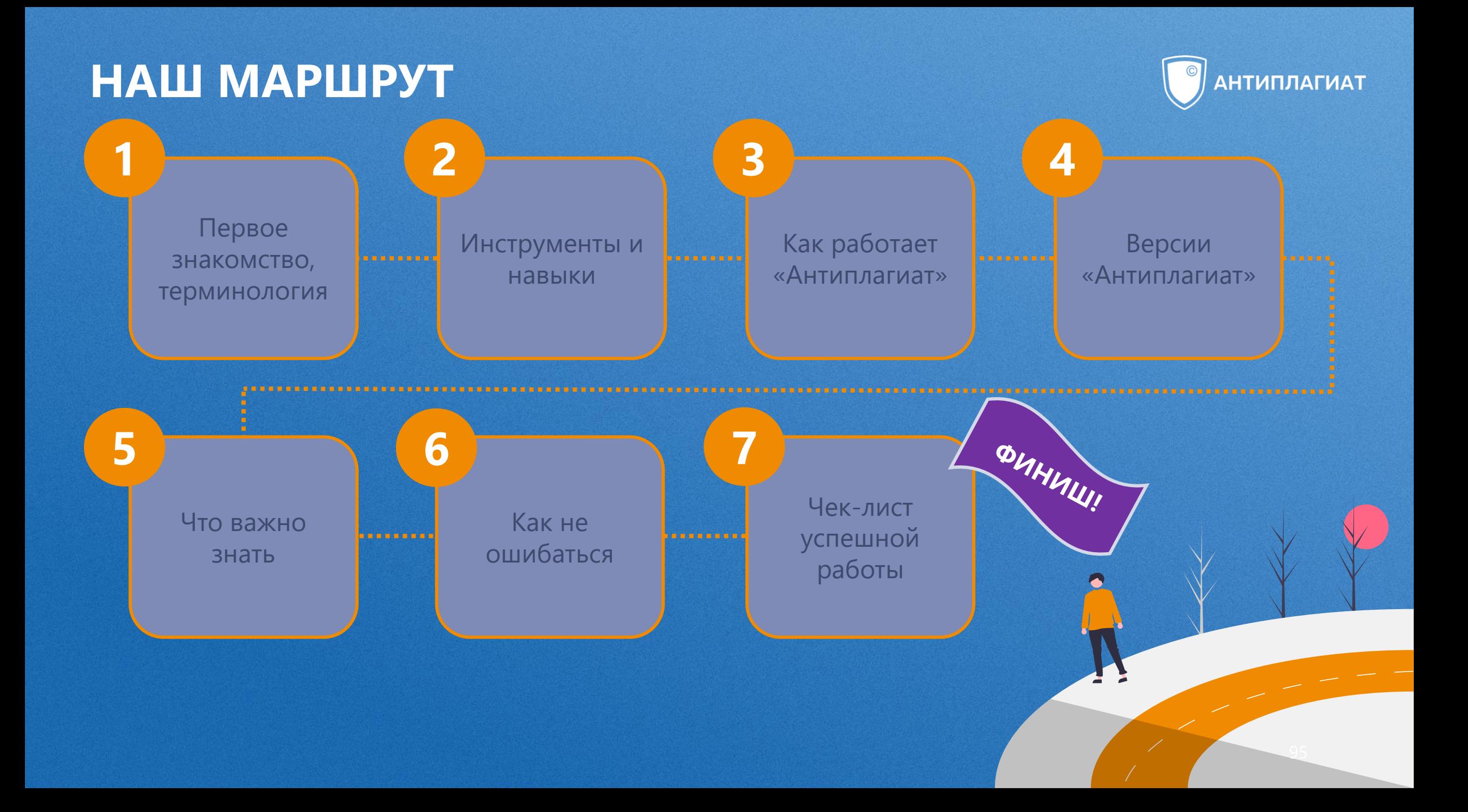

#### ПОДВЕДЕМ ИТОГИ

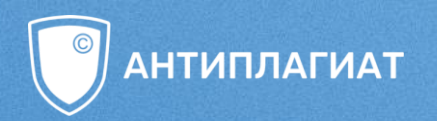

Самое полезное для меня сегодня...

Теперь точно знаю, что смогу...

Я благодарю себя, за то, что...

## **ТВОРИТЕ СОБСТВЕННЫМ УМОМ**

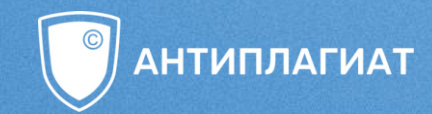

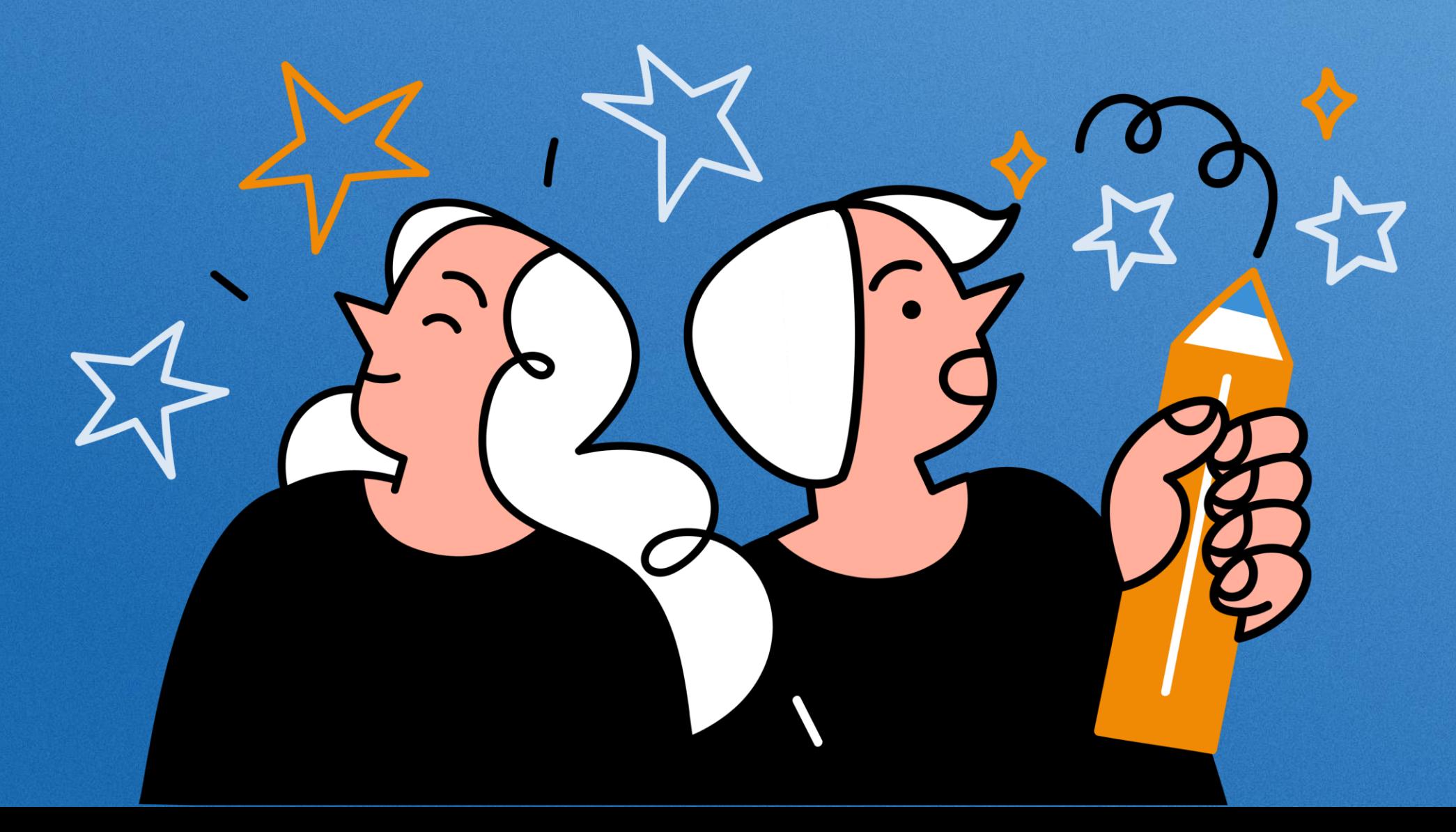

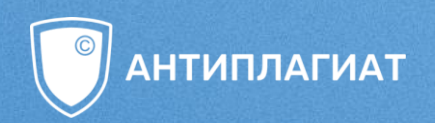

## **ВАШИ ВОПРОСЫ**

Беленькая О., Филиппова О. «Следующий вопрос, [пожалуйста!» или воображаемая пресс-конференция](http://www.unkniga.ru/ostraya-tema/11320-sleduyuschiy-vopros-ili-voobrazhaemaya-konferentsiya-antiplagiat.html)  компании Антиплагиат

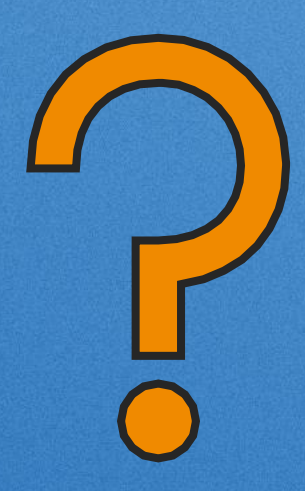

## **ДОПОЛНИТЕЛЬНЫЕ МАТЕРИАЛЫ**

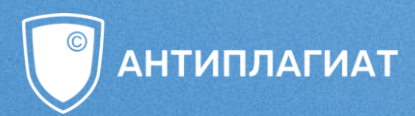

- 1. [Видеоинструкция](https://youtu.be/-P1fnoEfbFk?si=rHQjhpy6A2ccdfpO&t=4056) по редактированию полного отчета
- 2. Смирнов С. С. Моя исследовательская работа: Как писать реферат, курсовую, ВКР и научную статью : практ. пособие / [по заказу интернетизданий «Частный корреспондент» и «Научный корреспондент» при поддержке ассоциации интернет-издателей]. – Москва, 2015. – 60 с.
- 3. [Чехович Ю. В. Как обмануть «Антиплагиат»: 7 советов от директора](https://lala.lanbook.com/kak-obmanut-antiplagiat-7-sovetov-ot-direktora-antiplagiata?fbclid=IwAR3iEdcBACmlUc4RnguWpjDKUj2oGralFv1JnTNO9ocr1Aok5VNatvXtqbs)  «Антиплагиата» [Электронный ресурс]
- 4. Эко У. Как написать дипломную работу: учеб.-метод. пособие / пер. с ит. Е. Костюкович. – 2-е изд. – Москва: Университет, 2003. – 240 с.

## **ЗАПИСИ ВЕБИНАРОВ**

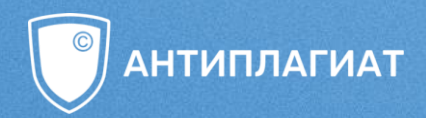

**[Подготовка и публикация научных статей: быть этичным проблематично?](https://youtu.be/z5XP6BgC9PY)** Кулешова Анна Викторовна, председатель Совета по этике научных публикаций АНРИ, руководитель департамента издательских программ ВЦИОМ, член Комиссии РАН по противодействию фальсификации исследований, кандидат социологических наук

**Что нужно знать об основных элементах исследования и зачем? Стилистические особенности научной речи** [Смирнов Сергей Сергеевич, доцент факультета журналистики МГУ имени М.В. Ломоносова, кандидат](https://youtu.be/Jp4SAqsnqGs)  филологических наук, Молчанова Оксана Владимировна, филолог, менеджер сервисного сопровождения клиентов компании «Антиплагиат»

**[Как подобрать источники для своего исследования и правильно оценить их?](https://youtu.be/1h6RnRkoF_s)** Кокарев Константин Павлович, заведующий отделом поддержки исследований Научной библиотеки РАНХиГС

**[Дизайн научно-исследовательской статьи. Оформление и подготовка диссертации](https://youtu.be/IH2MY3KI0zE)** Катабай Павел Хафизуллович, начальник Отдела по работе с диссертационными советами Управления аттестации и подготовки научных кадров ФГБОУ ВО "Российский экономический университет им. Г.В. Плеханова"

## **СПАСИБО ЗА ВНИМАНИЕ**

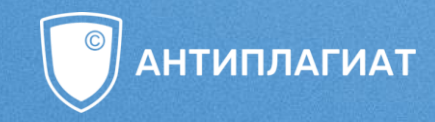

Светлана Магда, специалист учебнометодического центра компании Антиплагиат

www.antiplagiat.ru +7 (495) 223-23-84 8 800-777-81-28 Техническая поддержка: support@antiplagiat.ru

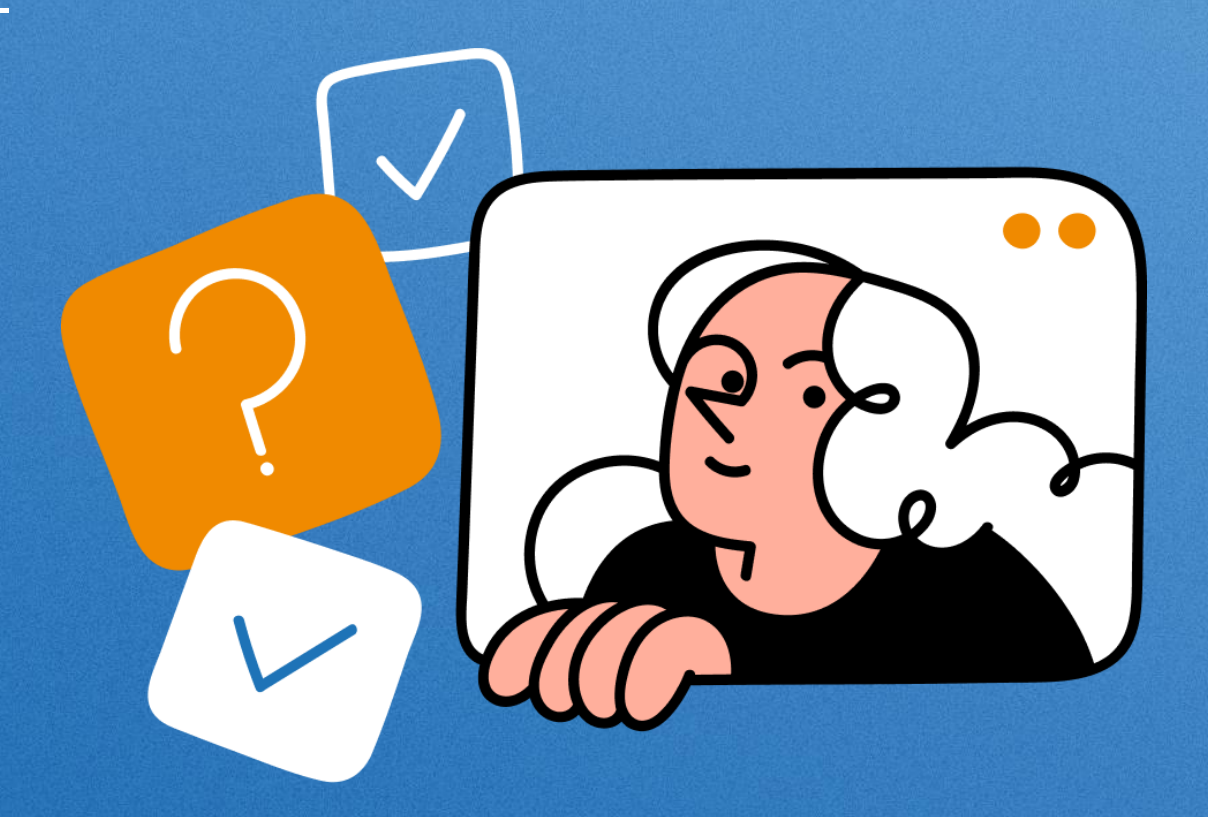

В ходе презентации были продемонстрированы, в частности, результаты работ компании Антиплагиат по проекту «Пан-языковой анализ больших текстовых коллекций на естественных языках». Данные результаты научно-исследовательских, опытно-конструкторских и технологических работ достигнуты в ходе реализации проекта в рамках государственной поддержки компаний-лидеров по договору № 1/549/2020 от «19» июня 2020 г.